# SIEMENS

### **Предисловие**

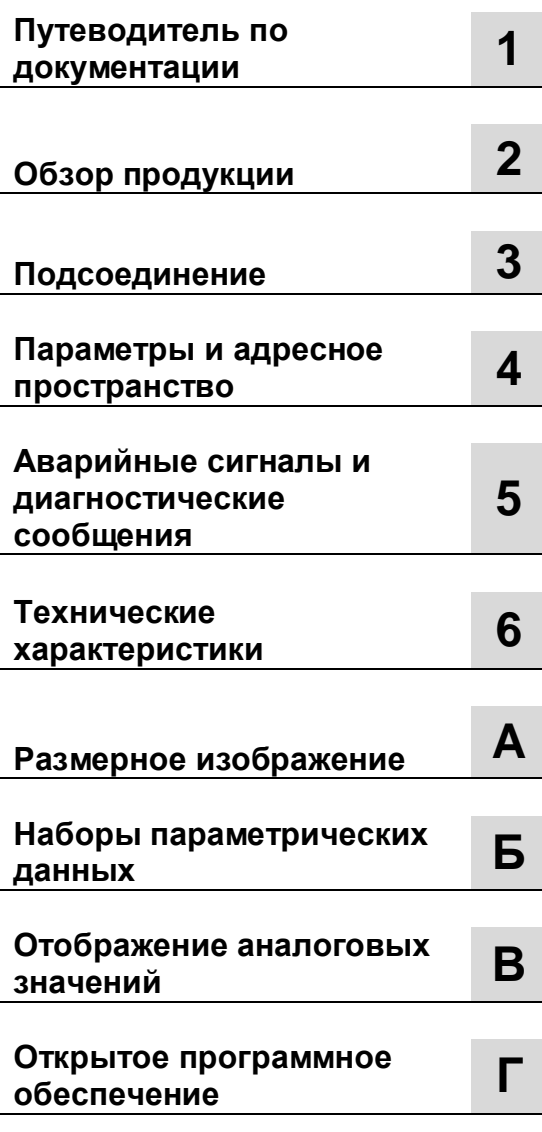

### SIMATIC

### S7-1500/ET 200MP Аналоговый модуль ввода AI 4xU/I/RTD/TC (6ES7531-7QD00-0AB0)

**Справочник по приборам**

#### **Указания на правовые нормы**

#### **Структура указаний по безопасности**

Настоящий справочник содержит указания для обеспечения личной безопасности, а также для предотвращения материального ущерба. Указания по обеспечению личной безопасности отмечены предупреждающим треугольником, указания исключительно по материальному ущербу приведены без предупреждающего треугольника. В зависимости от степени опасности предупреждающие указания можно представить в порядке приоритета следующим образом.

#### **ОПАСНОСТЬ**

**Наступит** смерть или тяжелое телесное повреждение, если не принять соответствующие меры предосторожности.

#### **ПРЕДОСТЕРЕЖЕНИЕ**

**Вероятна** смерть или тяжелое телесное повреждение, если не принять соответствующие меры предосторожности.

#### **ОСТОРОЖНО**

Возможно легкое телесное повреждение, если не будут приняты соответствующие меры предосторожности.

#### **ВНИМАНИЕ**

Возможен материальный ущерб, если не будут приняты соответствующие меры предосторожности.

При наличии нескольких степеней опасности всегда используется указание по безопасности, соответствующее наивысшей в данном случае категории. Если в том или ином указании по безопасности предупреждающий треугольник предупреждает о вреде здоровью, то в том же указании по безопасности дополнительно может содержаться предупреждение о материальном ущербе.

#### **Квалифицированный персонал**

Относящийся к данной документации продукт (система) может использоваться только **квалифицированным персоналом** с соблюдением инструкций для выполнения тех или иных задач, указанных в соответствующей документации. Первостепенно соблюдение указаний по безопасности. Квалифицированный персонал в силу своей подготовки и опыта способен при использовании этих продуктов (систем) учесть риски и избежать возникновения возможных опасностей.

#### **Использование по назначению продукции фирмы Siemens**

#### Обратите внимание на следующее:

#### **ПРЕДОСТЕРЕЖЕНИЕ**

Продукты Siemens могут использоваться только для указанных в каталоге и предусмотренных техническими документами случаев применения. Если используются продукты и компоненты других производителей, они должны быть рекомендованы или допущены к применению фирмой Siemens. Условием безупречной и безопасной работы продуктов являются надлежащая транспортировка, надлежащее хранение, установка, монтаж, установка ПО, ввод в эксплуатацию, обслуживание и ремонт. Следует соблюдать требования к условиям окружающей среды. Следует соблюдать указания, приведенные в прилагаемой документации.

#### **Марки**

Все отмеченные знаком защиты интеллектуальной собственности ® обозначения являются зарегистрированными торговыми марками фирмы Siemens AG. Прочие обозначения в настоящем документе могут являться торговыми марками, использование которых третьими лицами для своих целей может нарушить права владельца.

#### **Исключение ответственности**

Мы проверили содержание документа на соответствие описанному аппаратному и программному обеспечению. Тем не менее, нельзя исключать некоторых отклонений, так что мы не гарантируем полное соответствие. Данные в настоящем документе регулярно проверяются, необходимые корректировки будут внесены в последующие издания.

# Предисловие

#### Цель составления документации

Настоящий справочник по приборам дополняет справочники по системам:

- система автоматизации S7-1500.
- децентрализованная периферийная система ЕТ 200MP.

В этих справочниках по системам можно найти общие функции, которые эти системы затрагивают. Данные из настоящего справочника по приборам и системных (функциональных) справочников позволят осуществить ввод систем в эксплуатацию.

#### Термины

Если в дальнейшем будет идти речь о CPU (ЦП), то это обозначение может использоваться как для центральных модулей системы автоматизации S7-1500, так и для интерфейсных модулей децентрализованной периферийной системы ET 200MP.

Соблюдайте также указания, отмеченные следующим образом.

#### Указание

Указание содержит важную информацию касательно описываемого в документации продукта, касательно эксплуатации продукта или касательно части документации, на которую следует обратить особое внимание.

#### Указания по безопасности

Siemens предлагает продукты и решения с функциями промышленной безопасности. которые зашишают установки, решения, машины, приборы и (или) сети в ходе эксплуатации. Они являются важными компонентами целостной концепции промышленной безопасности. С учетом данного аспекта продукты и решения фирмы Siemens постоянно совершенствуются. Siemens рекомендует в обязательном порядке регулярно запрашивать информацию о продуктах и обновлениях.

Для безопасной эксплуатации продуктов и решений фирмы Siemens необходимо предпринять соответствующие меры защиты (например, реализовать ячеистую концепцию безопасности) и интегрировать каждый компонент в целостную концепцию промышленной безопасности, которая соответствует актуальному уровню развития техники. При этом следует учитывать используемые продукты других производителей. Более подробную информацию по промышленной безопасности можно найти по адресу: http://www.siemens.com/industrialsecurity.

Чтобы постоянно быть в курсе последних обновлений продуктов, подпишитесь на нашу рассылку информации о продуктах. Более подробную информацию можно найти по aдресу: http://support.automation.siemens.com.

#### **Открытое программное обеспечение**

В прошивке описываемого продукта используется открытое программное обеспечение. Открытое программное обеспечение передается бесплатно. Мы несем ответственность за описанный продукт, включая содержащееся в нем открытое программное обеспечение, в соответствии с действующими для продукта положениями. Любая ответственность за использование открытого программного обеспечения, выходящее за рамки предусмотренного нами программного процесса, а также за дефекты, вызванные изменениями программного обеспечения, исключаются.

В соответствии с законом мы обязаны опубликовать лицензионные условия и примечание о правах интеллектуальной собственности в оригинальном виде. Соответствующую информацию см. в приложении.

### **Содержание**

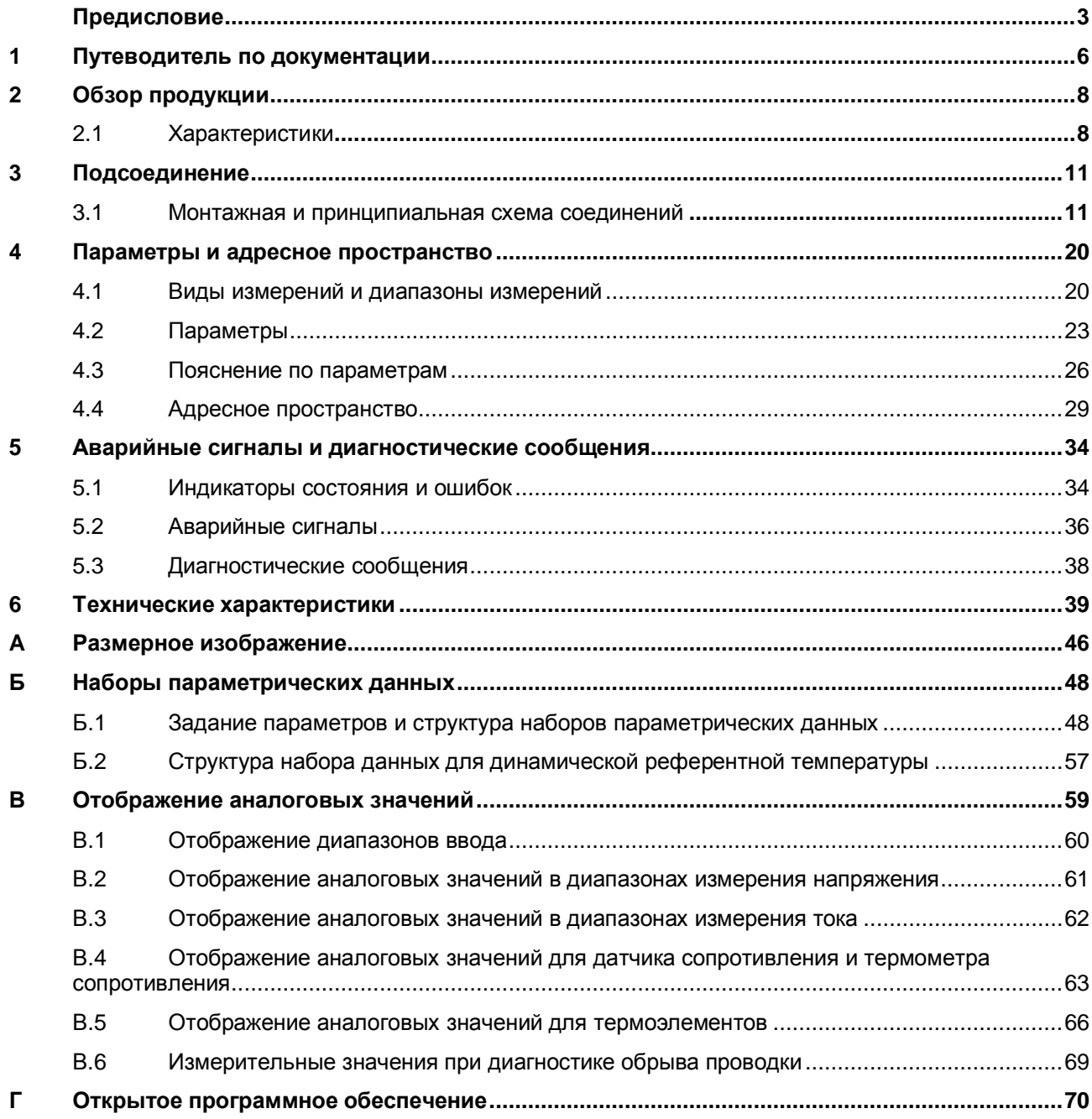

### **Путеводитель по документации 1**

#### **Введение**

Документация по продуктам SIMATIC имеет модульную структуру и разбита на темы касательно системы автоматизации.

Комплектная документация по системам S7-1500 и ET 200MP состоит из системного справочника, функциональных справочников и справочников по приборам.

Кроме того, при проектировании и программировании системы автоматизации поможет информационная система STEP 7 (помощь онлайн).

#### **Обзор документации по аналоговому модулю ввода AI 4xU/I/RTD/TC ST**

Нижеприведенная таблица содержит дополнительную документацию, которая понадобится для использования аналогового модуля ввода AI 4xU/I/RTD/TC ST.

| Тема                                                 | Документация                                                                                                    | Важное содержание                                                                                    |
|------------------------------------------------------|----------------------------------------------------------------------------------------------------|----------------------------------------------------------------------------------------------------|
| Описание<br>системы                                  | Системный справочник «Система<br>автоматизации S7-1500»<br>(http://support.automation.siemens.c<br>om/WW/view/de/59191792)                             | Сферы применения<br>Монтаж<br>Подсоединение<br>Ввод в эксплуатацию                                   |
|                                                      | Системный справочник<br>«Децентрализованное периферийное<br>устройство ЕТ 200MP»<br>(http://support.automation.siemens.c<br>om/WW/view/de/59193214)    |                                                                                                    |
| Помехозащ.<br>конструкция<br>элементов<br>управления | Функциональный справочник<br>«Помехозащищенная конструкция<br>элементов управления»<br>(http://support.automation.siemens.c<br>om/WW/view/de/59193566) | Основные положения<br>Электромагнитная<br>٠<br>СОВМЕСТИМОСТЬ<br>Защита от молнии<br>٠                |
| Диагностика                                          | Функциональный справочник<br>«Диагностика»<br>(http://support.automation.siemens.c<br>om/WW/view/de/59192926)                                          | Обзор<br>٠<br>Обработка данных<br>$\bullet$<br>диагностики аппаратного и<br>программного обеспечения |

Таблица 1-1. Документация по аналоговому модулю ввода AI 4xU/I/RTD/TC ST

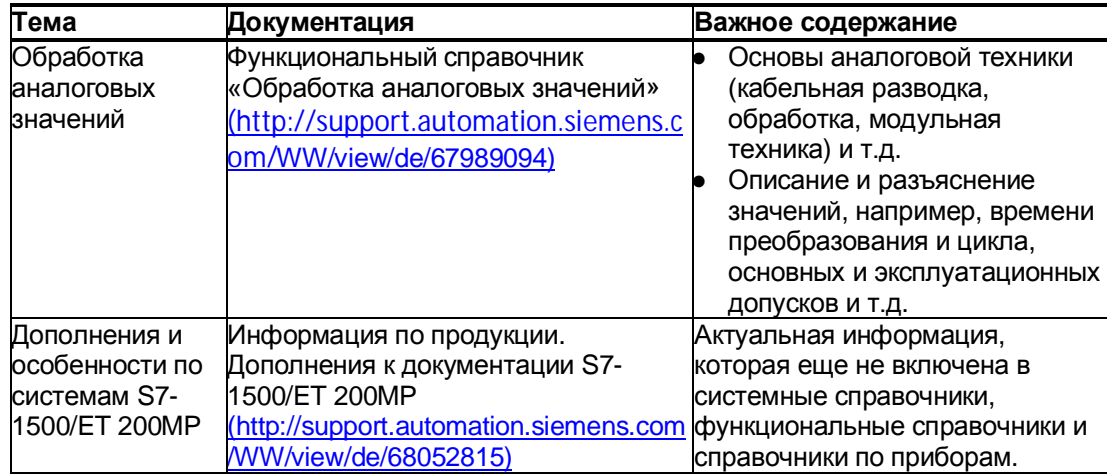

#### **Справочники SIMATIC**

В интернете по адресу http://www.siemens.com/automation/service&support можно найти все актуальные справочники по продуктам SIMATIC для бесплатного скачивания.

# **Обзор продукции 2**

### **2.1 Характеристики**

**Артикул**

6ES7531-7QD00-0AB0

#### **Внешний вид модуля**

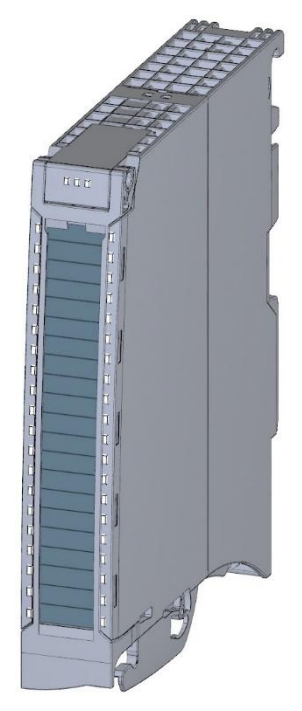

Рисунок 2-1. Внешний вид модуля AI 4xU/I/RTD/TC ST

#### **Характеристики**

Модуль имеет следующие технические характеристики:

- 4 аналоговых входа.
- разрешение 16 бит, включая знак,
- вид измерения «напряжение», регулируется для каждого канала,
- вид измерения «ток», регулируется для каждого канала,
- вид измерения «резистор», регулируется для каналов 0 и 2,
- вид измерения «термометр сопротивления» (RTD), регулируется для каналов 0 и 2,
- вид измерения термоэлемент (TC), регулируется для каждого канала,
- параметрируемая диагностика (на канал),

аварийный сигнал в процессе работы при превышении предельно допустимого значения настраивается для каждого канала (для каждых двух верхних и двух нижних ПДЗ).

Модуль поддерживает следующие функции:

Таблица 2-1. Зависимость от версии функций модуля

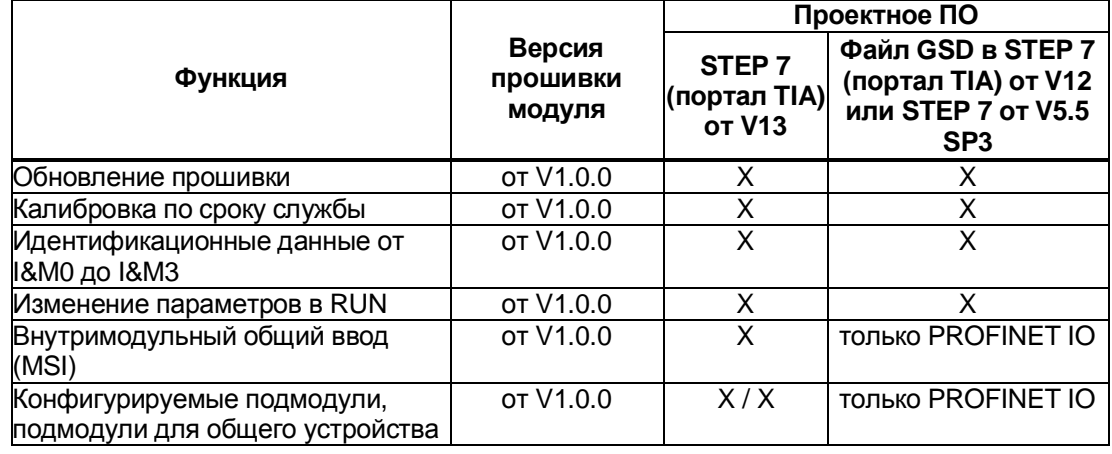

Можно спроектировать модуль с помощью STEP 7 (портал TIA) либо с помощью файла GSD.

*2.1 Характеристики*

#### **Принадлежности**

С модулем поставляются и могут быть заказаны в качестве запасных частей следующие принадлежности:

- фронтальный штекер (зажимы Push-In) с хомутом для кабеля,
- экранирующая перемычка,
- экранирующий зажим,
- питающий элемент (зажимы Push-In),
- шильдик для маркировки,
- U-образный соединитель,
- универсальная фронтальная дверца.

Более подробную информацию по принадлежностям можно найти в системном справочнике «Система автоматизации S7-1500» (http://support.automation.siemens.com/WW/view/de/59191792) и в системном справочнике «Децентрализованная периферийная система ET 200MP» (http://support.automation.siemens.com/WW/view/de/59193214).

### Подсоединение

#### $3.1$ Монтажная и принципиальная схема соединений

В этой главе приводится принципиальная схема подключения модуля и различные варианты подсоединения.

Информацию по разводке фронтального штекера, экранированию проводки и т.д. см. в системном справочнике «Система автоматизации S7-1500» (http://support.automation.siemens.com/WW/view/de/59191792) и в системном справочнике «Децентрализованная периферийная система ЕТ 200МР» (http://support.automation.siemens.com/WW/view/de/59193214) в главе «Подсоединение».

Дополнительную информацию по компенсации устанавливаемой температуры сравнения см. в функциональном справочнике «Обработка аналоговых значений» (http://support.automation.siemens.com/WW/view/de/67989094), структура набора данных приведена в главе «Структура набора данных для динамической референтной температуры» (страница 57).

#### Указание

Различные варианты подсоединения используются на усмотрение пользователя для всех каналов и комбинируются любым образом.

#### Используемые сокращения

На следующих рисунках используемые сокращения означают:

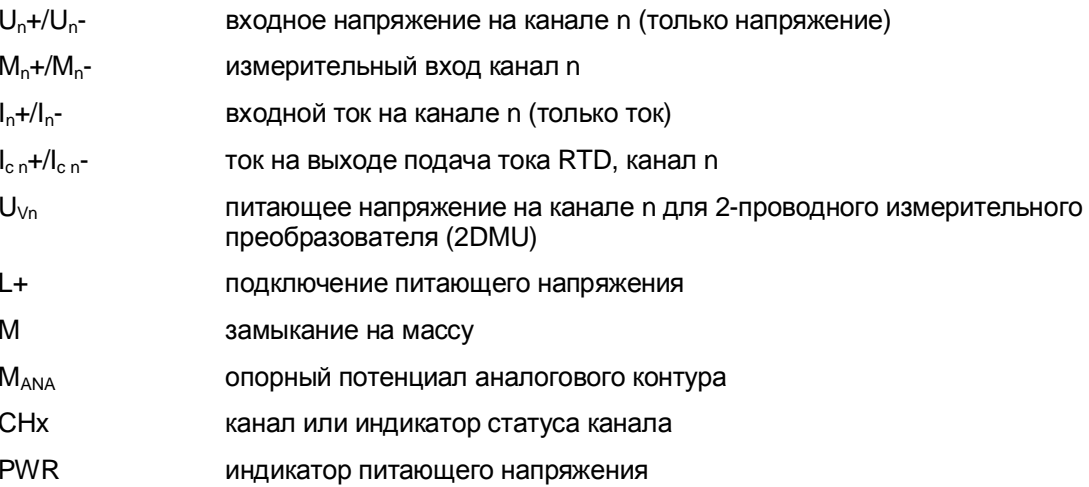

#### **Распайка выводов питающего элемента**

Питающий элемент подсоединяется к фронтальному штекеру и служит для питания аналогового модуля. Для этого необходимо подключить питающее напряжение к зажиму 41 (L+) и зажиму 43 (M).

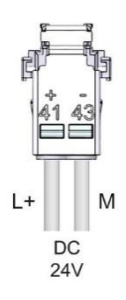

Рис. 3-1. Подсоединение питающего элемента

#### **Подсоединение: измерение напряжения**

Следующий рисунок демонстрирует примерную распайку для измерения напряжения:

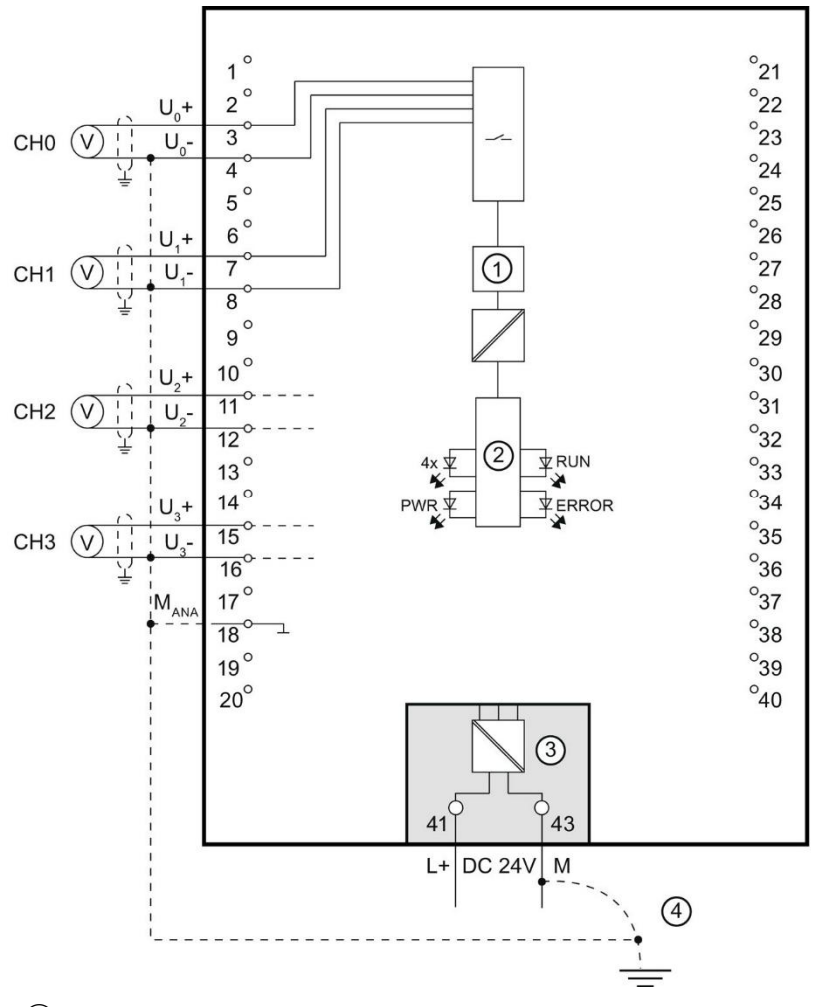

① Аналогово-цифровой преобразователь (ADU)

② Подключение кросс-платы

③ Напряжение питания через питающий элемент

④ Проводка для уравнивания потенциалов (опционально)

Рис. 3-2. Принципиальная схема подключения и разводка выходов для измерения напряжения

#### **Подсоединение: 4-проводной измерительный преобразователь для измерения силы тока**

Следующий рисунок показывает примерную разводку выходов для измерения силы тока 4-проводным измерительным преобразователем.

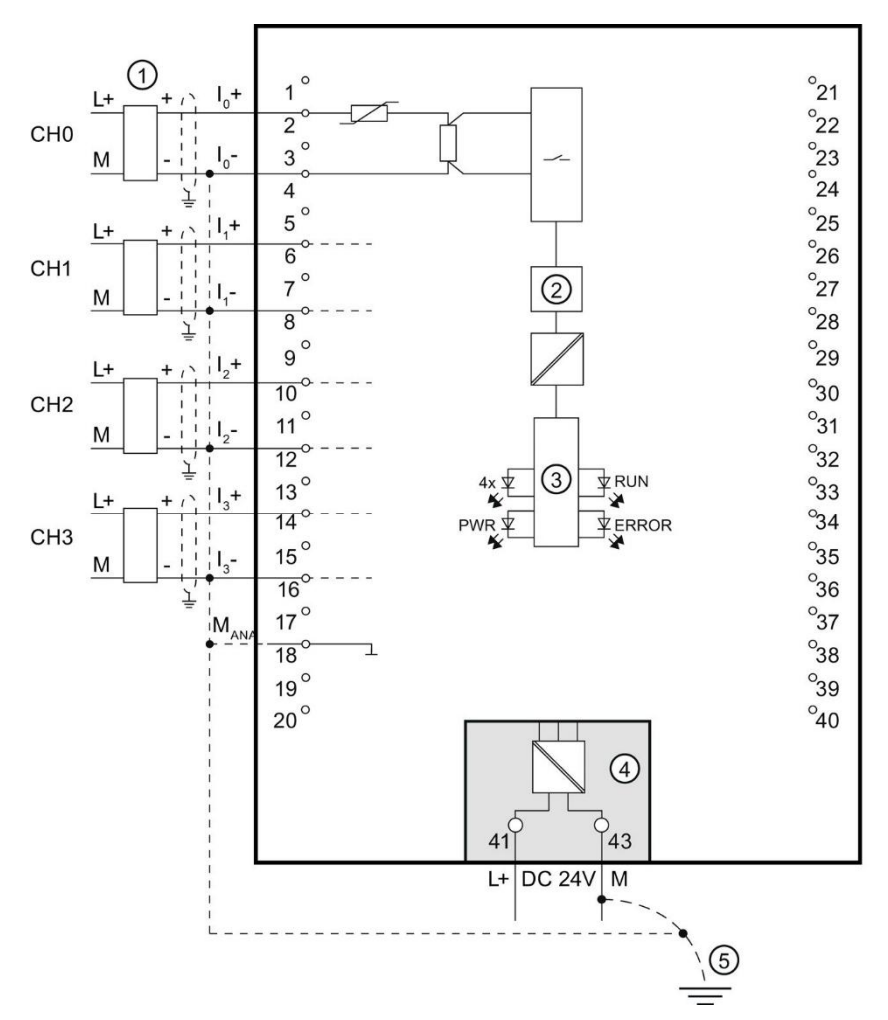

 $\Gamma$  Подключение 4-проводного измерительного преобразователя

 $\overline{1}$ ) Аналогово-цифровой преобразователь (ADU)

③ Подключение кросс-платы

③ Напряжение питания через питающий элемент

④ Проводка для уравнивания потенциалов (опционально)

Рис. 3-3. Принципиальная схема подключения и разводка выходов для измерения силы тока

#### **Подсоединение: 2-проводной измерительный преобразователь для измерения силы тока**

Следующий рисунок показывает примерную разводку выходов для измерения силы тока 2-проводным измерительным преобразователем.

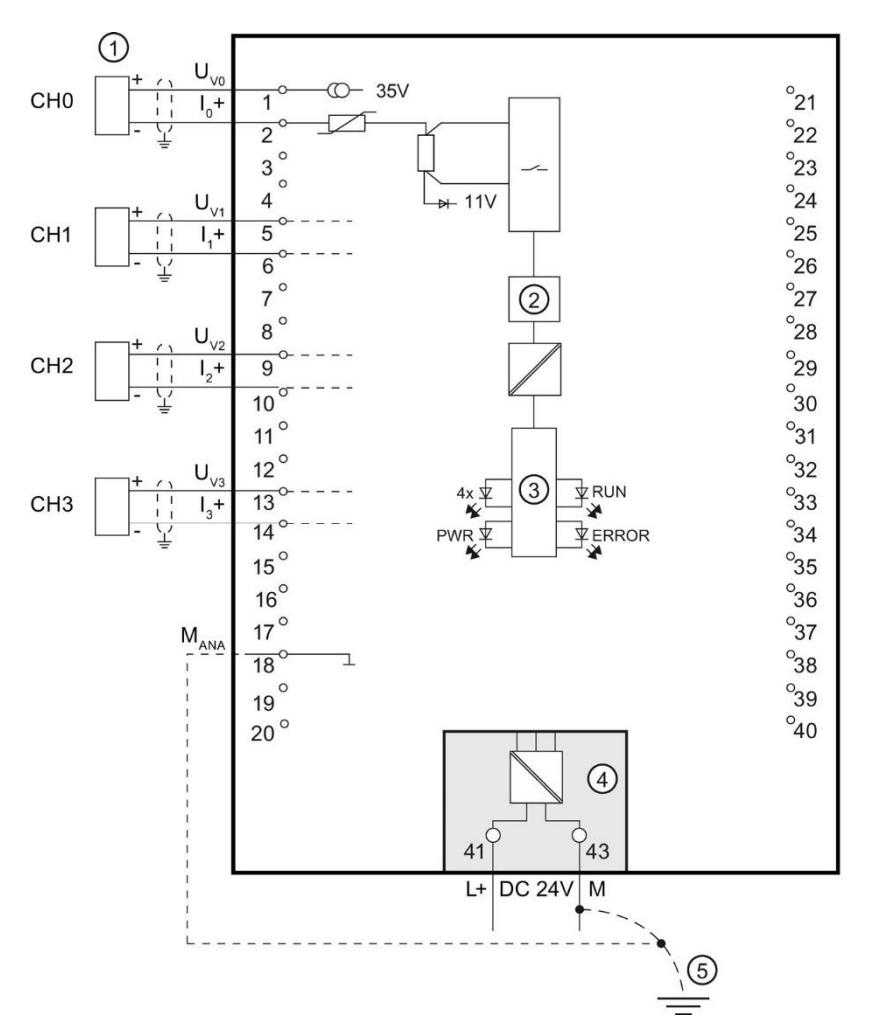

 $\Gamma$  Подключение 2-проводного измерительного преобразователя

② Аналогово-цифровой преобразователь (ADU)

③ Подключение кросс-платы

③ Напряжение питания через питающий элемент

④ Проводка для уравнивания потенциалов (опционально)

Рис. 3-4. Принципиальная схема подключения и разводка выходов для измерения силы тока 2-проводным измерительным преобразователем.

#### **Подсоединение: 2-проводное подключение датчиков сопротивления или терморезисторов (RTD)**

Следующий рисунок показывает примерную разводку выходов для 2-проводного подключения датчиков сопротивления или терморезисторов.

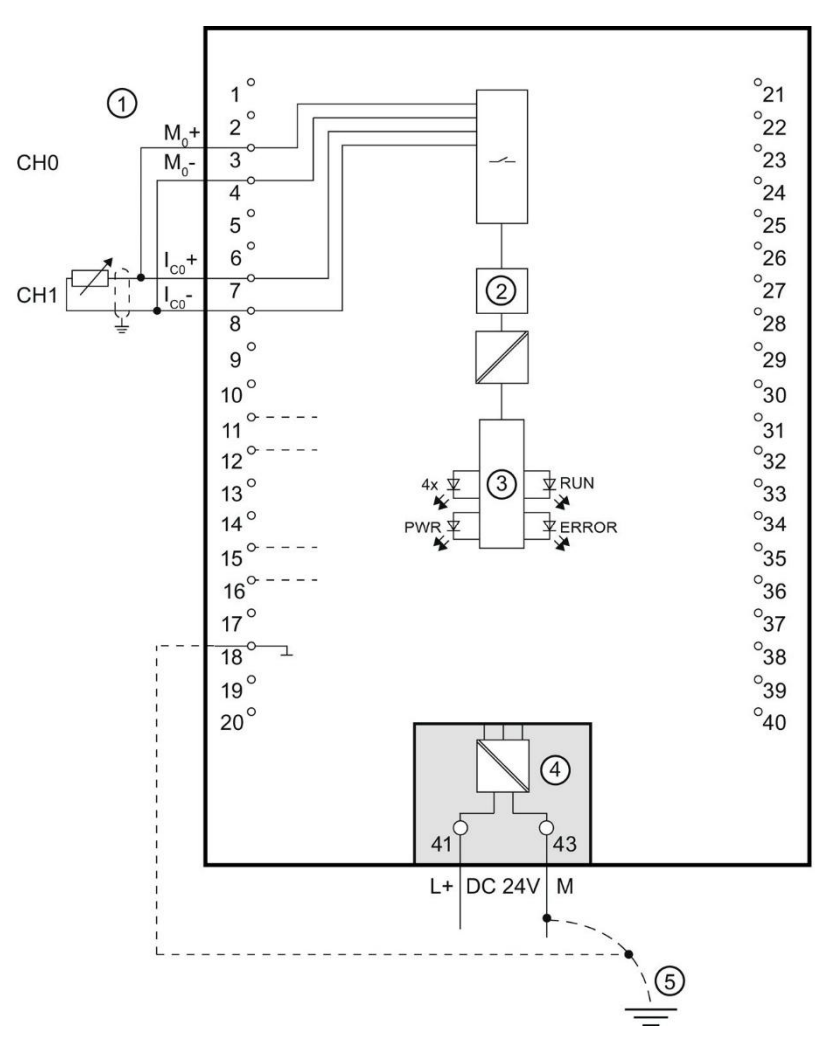

 $\Gamma$  2-проводное подсоединение

② Аналогово-цифровой преобразователь (ADU)

③ Подключение кросс-платы

③ Напряжение питания через питающий элемент

④ Проводка для уравнивания потенциалов (опционально)

Рис. 3-5. Принципиальная схема подключения и разводка выходов для 2-проводного подсоединения

#### **Подсоединение: 3- и 4-проводное подключение датчиков сопротивления или терморезисторов (RTD)**

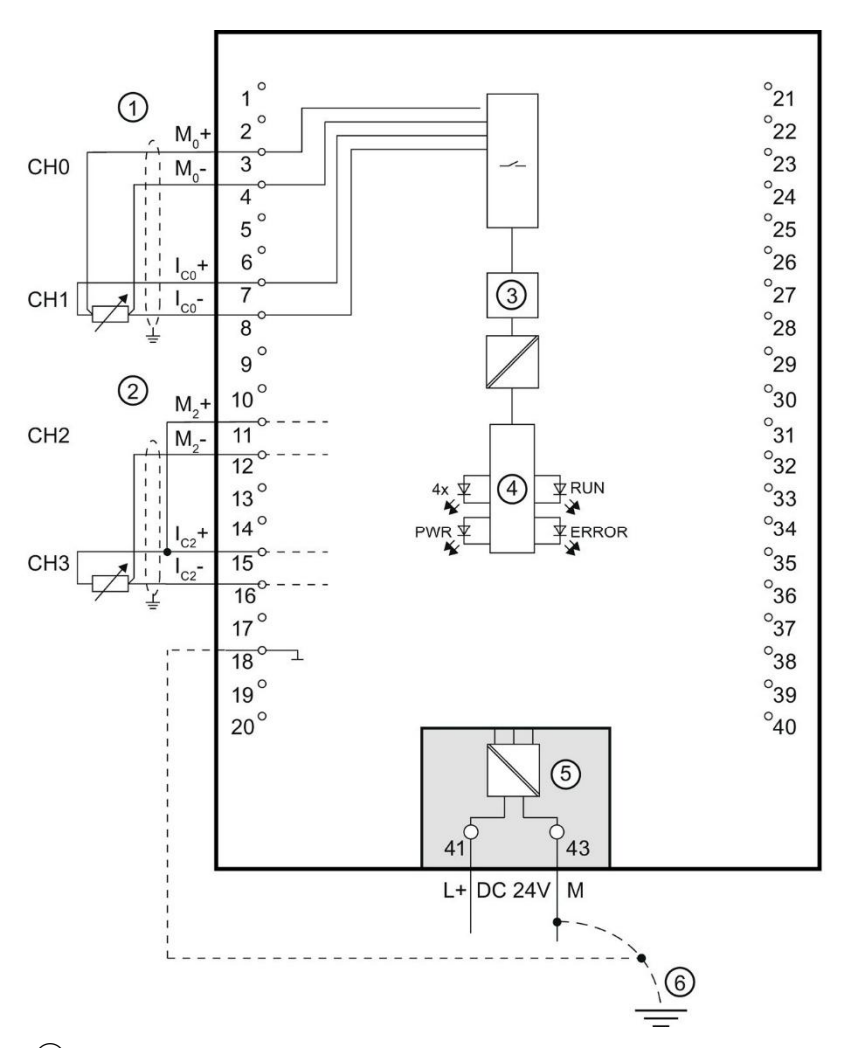

Следующий рисунок показывает примерную разводку выходов для 3- и 4-проводного подключения датчиков сопротивления или терморезисторов.

① 4-проводное подсоединение

② 3-проводное подсоединение

③ Аналогово-цифровой преобразователь (ADU)

④ Подключение кросс-платы

⑤ Напряжение питания через питающий элемент

⑥ Проводка для уравнивания потенциалов (опционально)

Рис. 3-6. Принципиальная схема подключения и разводка выходов для 3- и 4-проводного подсоединения

#### **Подсоединение: термоэлементы для внешней или внутренней компенсации**

Следующий рисунок показывает примерную разводку выходов термоэлементов для внешней или внутренней компенсации

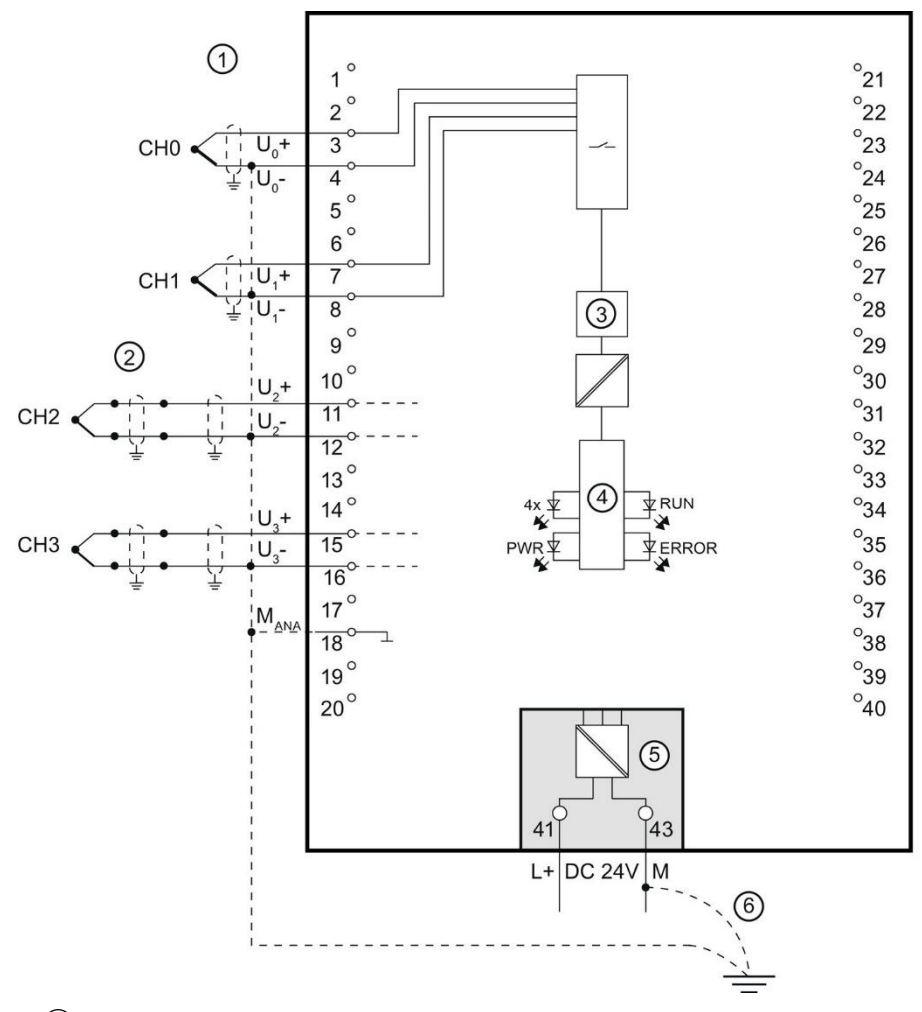

① Подключение термоэлементов для внутренней компенсации

② Подключение термоэлементов для внешней компенсации

③ Аналогово-цифровой преобразователь

④ Подключение кросс-платы

⑤ Напряжение питания через питающий элемент

⑥ Проводка для уравнивания потенциалов (опционально)

Рис. 3-7. Принципиальная схема подключения и разводка выходов для термоэлементов

#### **Подсоединение: заземленные термоэлементы для внутренней компенсации**

Следующий рисунок показывает примерную разводку выходов заземленных термоэлементов для внутренней компенсации

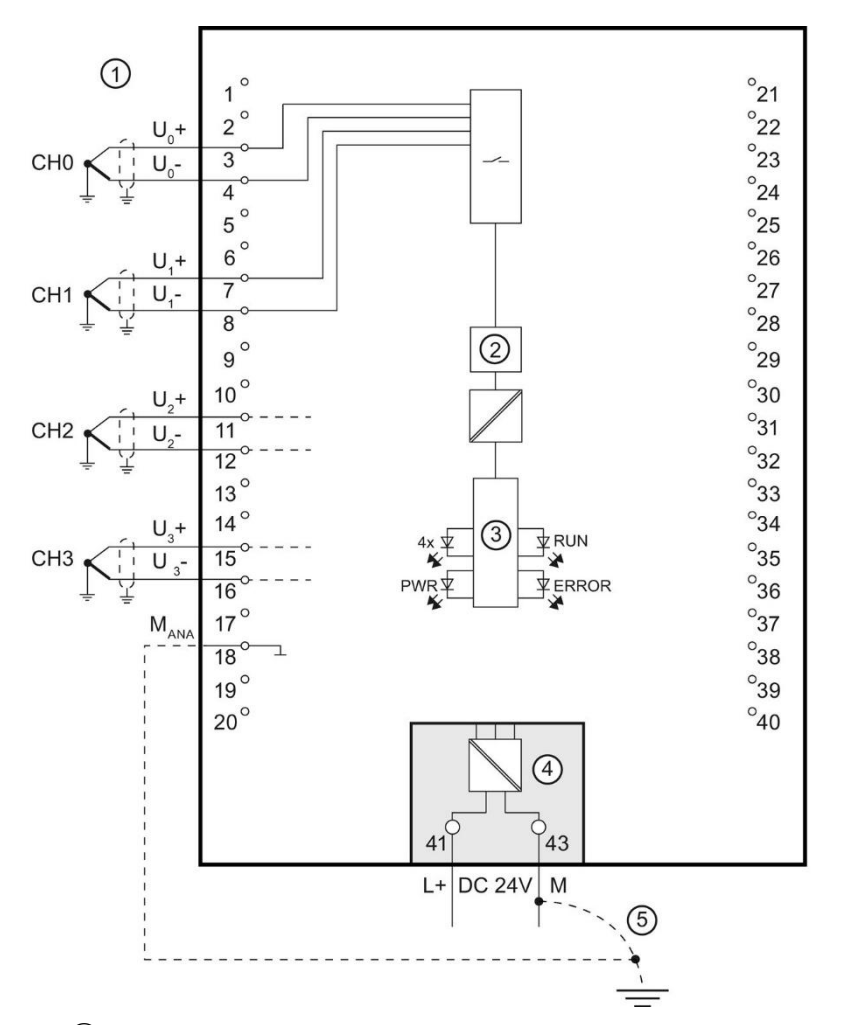

 $\overline{1}$ ) Подключение термоэлементов (заземленных) для внутренней компенсации

② Аналогово-цифровой преобразователь (ADU)

③ Подключение кросс-платы

 $\Phi(\overline{4})$  Напряжение питания через питающий элемент

⑤ Проводка для уравнивания потенциалов (опционально)

Рис. 3-8. Принципиальная схема подключения и разводка выходов для заземленных термоэлементов

### **Параметры и адресное пространство 4**

#### **4.1 Виды измерений и диапазоны измерений**

#### **Введение**

В модуле предустановлен вид сигнала на выходе напряжения и диапазон вывода ±10 В.

Если необходим другой диапазон вывода или другой вид сигнала на выходе, следует изменить параметры модуля с помощью STEP 7.

Если тот или иной вход не используется, деактивируйте его. Таки образом сократится время цикла модуля и можно будет избежать помех, ведущих к некорректной работе модуля (например, срабатывания рабочего аварийного сигнала).

#### **Виды измерения и диапазоны измерений**

Нижеприведенная таблица показывает виды измерения и соответствующий диапазон измерений.

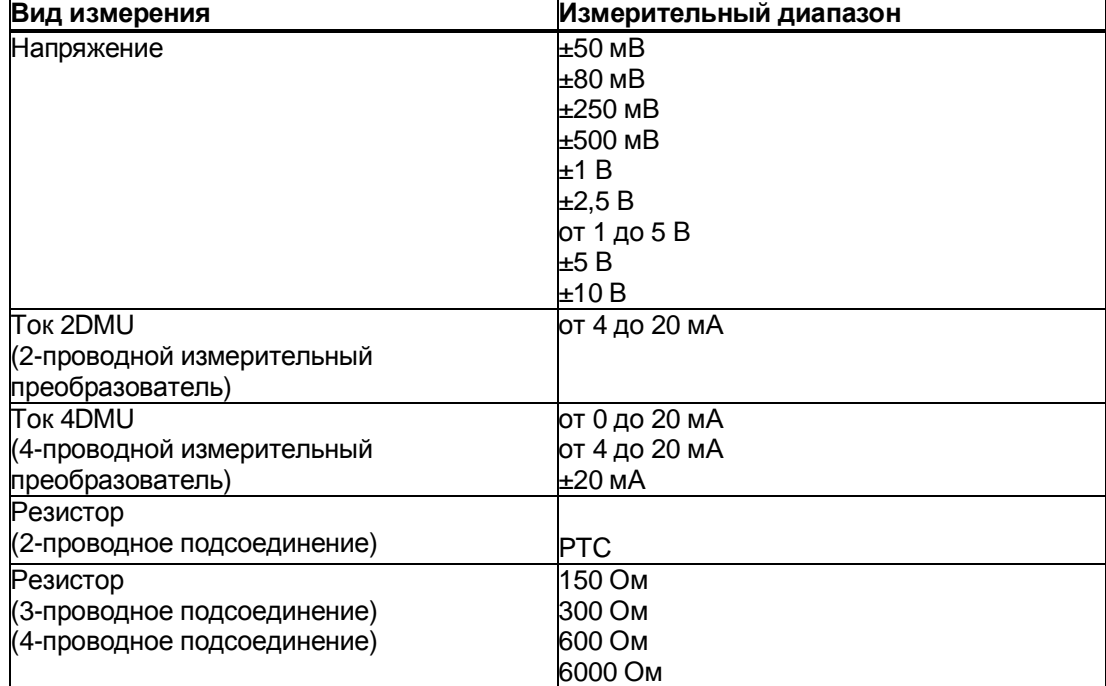

Таблица 4-1. Виды измерения и диапазон измерений

Параметры и адресное пространство

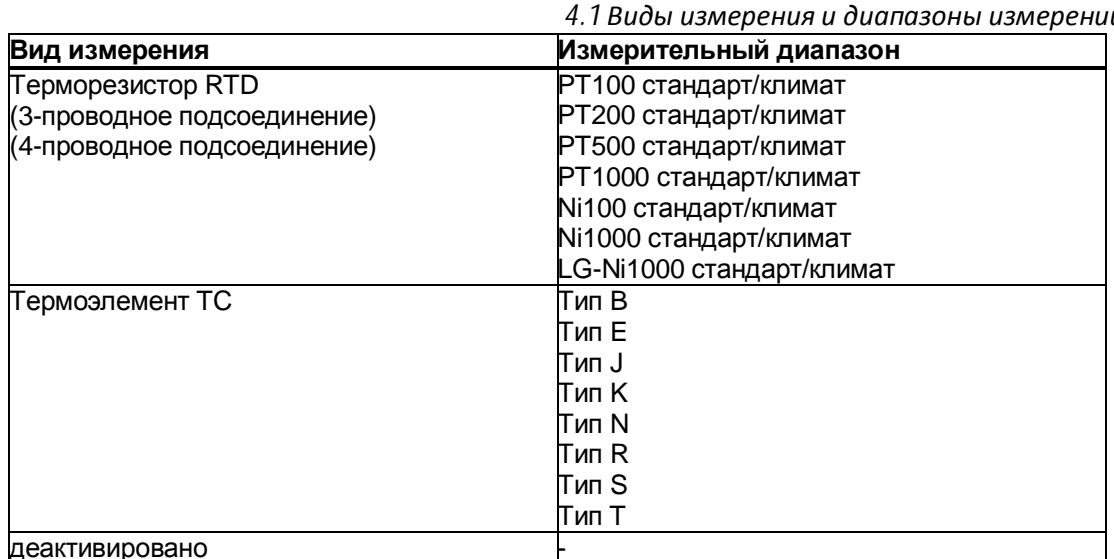

Таблицы диапазонов вывода, а также областей переполнения, отрицательного насыщения и т.д. см. в приложении «Обработка аналоговых значений» (страница 59).

#### Особенности использования резисторов РТС

РТС предназначены для контроля температуры или, соответственно, в качестве температурного предохранителя для приводов, обмоток трансформатора и т.д.:

- выберите в параметрировании «Резистор 2-проводной» и «РТС»,
- добавьте РТС в способ 2-проводного подключения,
- используйте резисторы РТС типа А (с положительным температурным коэффициентом) в соответствии с DIN/VDE 0660, часть 302,

если разрешена диагностика «Отрицательное переполнение», при значениях сопротивления <18 Ом выдается диагностическое сообщение «Значение меньше нижней границы», которое показывает короткое замыкание.

Следующий рисунок демонстрирует присвоение адресных пространств для AI 4xU/I/RTD/TC ST с резисторами РТС.

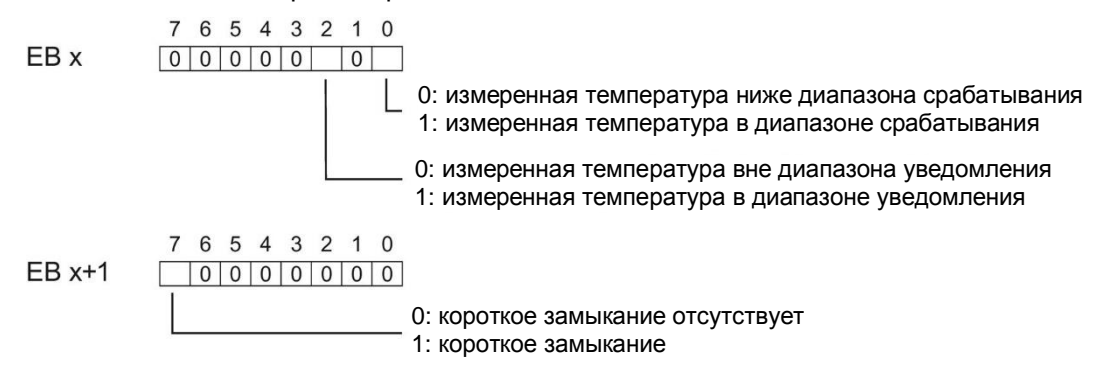

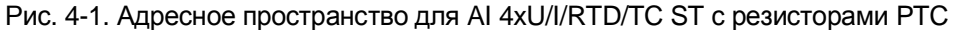

#### *4.1 Виды измерения и диапазоны измерений*

Нижеприведенная диаграмма демонстрирует уровни температуры и соответствующие им точки переключения.

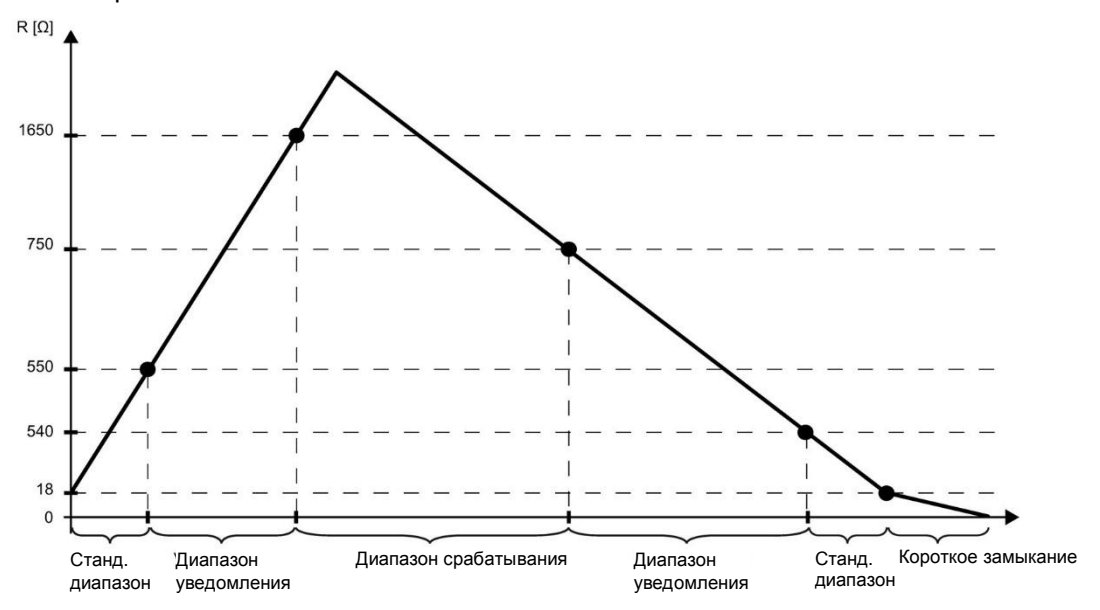

Рис. 4-2. Уровни температуры и соответствующие им точки переключения

#### **Особенности при регистрации измеренных значений с помощью резисторов PTC**

При ошибках (например, отсутствует напряжение питания L+), при которых возможна регистрация измеренных значений резисторами PTC, соответствующие каналы (EB x/EB x+1) выдают сообщение о переполнении (7FFFH). Если активирован статус значения (QI), то ошибочно выдается значение 0 = в соответствующем бите.

#### $4.2$ Параметры

#### Параметры AI 4xU/I/RTD/TC ST

С помощью STEP 7 можно определить характеристики модуля через различные параметры. Настраиваемые параметры см. в нижеприведенной таблице. Область действия настраиваемых параметров зависит от следующих видов проектирования:

- централизованная работа с S7-1500 CPU,
- децентрализованная работа с PROFINET IO в системе ET 200MP,
- децентрализованная работа с PROFIBUS DP в системе ET 200MP.

При определении параметров в программе пользователя они передаются в модуль с командой WRREC касательно наборов данных, см. главу «Задание параметров и структура наборов параметрических данных» (страница 48).

Возможны следующие настройки проектирования:

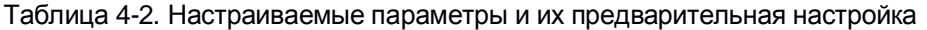

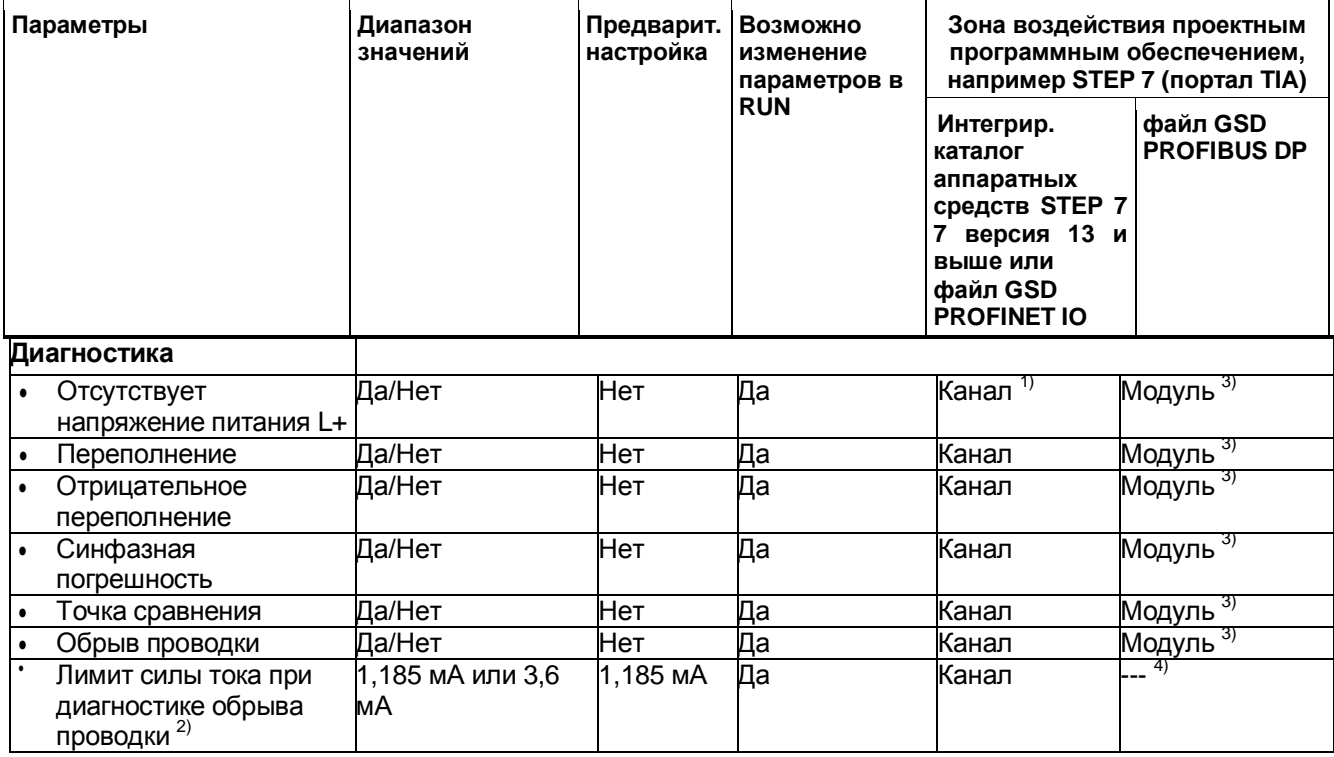

*4.2 Параметры*

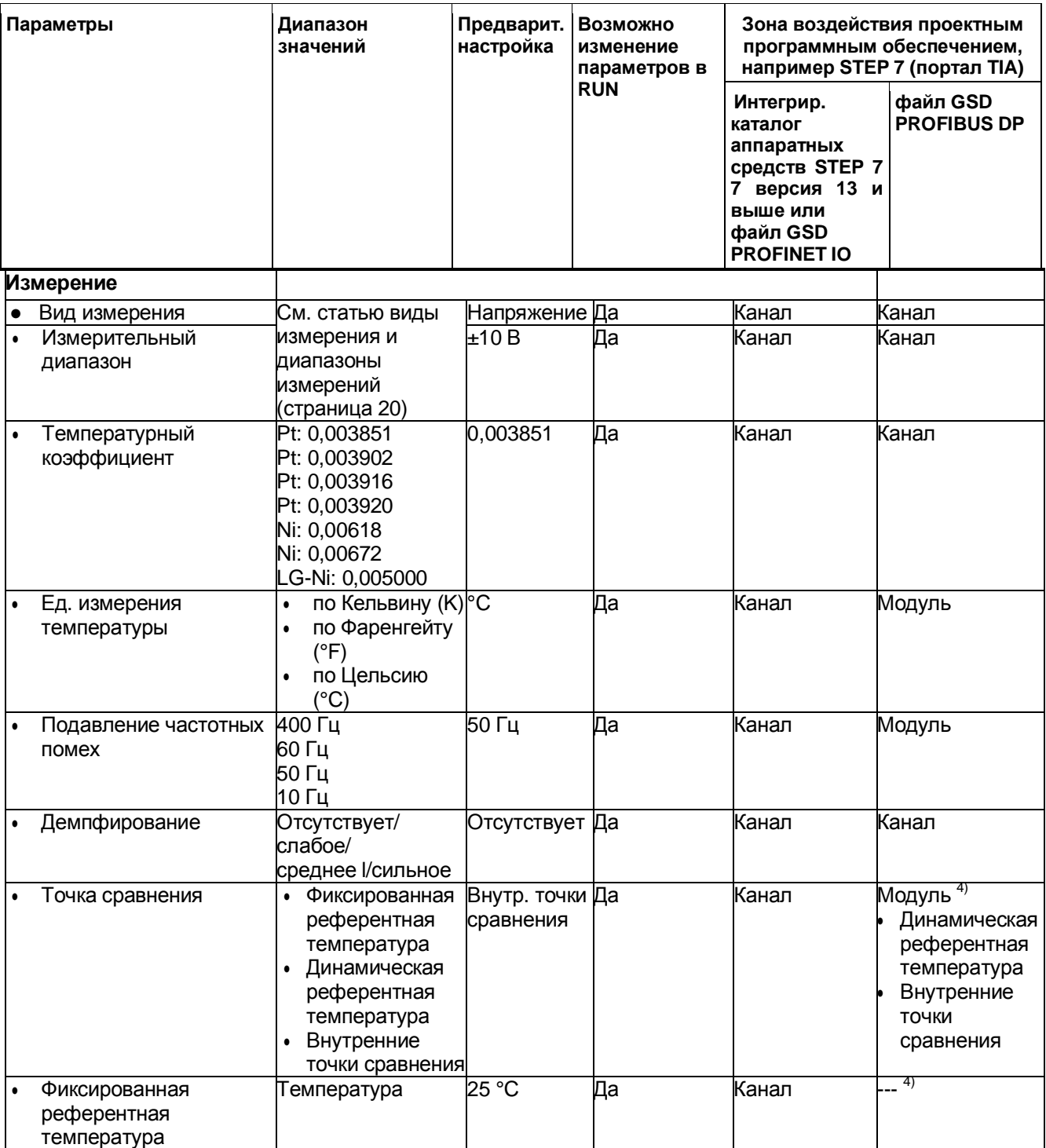

#### 4.2 Параметры

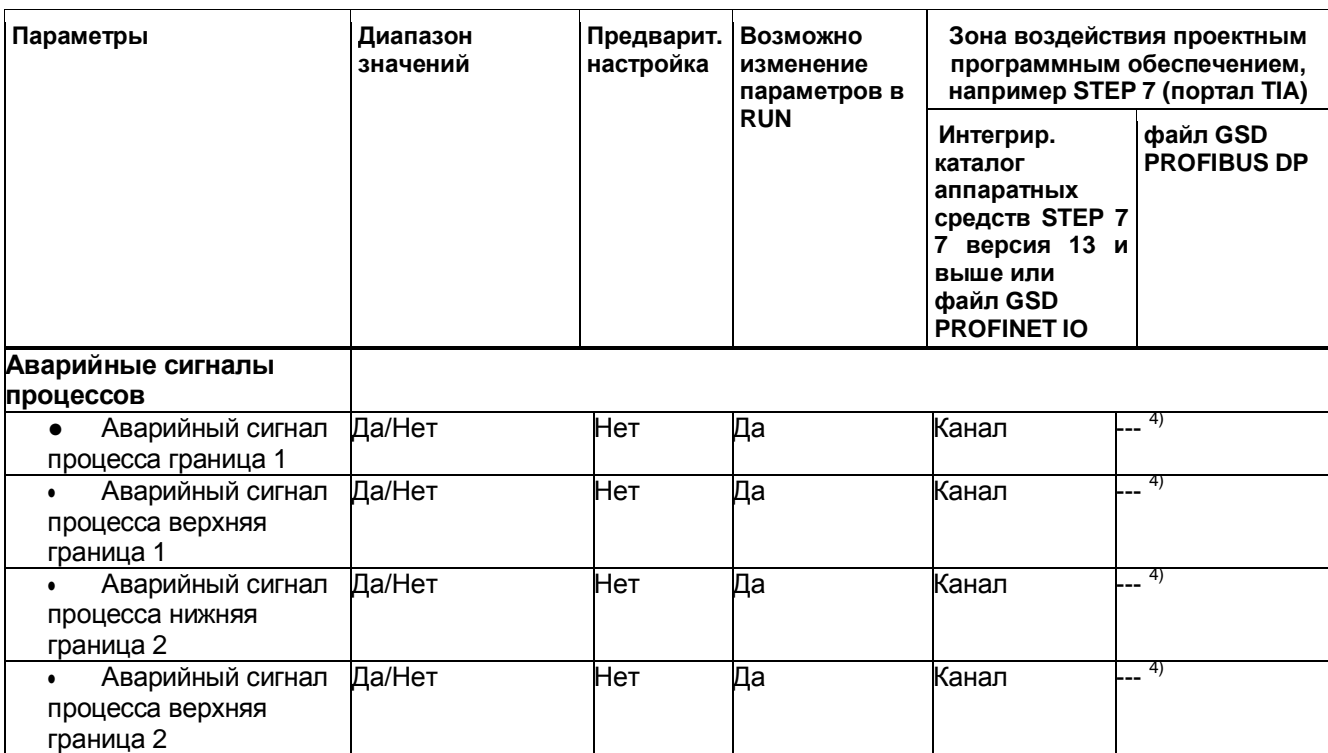

- $1)$ Если разрешить диагностику для нескольких каналов, то при исчезновении питающего напряжения генерируется поток сообщений, так как каждый одобренный канал распознает эту ошибку. Можно избежать шквала сообщений, разрешив диагностику лишь для одного канала.
- $2)$ При деактивированной диагностике «обрыв проводки» для статуса значения действует предел силы тока 1,185 мА. При измеренных значениях менее 1,185 мА статус значения всегда: 0 = ошибочно.
- $3)$ Области действия диагностик всегда можно настроить в программе пользователя через наборы данных с 0 по 3 для каждого канала.
- $4)$ Предел силы тока для диагностики обрыва проводки, настройку «Фиксированная референтная температура», а также границу для аварийных сигналов процесса можно задать в программе пользователя через наборы данных с 0 по 3.

#### *4.3 Пояснение по параметрам*

#### **4.3 Пояснение по параметрам**

#### **Отсутствует питающее напряжение L+**

Разрешение диагностики, при отсутствующем или слишком низком питающем напряжении L+.

#### **Переполнение**

Разрешение диагностики, если измеренное или выводное значение выше области насыщения.

#### **Отрицательное переполнение**

Запуск диагностики, если измеренное или выводное значение опускается ниже области отрицательного насыщения или в диапазонах измеренного напряжения от  $±50$  мВ до  $± 2.5$  В, если входы не подключены.

#### **Синфазная погрешность**

Запуск диагностики, если превышается допустимое напряжение синфазного сигнала.

Активируйте при подключении 2DMU диагностику синфазной погрешности, чтобы, например, диагностировать короткое замыкание по М<sub>АNA</sub> или обрыв проводки. Если не требуется дагностика синфазной погрешности, деактивируйте параметр.

#### **Точка сравнения**

Запуск диагностики «точка сравнения», если отсутствует или ошибочна референтная температура для канала TC.

#### **Обрыв проводки**

Запуск диагностики, если у модуля на соответсвующем установленном входе не будет тока или сила тока будет слишком малой для измерения, или напряжение слишком мало.

#### **Лимит силы тока при диагностике обрыва проводки**

Сообщается пороговое значение при обрыве проводки. В зависимости от используемого датчика, значение может быть установлено в размере 1,185 мА или 3,6 мА.

#### **Температурный коэффициент**

Температурный коэффициент зависит от химического состава материала. В Европе для каждого вида датчика используется только одно значение (предустановленное значение).

Температурный коэффициент (значение α) показывает, насколько относительно изменяется сопротивление определенного материала, если температура повышается на 1 °C.

Дополнительные значения позволяют осуществить настройку в соответствии с характеристиками датчика, и, таким образом, обеспечить еще большую точность.

#### **Подавление частотных помех**

Подавляет на аналоговых модулях ввода помехи, вызываемые частотой используемой сети переменного напряжения.

Частота сети переменного напряжения, в частности, может воздействовать на измеряемую величину при измерении в малых диапазонах напряжения и с термоэлементами. Этим параметром пользователь задает частоту сети, которая преобладает в его установке.

4.3 Пояснение по параметрам

#### Демпфирование

Отдельные измеренные значения демпфируются посредством фильтрования. Настраиваются 4 степени демпфирования.

Время демпфирования = количество циклов модуля (k) х время цикла модуля.

Следующий рисунок показывает, после скольки циклов модуля демпфированное аналоговое значение доступно почти на 100%, в зависимости от настроенного демпфирования. Применяется для любой смены сигнала на аналаговом входе.

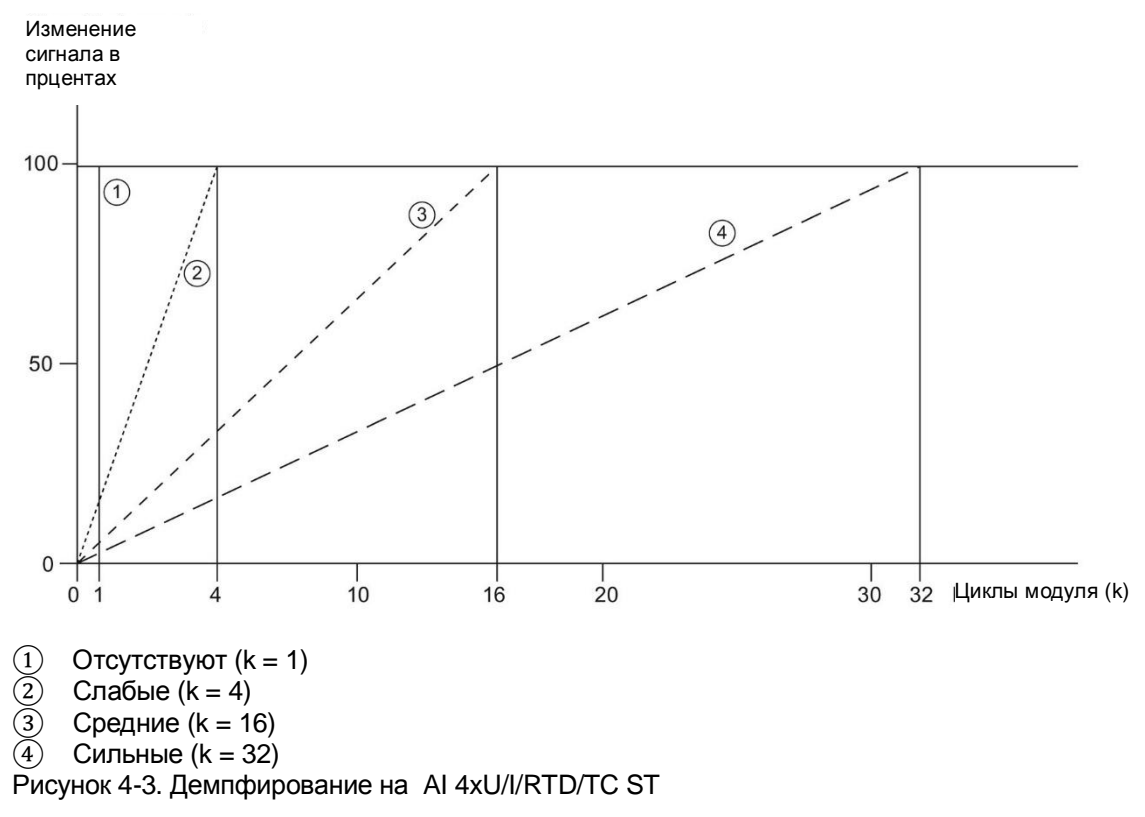

#### Точка сравнения

Для параметра «точка сравнения» могут быть заданы следующие настройки:

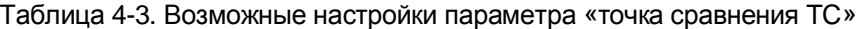

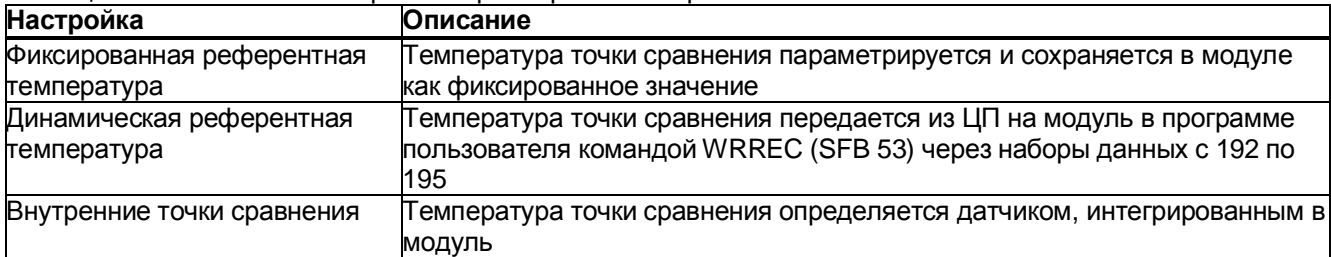

#### Аварийный сигнал процесса 1 или 2

Подача аварийного сигнала процесса, если значение выше верхней границы 1 или 2, или ниже нижней границы 1 или 2.

#### Нижняя граница 1 или 2

Задайте порог, при попадании значения ниже которого вызывается аварийный сигнал процесса 1 или 2.

#### Нижняя граница 1 или 2

Задайте порог, при попадании значения выше которого вызывается аварийный сигнал процесса 1 или 2.

#### $4.4$ Адресное пространство

Модуль может получать различные конфигурации в STEP 7. В зависимости от конфигурации в образе процесса входов присваиваются дополнительные (отличные) адреса.

#### Конфигурационные возможности AI 4xU/I/RTD/TC ST

Возможно спроектировать модуль с помощью STEP 7 (портал TIA) и с помощью файла GSD.

Если модуль проектируется через файл GSD, то конфигурация выбирается через разные короткие (модульные) обозначения.

Возможны следующие конфигурации:

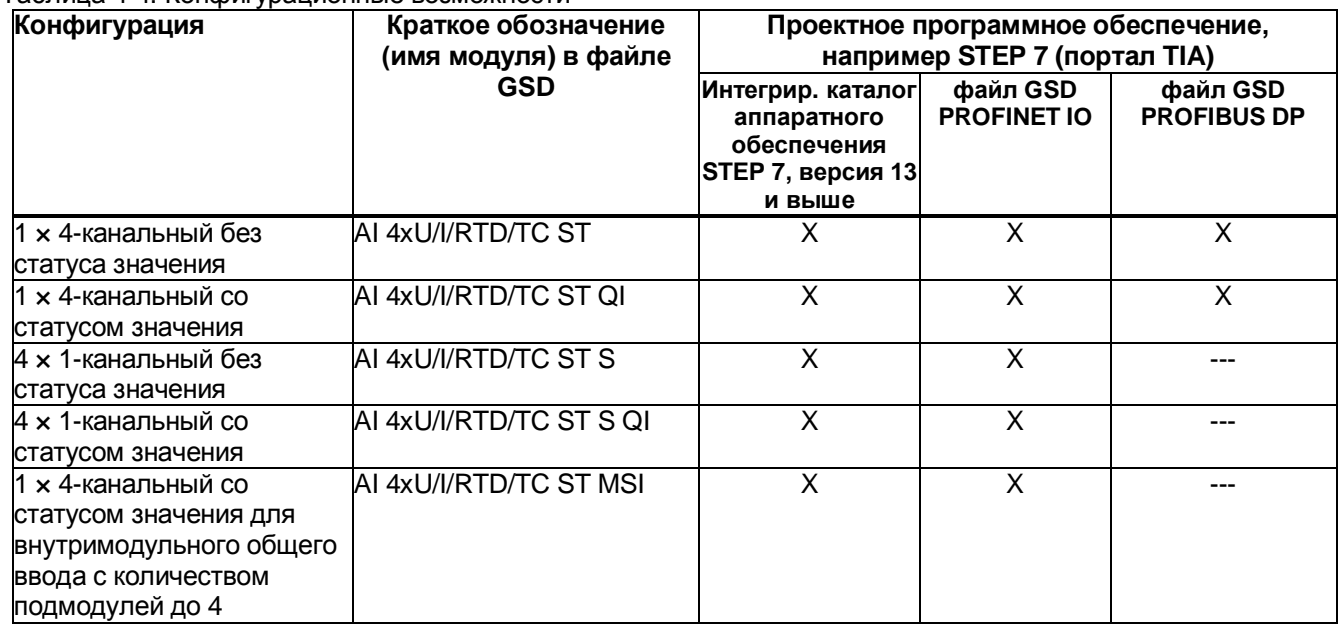

Таблина 4-4 Конфигурационные возможности

#### Статус значения (качественная информация, QI)

При следующих именах модуля статус значения всегда активен:

- AI 4xU/I/RTD/TC ST QI
- AI 4xU/I/RTD/TC ST S QI
- AI 4xU/I/RTD/TC ST MSI

Каждому каналу присвоен дополнительный бит для статуса значения. Бит статуса значения показывает, действительно ли считанное цифровое значение (0 = значение ошибочно).

#### Aдресное пространство при конфигурации «1 x 4-канальный AI 4xU/I/RTD/TC ST QI»

Присвоение в образе процесса входов (РАЕ))

Следующий рисунок демонстрирует присвоение адресного пространства при конфигурировании в качестве «1 x 4-канального модуля». Можно свободно присвоить модулю начальный адрес. Адреса каналов генерируются на основе начального адреса.

«ЕВ х» означает, например, начальный адрес модуля байт на входе х.

Входное значение: 7 6 5 4 3 2 1 0 FR<sub>Y</sub> Канал 0  $EB (=x+1)$  $EB (=x+2)$ Канал 1  $EB (=x+3)$  $EB (=x+4)$ Канал 2  $EB (=x+5)$  $EB (=x+6)$ Канал 3  $EB (=x+7)$ (QI) Статус значения 5 4 3 2  $\overline{1}$  $\overline{0}$ 6  $EB$  (=x+8) Каналы с 0 по 3 (статус значения от QI0 до QI3)

0= считанное значение на канале ошибочно

Рис. 4-4. Адресное пространство при конфигурации «1 x 4-канальный AI 4xU/I/RTD/TC ST QI» со статусом значения

#### **Адресное пространство при конфигурации «4** × **1-канальный AI 4xU/I/RTD/TC ST S QI»**

При конфигурации «4 × 1-канальный модуль» каналы модуля разделяются на несколько подмодулей. Эти подмодули при использовании модуля в общем устройстве могут быть подчинены различным контроллерам ввода/вывода.

Количество рабочих подмодулей зависит от используемого интерфейсного модуля. Соблюдайте указания, содержащиеся в соответствующем справочнике по приборам интерфейсного модуля.

В отличие от конфигурации «1 × 4-канальный модуль», каждый из четырех подмодулей имеет свободно присваиваемый начальный адрес.

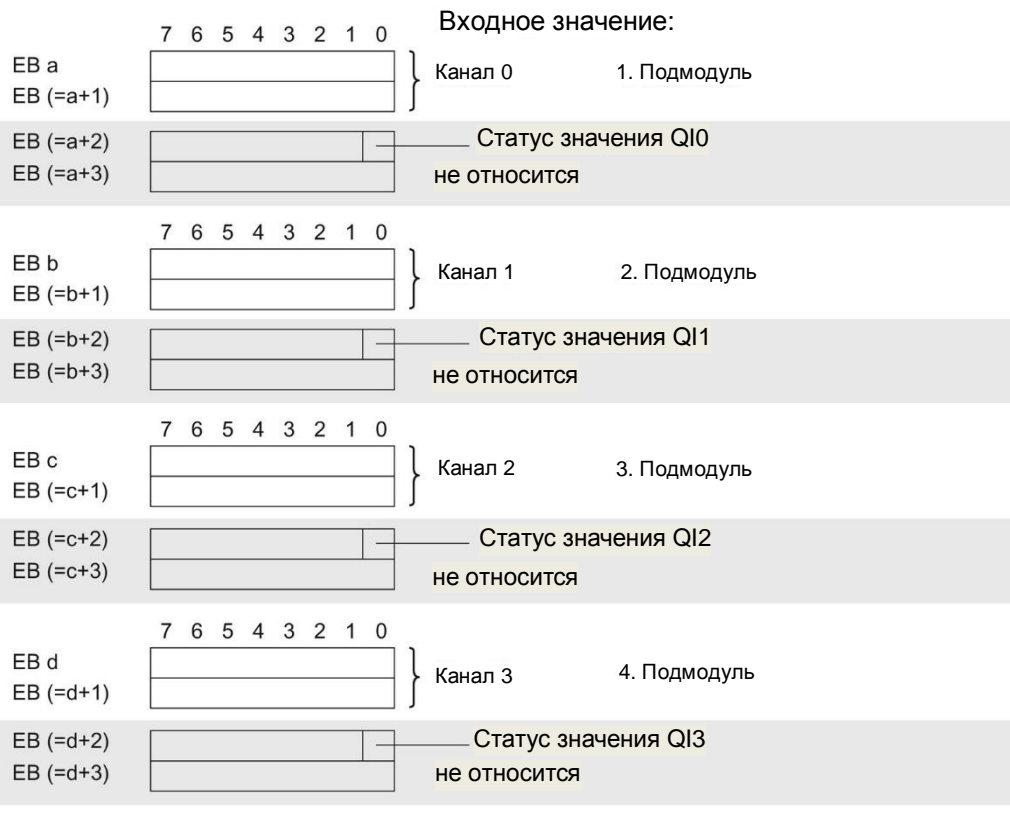

Присвоение в образе процесса входов (PAЕ)

0 = считанное значение на канале ошибочно

Рис. 4-5. Адресное пространство при конфигурации «4 × 1-канальный AI 4xU/I/RTD/TC ST S QI» со статусом значения

#### **Адресное пространство при конфигурации «1** × **4-канальный AI 4xU/I/RTD/TC ST MSI»**

При конфигурации «1 × 4-канальный модуль» (внутримодульный общий ввод, MSI) каналы с 0 по 3 модуля копируются в количестве до 4 подмодулей. В этом случае каналы с 0 по 3 с идентичными значениями ввода содержатся в различных подмодулях. Эти подмодули при использовании модуля в общем устройстве могут быть подчинены контроллерам ввода/вывода в количестве до четырех. Каждый контроллер ввода/вывода имеет доступ на эти же каналы с возможностью чтения.

Количество рабочих подмодулей зависит от используемого интерфейсного модуля. Соблюдайте указания, содержащиеся в соответствующем справочнике по приборам интерфейсного модуля.

#### **Статус значения (качественная информация, QI)**

Смысл статуса значения зависит от того, о каком подмодуле идет речь.

Для 1-го подмодуля (= базовый подмодуль) статус значения 0 показывает, что значение ошибочно.

Для подмодулей со 2-го по 4-й (= подмодуль MSI) статус значения 0 показывает, что значение ошибочно или что еще не заданы параметры базового подмодуля.

Следующий рисунок показывает присваивание адресного пространства подмодулям 1 и 2.

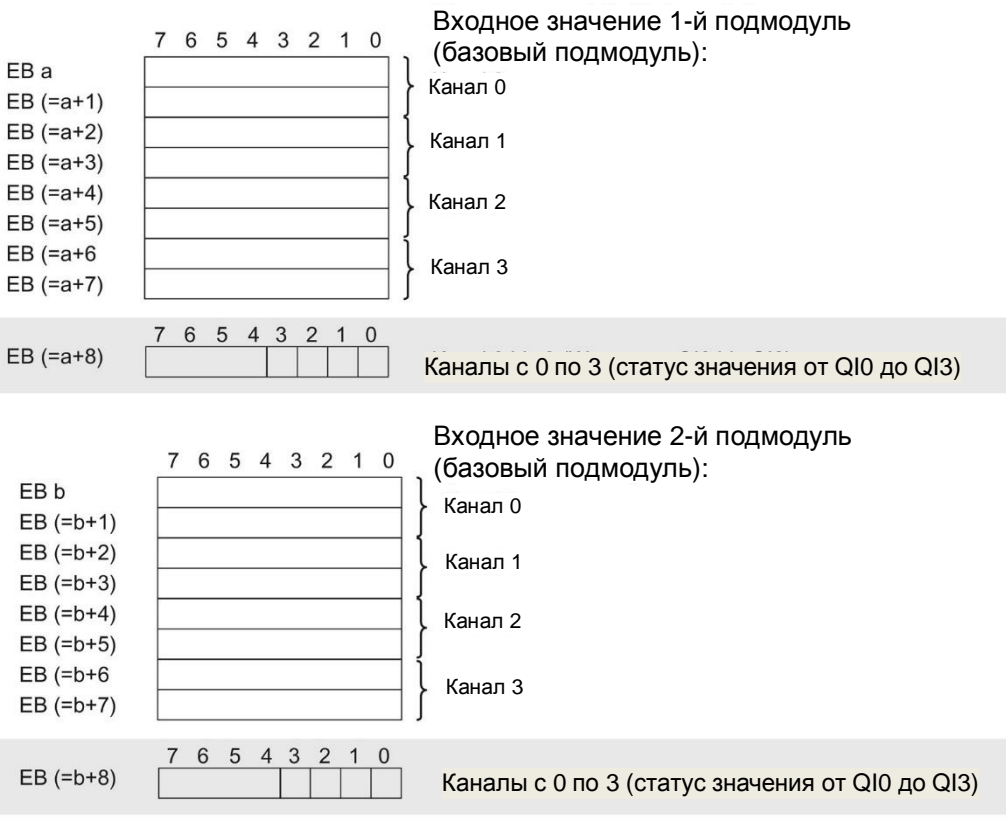

Присвоение в образе процесса входов (PAЕ)

0 = считанное значение на канале ошибочно

Рис. 4-6. Адресное пространство при конфигурации «1 × 4-канальный AI 4xU/I/RTD/TC ST MSI» со статусом значения

Следующий рисунок показывает присвоение адресного пространства подмодулям 3 и 4.

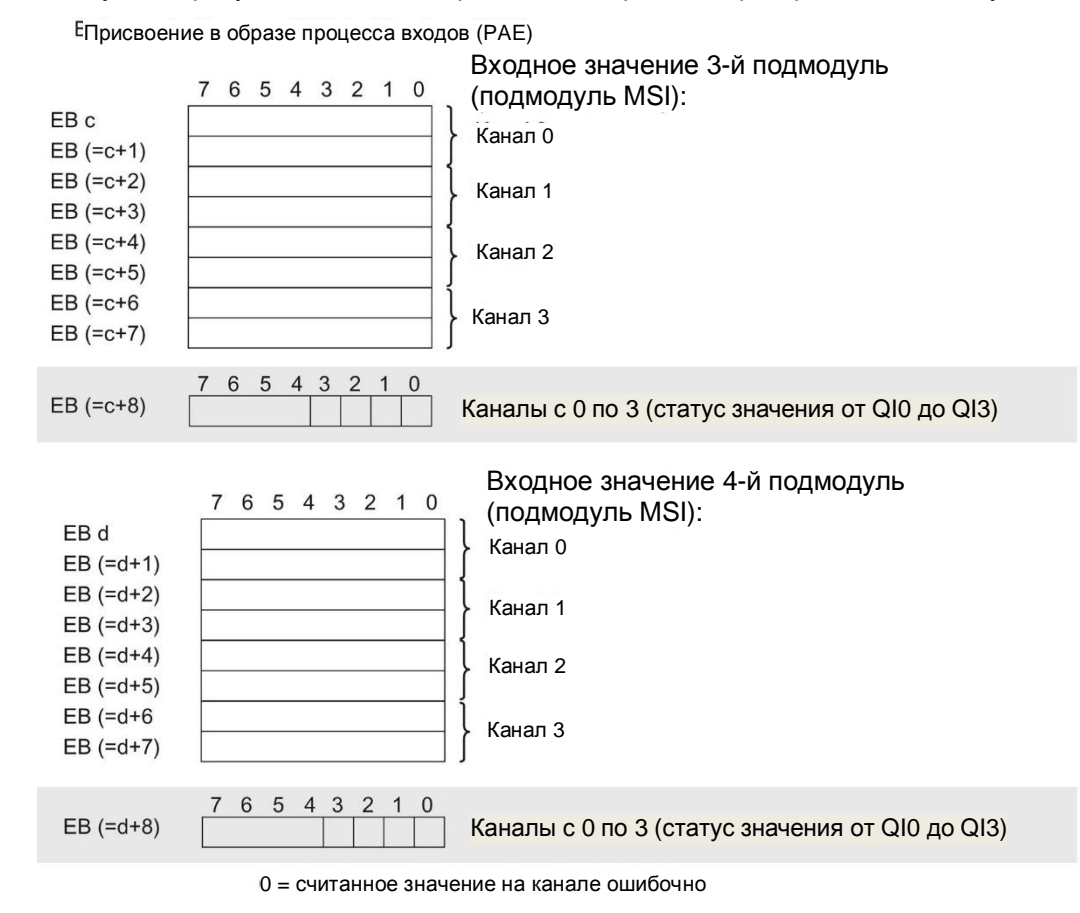

Рис. 4-7. Адресное пространство при конфигурации «1 × 4-канальный AI 4xU/I/RTD/TC ST MSI» со статусом значения

## **Аварийные сигналы и диагностические сообщения 5**

#### **5.1 Индикаторы состояния и ошибок**

#### **Светодиодные индикаторы**

На следующих рисунках показаны светодиодные индикаторы (состояния и ошибок) AI 4xU/I/RTD/TC ST

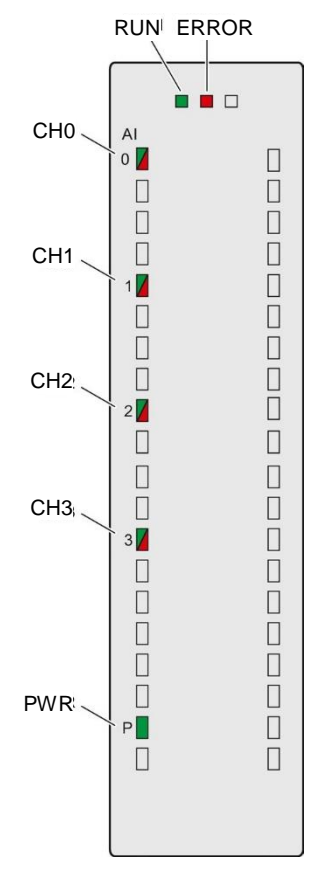

Рис. 5-1. Светодиодные индикаторы модуля AI 4xU/I/RTD/TC ST

*5.1 Индикаторы состояния и ошибок*

#### **Значение светодиодных индикаторов**

В нижеприведенных таблицах приведена расшифровка значений индикаторов состояния и ошибок. Меры по устранению неполадок при возникновении диагностических сообщений см. в главе «Диагностические сообщения» (страница 38).

#### **Светодиоды RUN и ERROR**

#### Таблица 5-1. Индикаторы состояния и ошибок RUN и ERROR

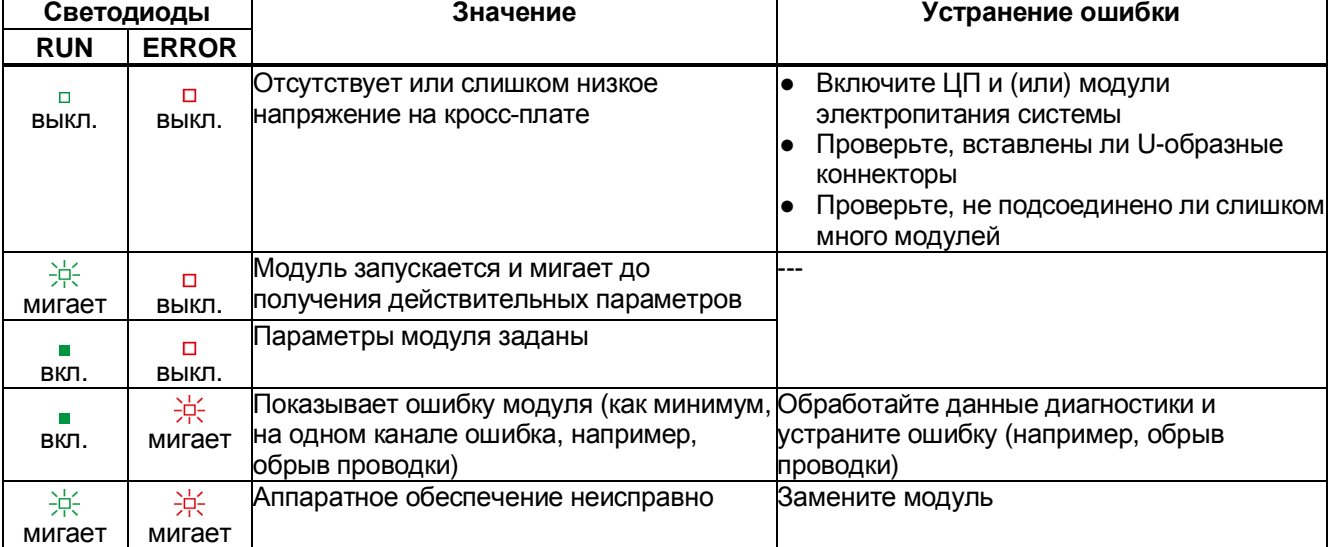

#### **Светодиод индикатора состояния питания**

#### Таблица 5-2. Индикатор состояния питания (PWR)

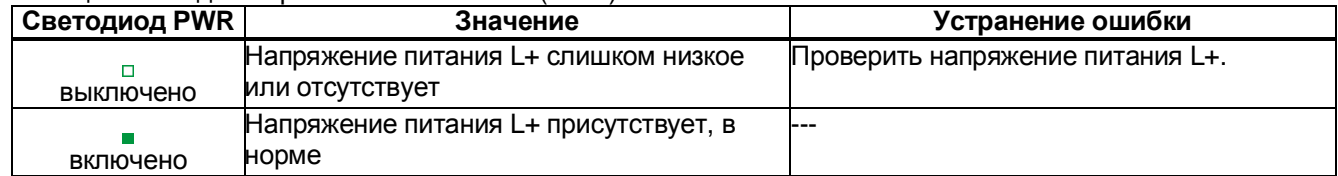

#### *5.2 Аварийные сигналы*

#### **Светодиод состояния каналов**

| Светодиод СНх | Значение                            | Устранение ошибки           |
|---------------|-------------------------------------|-----------------------------|
|               | Канал деактивирован                 |                             |
| выключено     |                                     |                             |
|               | I Іараметры канала заданы, в норме  |                             |
| включено      |                                     |                             |
|               | Параметры канала заданы (ошибка     | Проверить проводку.         |
| включено      | канала). Диагностическое сообщение, | Деактивировать диагностику. |
|               | например, обрыв проводки            |                             |

Таблица 5-3. Индикатор состояния каналов (CHx)

### **5.2 Аварийные сигналы**

Аналоговый модуль ввода AI 4xU/I/RTD/TC ST поддерживает диагностические и рабочие аварийные сигналы.

#### **Диагностический аварийный сигнал**

.

При следующих событиях модуль генерирует диагностический аварийный сигнал:

- отсутствует питающее напряжение L+,
- обрыв проводки,
- переполнение,
- отрицательное переполнение,
- синфазная погрешность,
- точка сравнения.
*5.2 Аварийные сигналы*

# **Аварийный сигнал процесса**

При следующих событиях модуль генерирует аварийный сигнал процесса:

- · значение ниже нижней границы 1,
- · значение выше верхней границы 1,
- · значение ниже нижней границы 2,
- · значение выше верхней границы 2.

Детальную информацию о событиях см. в онлайн-отчете по ошибкам с помощью команды RALRM (прочитать дополнительную информацию по аварийным сообщениям) и в онлайн-справочнике STEP 7.

Какой канал модуля вызвал аварийный сигнал процесса, регистрируется в стартовой информации организационной ячейки. На следующем рисунке см. распределение по битам двойного слова локальных данных 8.

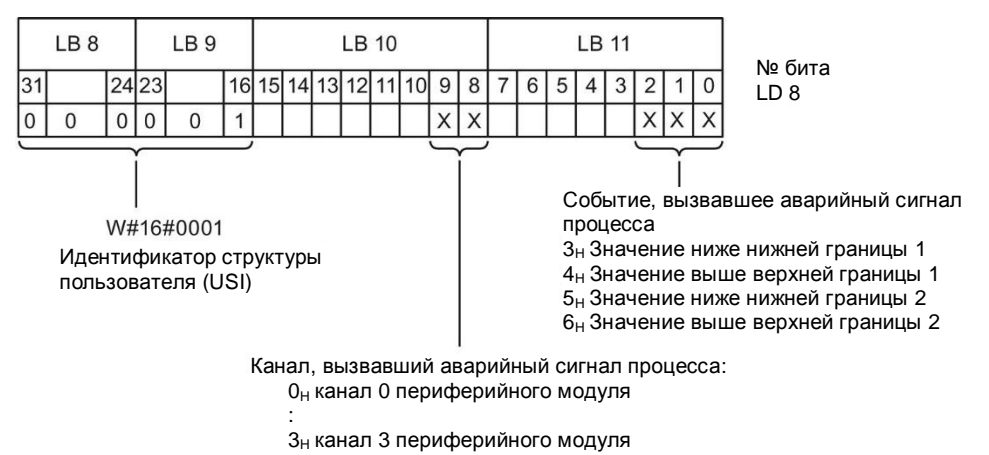

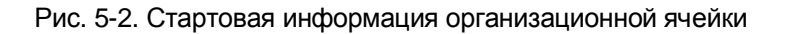

# **Структура дополнительных данных аварийного сигнала**

# Таблица 5-4. Структура USI = W#16#0001

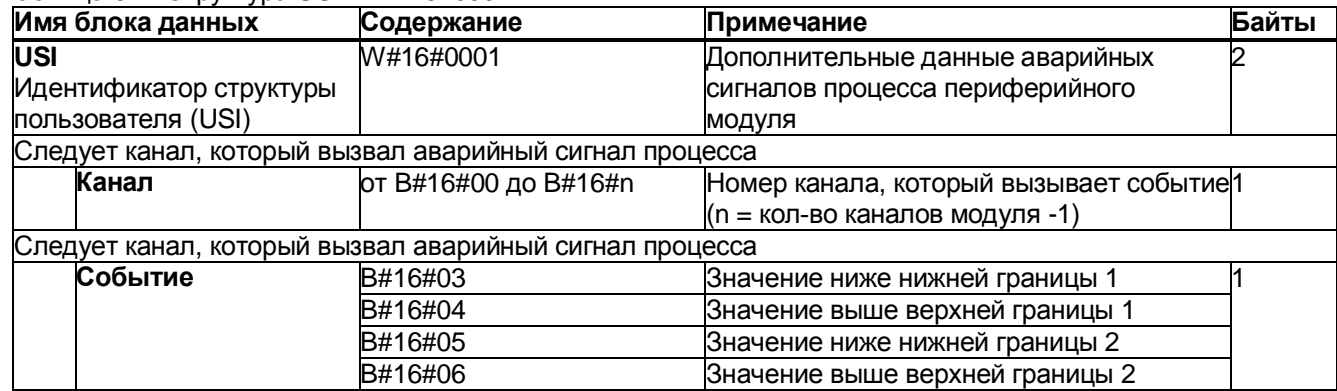

# 5.3 Диагностические сообщения

#### $5.3$ Диагностические сообщения

По каждому диагностическому событию выдается диагностическое сообщение и на модуле мигает светодиодный индикатор ошибки (ERROR-LED). Диагностические сообщения можно считать, например, в буфере диагностики ЦП. Коды ошибок можно расшифровать через программу пользователя.

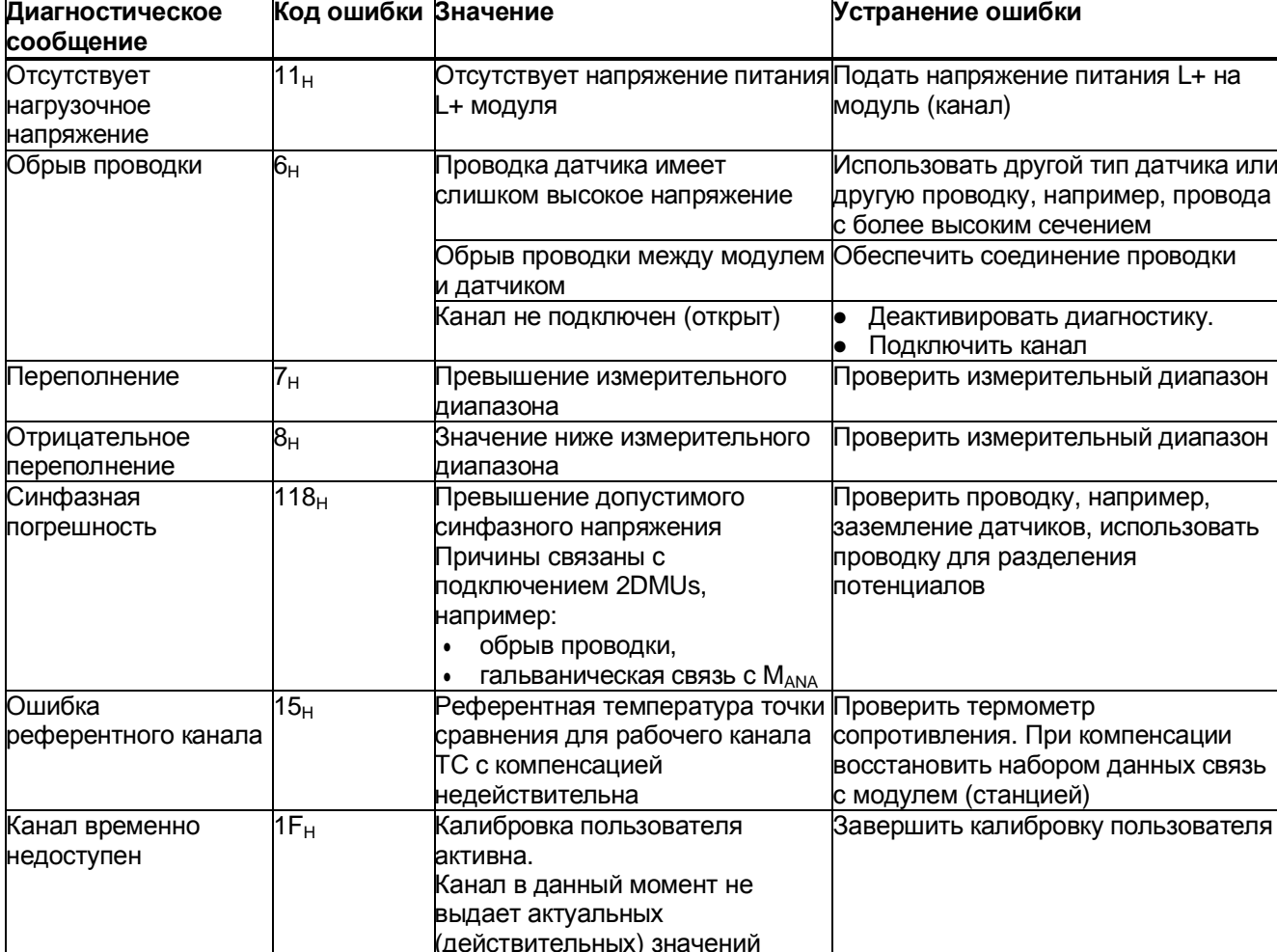

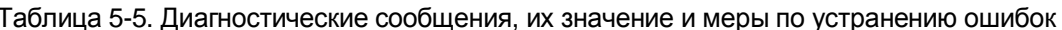

# **Технические характеристики 6**

# **Технические характеристики AI 4xU/I/RTD/TC ST**

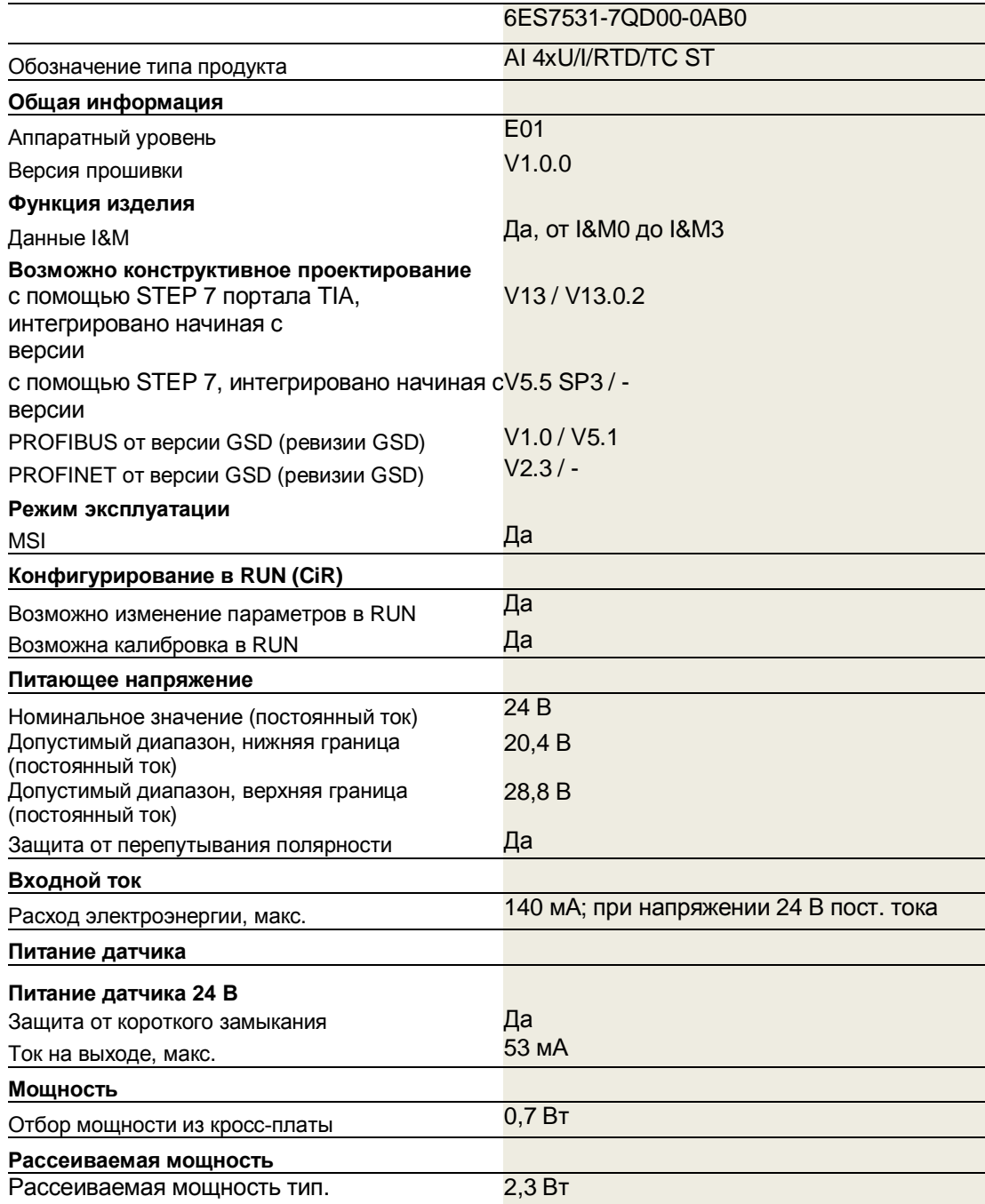

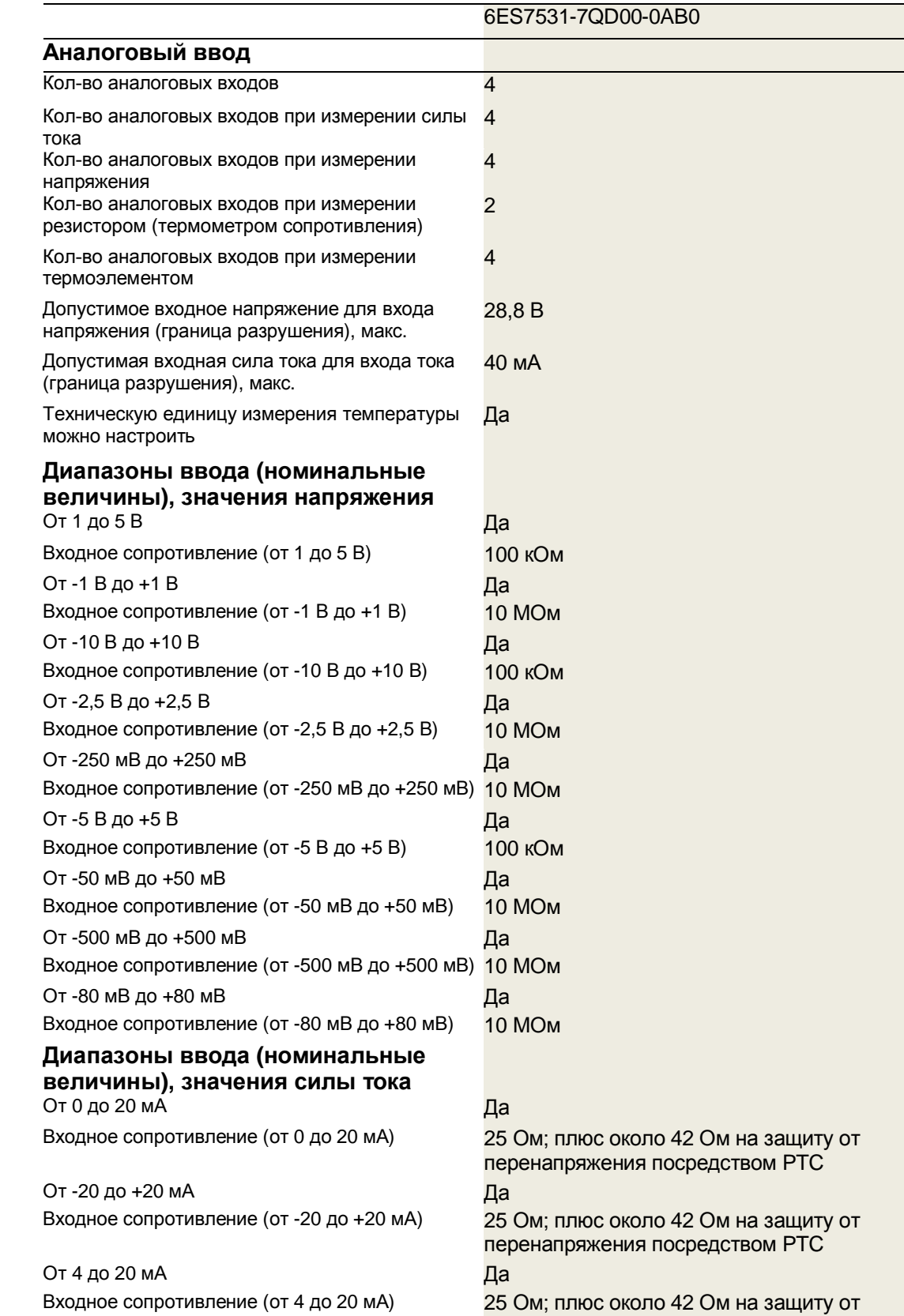

Аналоговый модуль AI 4xU/I/RTD/TC ST (6ES7531-7QD00-0AB0) 40 Справочник по приборам, 05/2014, A5E32366204-AA

 $\overline{a}$ 

перенапряжения посредством PTC

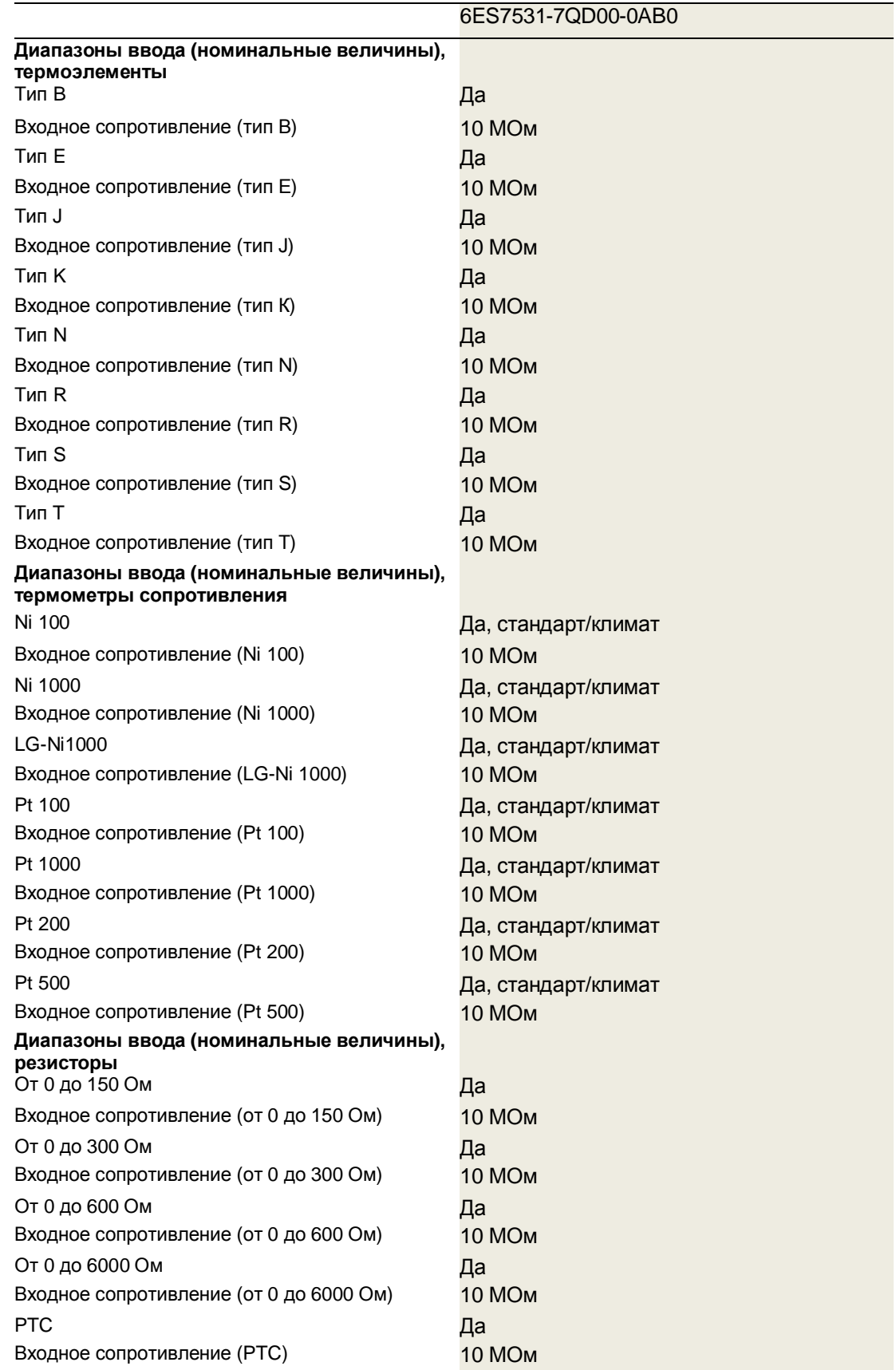

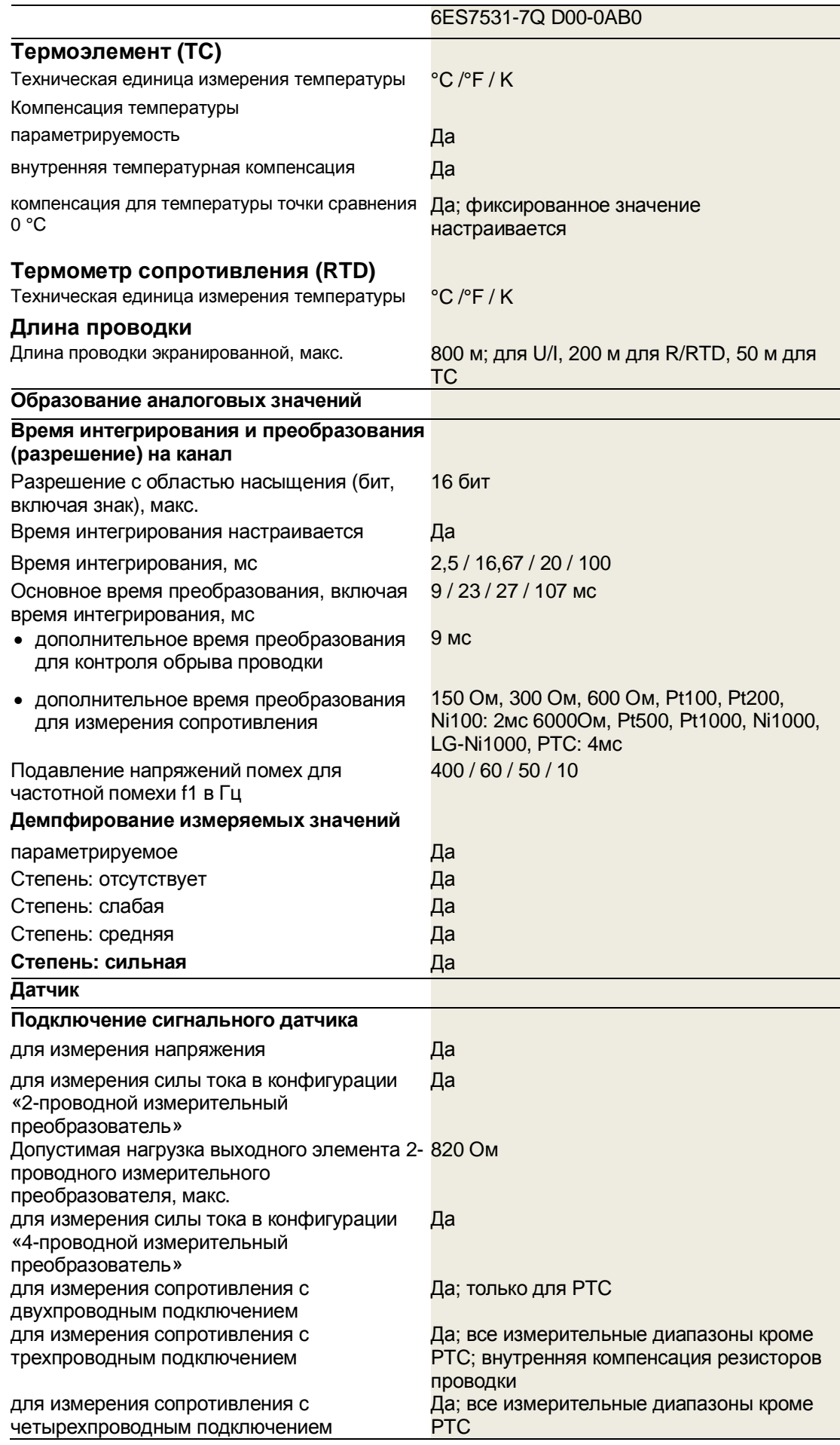

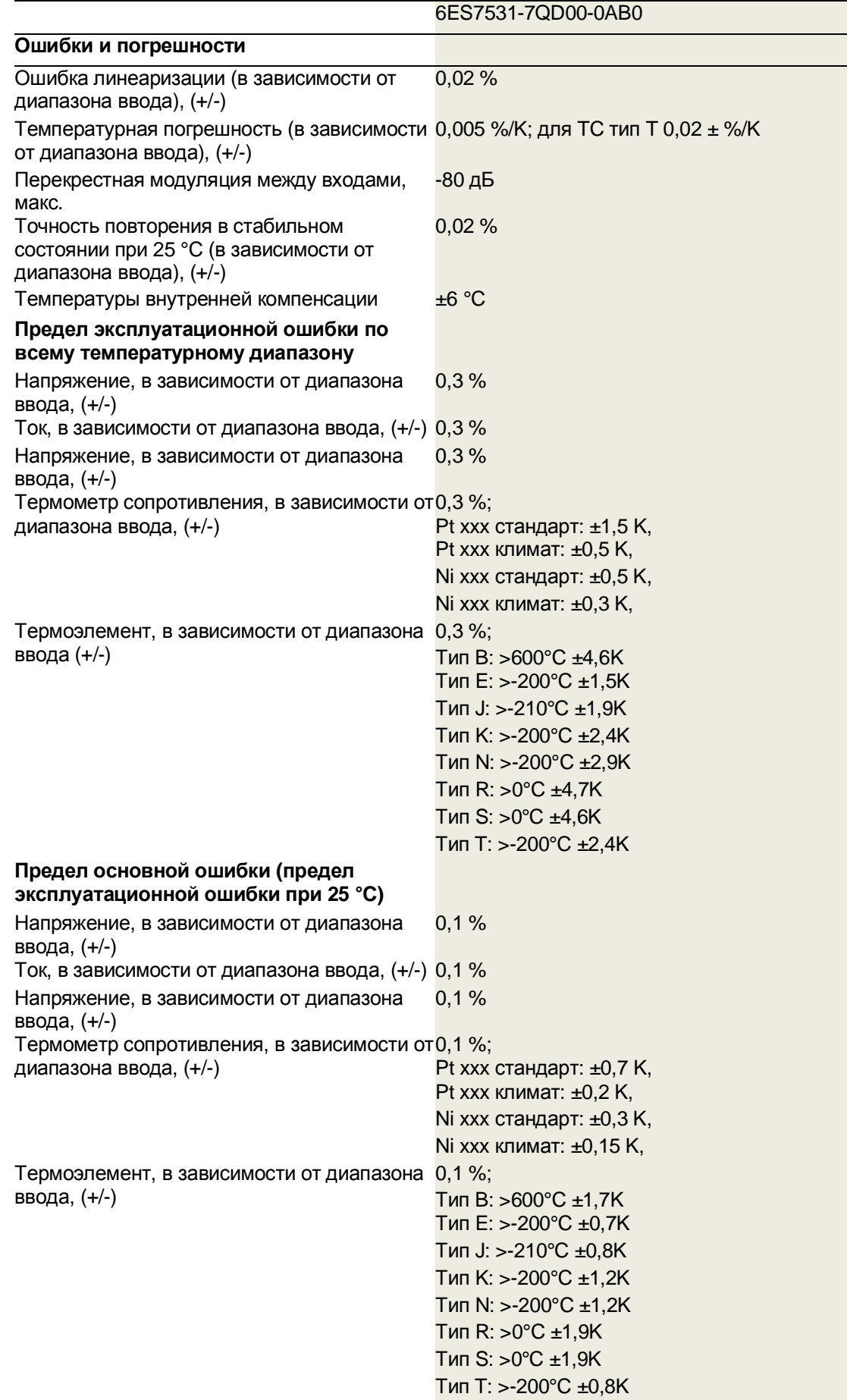

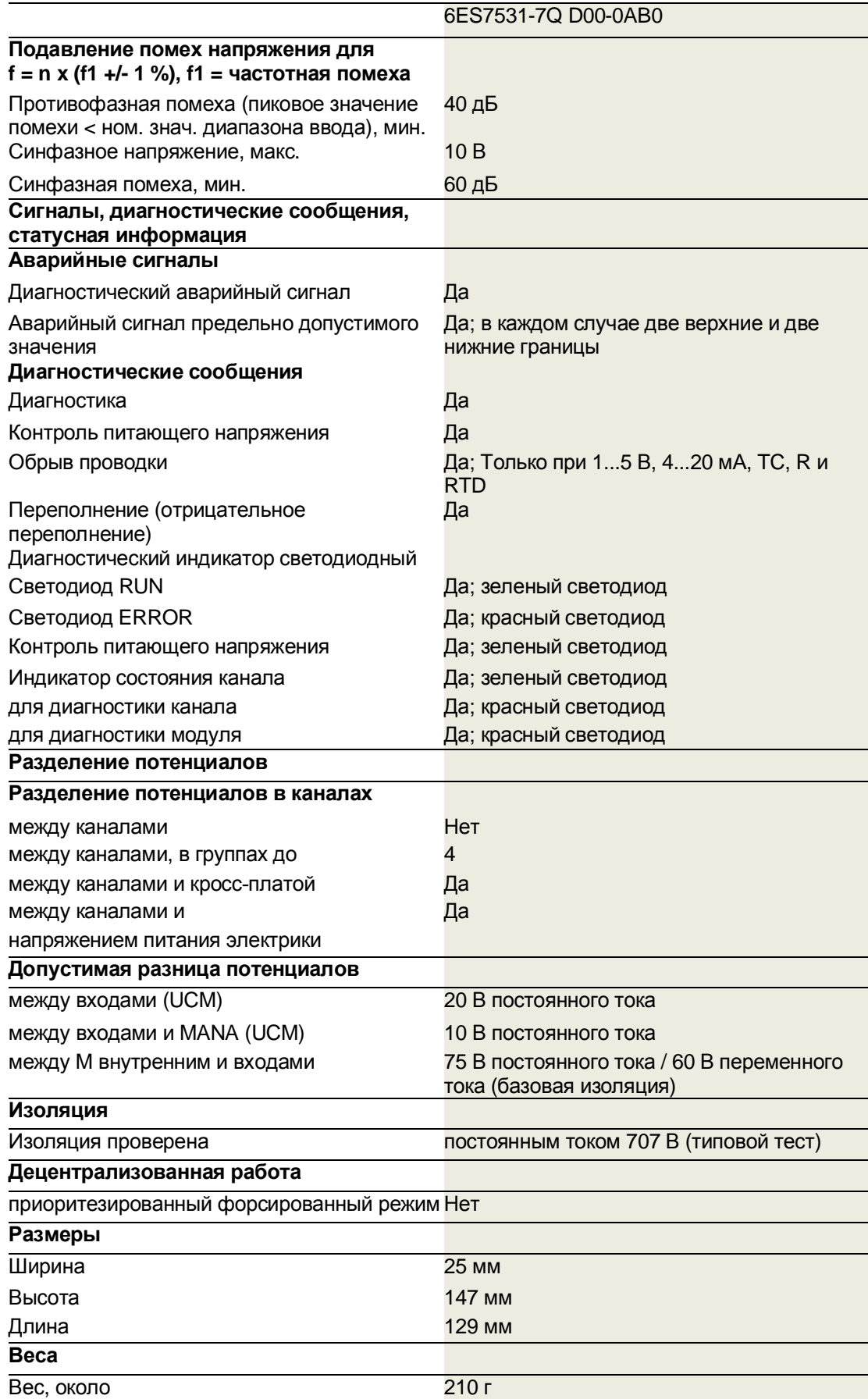

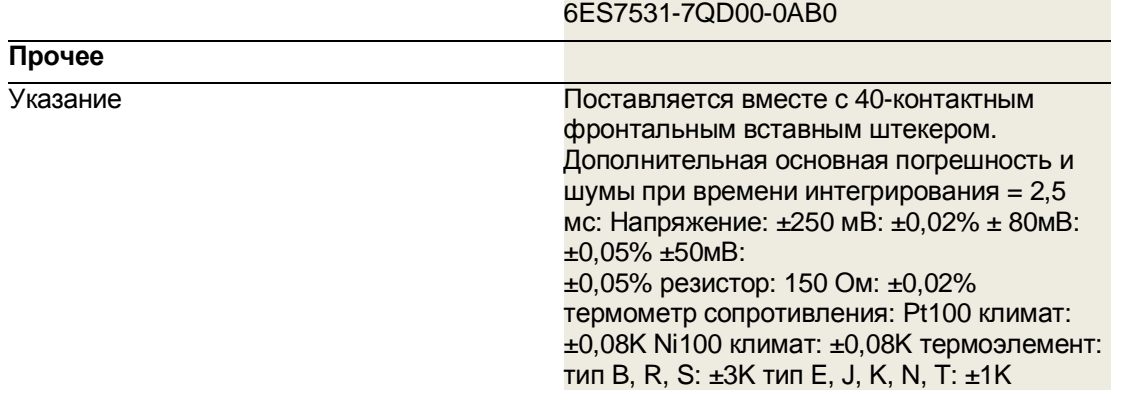

# **Размерное изображение**

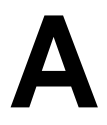

В этом приложении приведено размерное изображение модуля, установленного на профильной шине, а также размерное изображение с открытой фронтальной панелью. Размеры необходимо учитывать при установке в шкафах, коммутационных зонах и т.д.

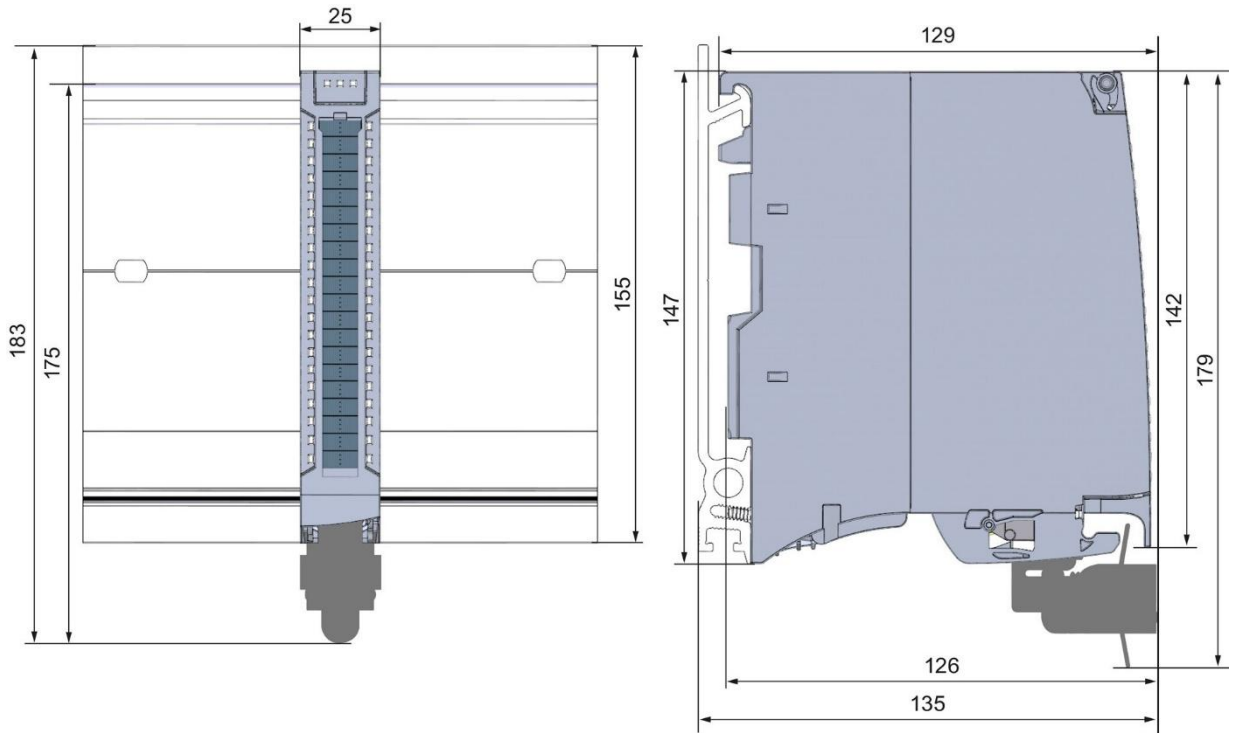

Рисунок А-1. Внешний вид модуля AI 4xU/I/RTD/TC ST

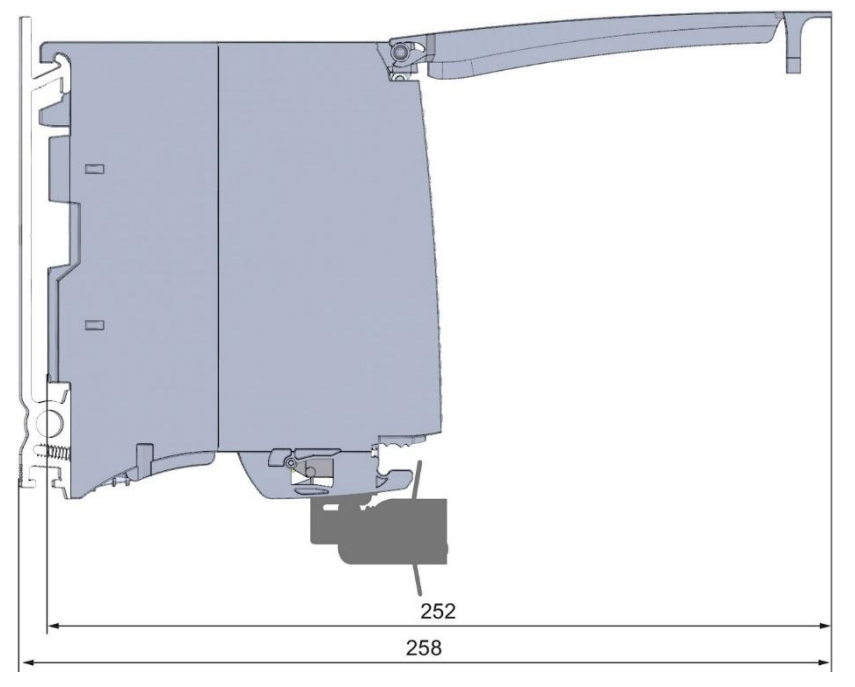

Рис. A-2. Размерное изображение модуля AI 4xU/I/RTD/TC ST, вид сбоку с открытой фронтальной панелью

# **Наборы параметрических данных Б**

# **Б.1 Задание параметров и структура наборов параметрических данных**

Наборы данных модуля имеют идентичную структуру – независимо от того, с помощью PROFIBUS DP или PROFINET IO проектируется модуль.

# **Зависимости при проектировании с помощью файла GSD**

Если при передаче параметров посредством файла GSD возникают ошибки, модуль продолжает работу с предыдущими параметрами. При этом параметр вывода STATUS содержит соответствующий код ошибки. Описание команды WRREC и кода ошибки см. онлайн-справочнике STEP 7.

Параметры проверяются модулем на достоверность только после их передачи на модуль.

При проектировании модуля посредством файла GSD следует учитывать, что настройки некоторых параметров взаимозависимы, см. нижеприведенную таблицу.

**Аппаратно-обусловленные параметры Зависимые параметры (файл GSD) Лимит силы тока для обрыва проводки** Только для **вида измерения** сила тока с **диапазоном измерений** от 4 до 20 мА **Обрыв проводки и термор** Только для вида измерения резистор, терморезистор RTD, термоэлемент TC, напряжение с **диапазоном измерений** от 1 до 5 В и сила тока с **диапазоном измерений** от 4 до 20 мА **Синфазная погрешность** Только для **вида измерения** напряжение, сила тока или термоэлемент TC. Точка сравнения Только для **вида измерения** термоэлемент TC **Вид измерения** резистор (4-, 3-, 2 проводное подсоединение) Можно задавать параметры только на четном канале (0 и 2) **Вид измерения** терморезистор RTD (4- Следующие нечетные каналы (1 и 3) необходимо деактивировать и 3-проводное подсоединение) **Предельные значения для аварийного сигнала процесса** Только если аварийные сигналы процесса разрешены **Фиксированная референтная температура** Только если установлен параметр **точка сравнения** и значение **фиксированная референтная** температура

Таблица Б-1. Зависимости параметров при проектировании с помощью файла GSD

### **Задание параметров в программе пользователя**

Есть возможность изменить параметры модуля в RUN, например, изменить диапазоны измерений отдельных каналов, без воздействия на остальные каналы.

### **Изменение параметров в RUN**

Параметры передаются на модуль командой WRREC через наборы данных. При этом настроенные с помощью STEP 7 параметры в ЦП не изменяются, то есть после запуска продолжают действовать заданные с помощью STEP 7 параметры.

Параметры проверяются модулем на достоверность только после их передачи на модуль.

# **Выводной параметр STATUS**

Если при передаче параметров посредством команды WRREC возникают ошибки, модуль продолжает работу с предыдущими параметрами. При этом параметр вывода STATUS содержит соответствующий код ошибки.

Описание команды WRREC и кода ошибки см. в онлайн-справочнике STEP 7.

# **Эксплуатация модуля после интерфейсного модуля PROFIBUS-DP**

При эксплуатации модуля после IM PROFIBUS-DP параметрические наборы данных 0 и 1 нельзя сбросить. Для считанных параметрических наборов данных 0 и 1 выдаются диагностирующие наборы данных 0 и 1. Более подробную информацию см. в справочнике по приборам для интерфейсного модуля PROFIBUS-DP, глава «Аварийные сигналы в интернете» (http://support.automation.siemens.com/WW/view/de/78324181).

# **Сопоставление набора данных и канала**

При конфигурации «1 × 4-канальный» параметры содержатся в наборах данных 0 и 3 и сопоставляются:

- набор данных 0 с каналом 0,
- набор данных 1 с каналом 1,
- набор данных 2 с каналом 2,
- набор данных 3 с каналом 3.

При конфигурации «1 × 4-канальный»модуль имеет 4 подмодуля с одним каналом на каждый. Параметры для канала содержатся в наборе данных 0 и сопоставляются следующим образом:

- набор данных 0 с каналом 0 (подмодуль 1),
- набор данных 0 с каналом 1 (подмодуль 2),
- набор данных 0 с каналом 2 (подмодуль 3),
- набор данных 0 с каналом 3 (подмодуль 4).

При передаче данных необходимо осуществлять адресацию на соответствующий подмодуль.

### **Структура набора данных**

Нижеприведенный рисунок демонстрирует примерную структуру набора данных 0 для канала 0. Для каналов с 1 по 3 структура идентична. Значения в байте 0 и байте 1 заданы строго и изменять их нельзя.

Они активируют параметр, выставляя соответствующий бит на «1».

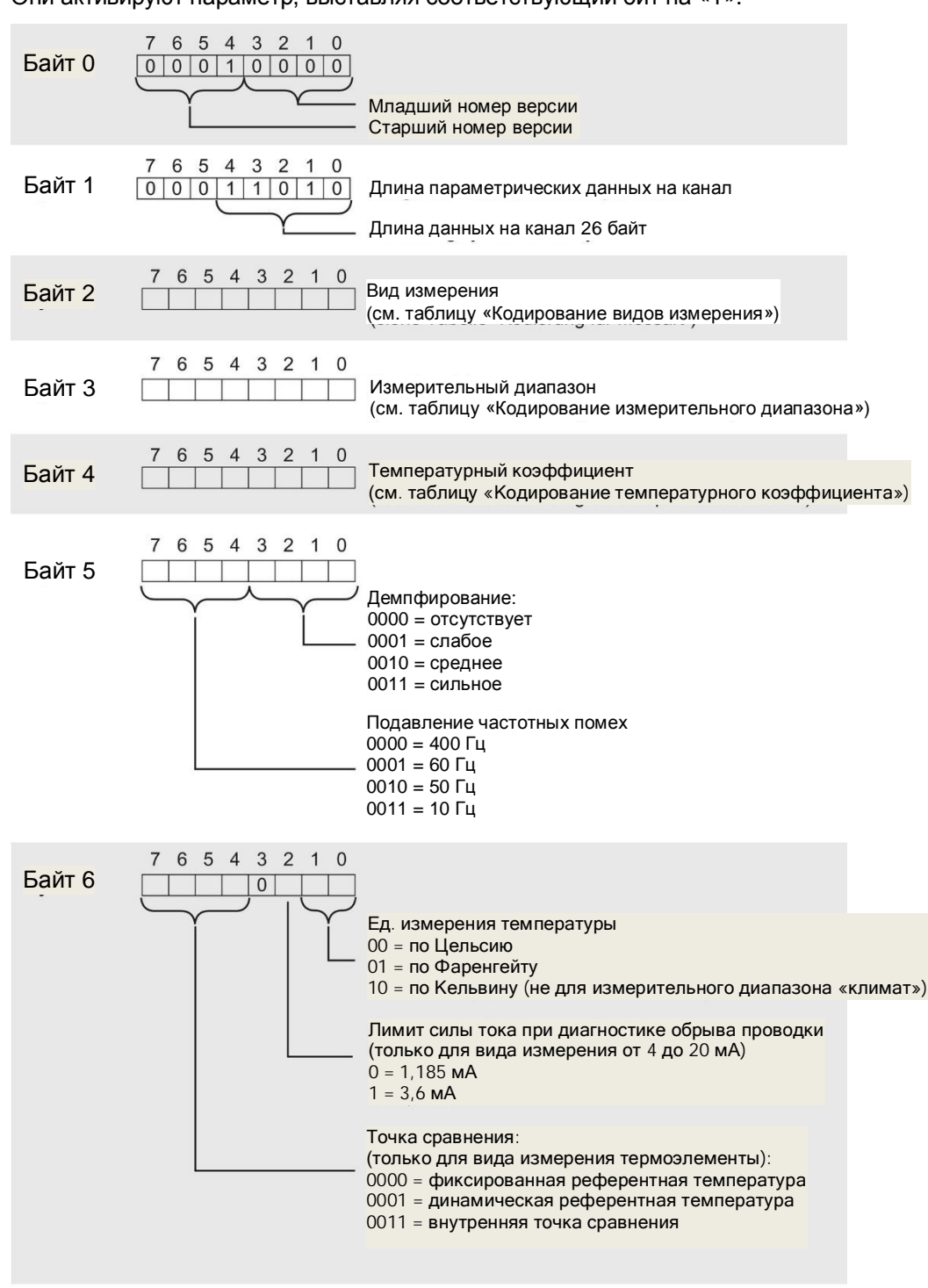

Рис. Б-1. Структура набора данных 0: байты с 0 по 6

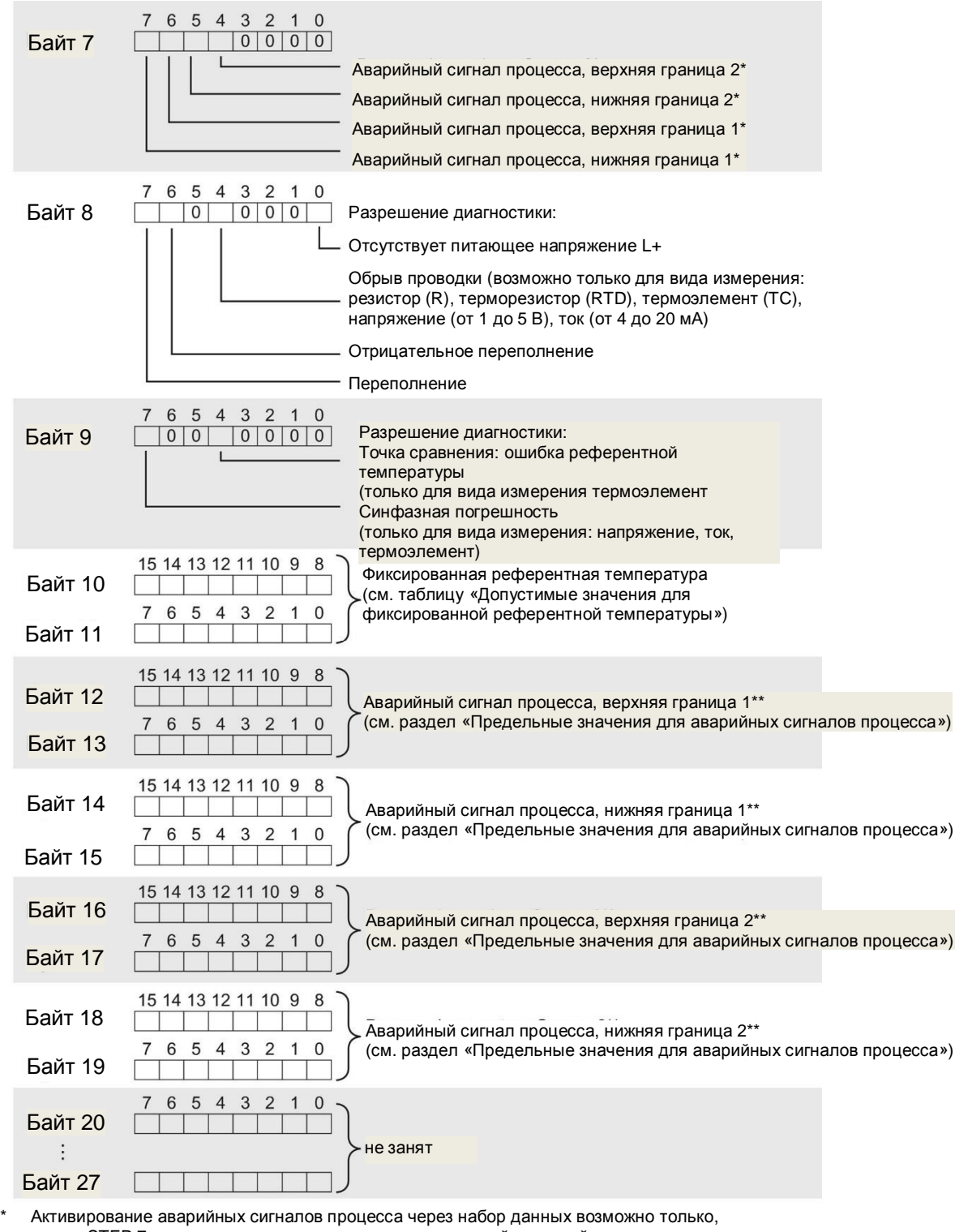

если в STEP 7 каналу сопоставлена организационная ячейка аварийного сигнала процесса

\*\* верхняя граница должна быть выше значения нижней границы

Рис. Б-2. Структура набора данных 0: байты с 7 по 27

# Кодирование видов измерения

Таблица ниже содержит все виды измерения аналогового модуля ввода с их кодировкой. Эту кодировку необходимо вносить в байт 2 каждого набора данных соответствующего канала (смотри выше рисунок «Структура набора данных 0: байты с 7 до 27»).

Таблица Б-2. Кодирование вида измерения

| Вид измерения                              | Кодирование |
|--------------------------------------------|-------------|
| Деактивировано                             | 0000 0000   |
| Напряжение                                 | 0000 0001   |
| Сила тока, 2-проводной измерительный       | 0000 0011   |
| преобразователь                            |             |
| Сила тока, 4-проводной измерительный       | 0000 0010   |
| преобразователь                            |             |
| **)<br>Резистор, 4-проводное подсоединение | 0000 0100   |
| Резистор, 3-проводное подсоединение *) **) | 0000 0101   |
| Резистор, 2-проводное подсоединение *) **) | 0000 0110   |
| Терморезистор линейный, 4-проводное        | 0000 0111   |
| подсоединение *)                           |             |
| Терморезистор линейный, 3-проводное        | 0000 1000   |
| подсоединение *)                           |             |
| Термоэлемент                               | 0000 1010   |

\*) возможно только для каналов 0 и 2.

\*\*) только для следующих измерительных диапазонов: 150 Ом, 300 Ом, 600 Ом, 6 кОм.

\*\*) только для измерительного диапазона РТС.

# Особенности параметрирования

Если Вы задаете в качестве параметра один из следующих видов измерения для канала 0 или канала 2:

- резистор. 4-проводное подсоединение.  $\epsilon$
- резистор, 3-проводное подсоединение,  $\bullet$
- резистор, 2-проводное подсоединение,  $\bullet$
- терморезистор линейный, 4-проводное подсоединение,  $\bullet$
- терморезистор линейный, 3-проводное подсоединение,

то последующий канал должен быть всегда деактивирован. Пример:

Вы задали для канала 0 вид измерения «резистор, 4-проводное подсоединение», тогда канал 1 должен быть деактивирован. Вы задали для канала 2 вид измерения «резистор, 2-проводное подсоединение», тогда канал 3 должен быть деактивирован.

# **Кодирование измерительных диапазонов**

Нижеприведенная таблица содержит все виды измерения аналогового модуля ввода с их кодировкой. Эту кодировку необходимо вносить в байт 3 каждого набора данных соответствующего канала (смотри рисунок «Структура набора данных 0: байты с 7 по 27»).

Таблица Б-3. Кодирование измерительного диапазона

| Измерительный диапазон               | Кодирование |  |  |  |
|--------------------------------------|-------------|--|--|--|
| <b>Напряжение</b>                    |             |  |  |  |
| $±50$ MB                             | 0000 0001   |  |  |  |
| $±80$ MB                             | 0000 0010   |  |  |  |
| $±250$ MB                            | 0000 0011   |  |  |  |
| $±500$ MB                            | 0000 0100   |  |  |  |
| ±1B                                  | 0000 0101   |  |  |  |
| $\pm 2.5 B$                          | 0000 0111   |  |  |  |
| ±5B                                  | 0000 1000   |  |  |  |
| ±10B                                 | 0000 1001   |  |  |  |
| от 1 до 5 В                          | 0000 1010   |  |  |  |
| Сила тока, 4-проводной измерительный |             |  |  |  |
| преобразователь                      | 0000 0010   |  |  |  |
| от 0 до 20 мА                        |             |  |  |  |
| от 4 до 20 мА                        | 0000 0011   |  |  |  |
| ±20 мA                               | 0000 0100   |  |  |  |
| Сила тока, 2-проводной измерительный |             |  |  |  |
| преобразователь                      | 0000 0011   |  |  |  |
| от 4 до 20 мА                        |             |  |  |  |
| <b>Резистор</b>                      |             |  |  |  |
| 150 Ом                               | 0000 0001   |  |  |  |
| 300 Om                               | 0000 0010   |  |  |  |
| <b>600 Ом</b>                        | 0000 0011   |  |  |  |
| 6 кОм                                | 0000 0101   |  |  |  |
| <b>PTC</b>                           | 0000 1111   |  |  |  |

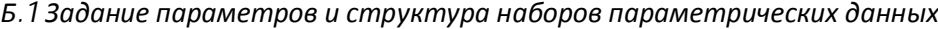

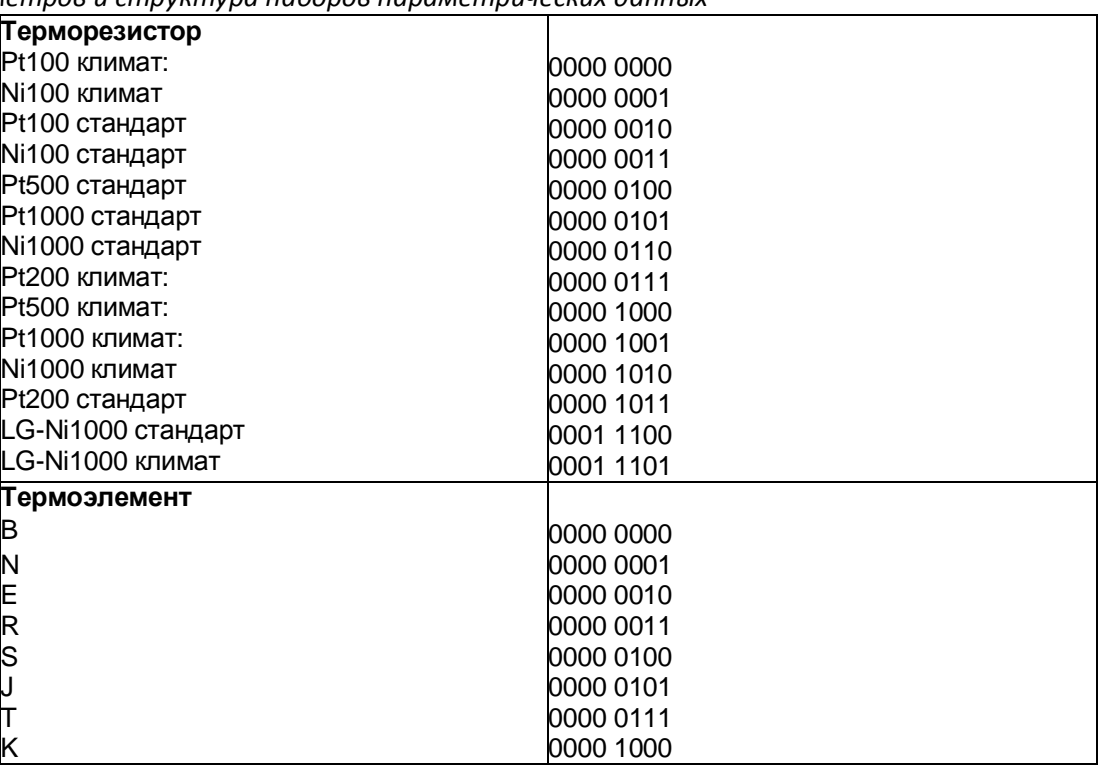

# **Кодирование температурного коэффициента**

Нижеприведенная таблица содержит все температурные коэффициенты для измерения температуры терморезисторов с их кодировкой. Эту кодировку необходимо вносить в байт 4 соответствующего набора данных.

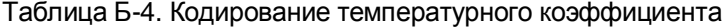

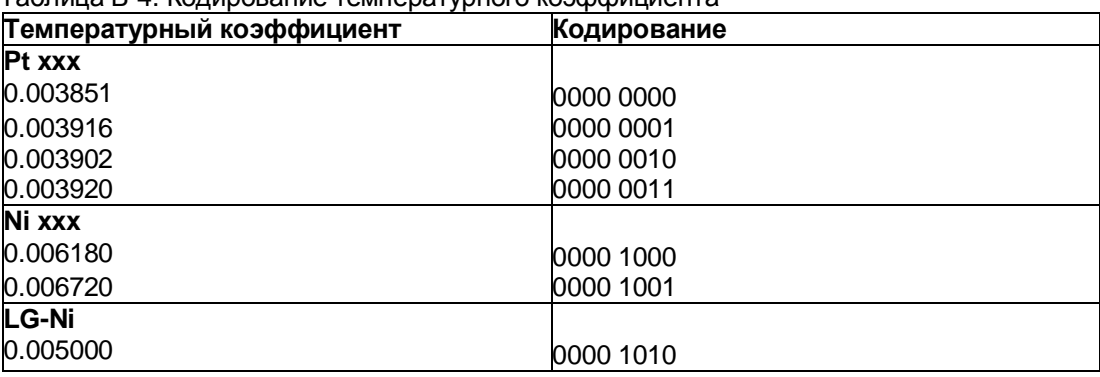

# **Допустимые значения фиксированной референтной температуры**

Настраиваемые значения фиксированной референтной температуры должны находиться в допустимом диапазоне значений. Разрешение соответствует десятой степени.

Таблица Б-5. Допустимые значения фиксированной референтной температуры

| Ед. измерения            | <b>Д</b> есятичное | шестнадцатиричное             |  |  |
|--------------------------|--------------------|-------------------------------|--|--|
| температуры              |                    |                               |  |  |
| по Цельсию (стандарт)    | lот -1450 до 1550  | от FA56H до 60 $E_{H}$        |  |  |
| по Фаренгейту (стандарт) | lот -2290 до 3110  | $\overline{b}$ т F70EH до ССС |  |  |
| по Кельвину (стандарт)   | от 1282 до 3276    | от 502H до 10BA $H$           |  |  |

# **Предельные значения для аварийного сигнала процесса**

Настраиваемые значения аварийных сигналов процесса (нижнее/верхнее предельное значение) должны располагаться в номинальном диапазоне и в области насыщения/отрицательного насыщения соответствующего измерительного диапазона.

Нижеприведенная таблица содержит допустимые предельные значения аварийных сигналов процесса. Предельные значения зависят от выбранного вида измерения и от выбранного измерительного диапазона.

# Таблица Б-6. Предельные значения напряжения

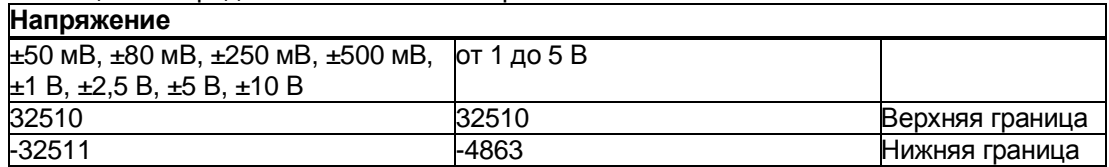

### Таблица Б-7. Предельные значения силы тока и сопротивления

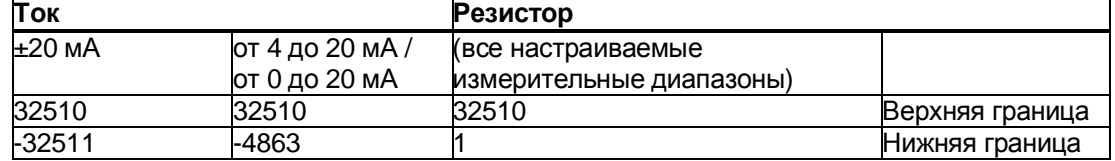

Таблица Б-8. Предельные значения для термоэлемента тип B, тип E и тип J **Термоэлемент**

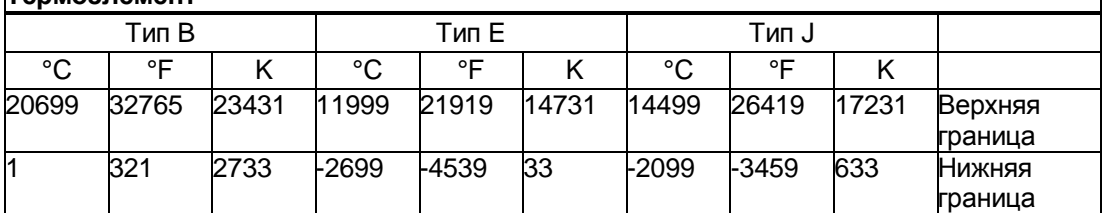

# *Набор параметрических данных*

# *Б.1 Задание параметров и структура наборов параметрических данных*

Таблица Б-9. Предельные значения для термоэлемента тип K, тип N и тип R, S

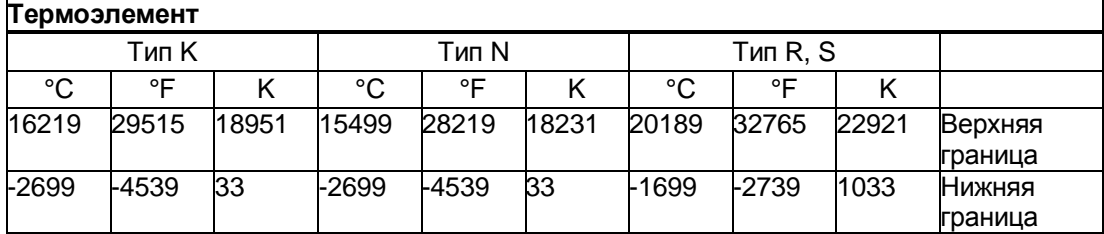

# Таблица Б-10. Предельные значения для термоэлемента, тип T

| <b>Пермоэлемент</b> |       |      |                 |  |
|---------------------|-------|------|-----------------|--|
|                     | Тип Т |      |                 |  |
| ∘∩<br>U             | ∘⊏    |      |                 |  |
| 5399                | 10039 | 8131 | Верхняя граница |  |
| -2699               | -4539 | 33   | Нижняя граница  |  |

Таблица Б-11. Предельные значения для терморезистора Pt xxx стандарт и Pt xxx климат **Терморезистор**

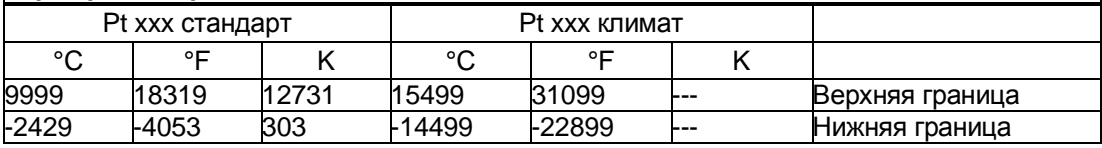

Таблица Б-12. Предельные значения для терморезистора Ni xxx стандарт и Ni xxx климат **Терморезистор**

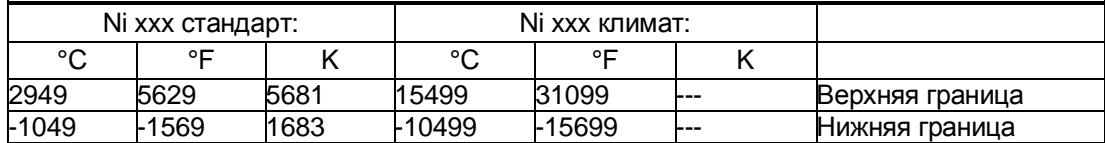

Б.2 Структура набора данных для динамической референтной температуры

#### $5.2$ Структура набора данных для динамической референтной температуры

Командой WRREC на модуль передается температура точки сравнения, через наборы данных с 192 по 195.

Описание команды WRREC см. в онлайн-справочнике STEP 7.

Если для параметра «Точка сравнения» установлено значение «динамическая референтная температура», то модуль, как минимум, каждые 5 минут ожидает нового набра данных. Если модуль в течение этого времени не получает нового набора данных, модуль выдает диагностическое сообщение «Ошибка референтного канала».

### Сопоставление набора данных и канала

В случае, если для модуля не спроектированы подмодули (1 х 4-канальный), действует следующее сопоставление:

- набор данных 192 с каналом 0,
- набор данных 193 с каналом 1.
- набор данных 194 с каналом 2,
- набор данных 195 с каналом 3.

### Структура набора данных 192 для динамической референтной температуры

Нижеприведенный рисунок демонстрирует примерную структуру набора данных 192 для канала 0. Для каналов со 193 по 195 структура идентична.

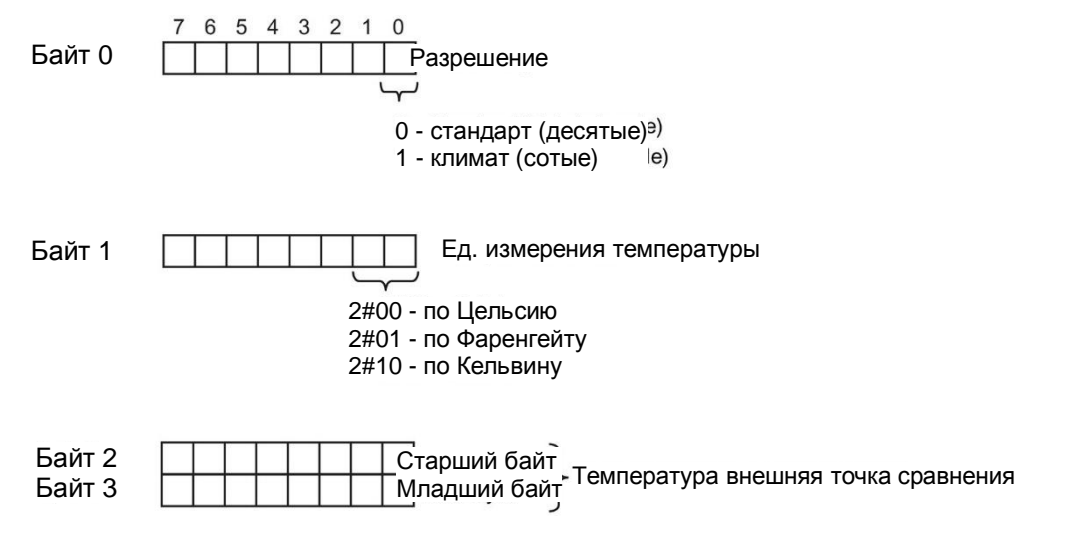

Рис. Б-3. Структура набора данных 192

*Б.2 Структура набора данных для динамической референтной температуры*

# **Допустимые значения для компенсации температуры**

Настраиваемые значения необходимо вносить в байт 2 и байт 3 каждого набора данных соответствующего канала. Настраиваемые значения должны находиться в допустимом диапазоне значений, см. нижеприведенную таблицу. Разрешение соответствует десятой степени.

Таблица Б-13. Допустимые значения для компенсации температуры через набор данных

| Ед. измерения            | десятичное         | шестнадцатиричное                         |  |  |
|--------------------------|--------------------|-------------------------------------------|--|--|
| температуры              |                    |                                           |  |  |
| по Цельсию (стандарт)    | от -1450 до 1550   | от FA56 <sub>н</sub> до 60Е <sub>н</sub>  |  |  |
| по Фаренгейту (стандарт) | от -2290 до 3110   | от F70E <sub>H</sub> до C26 <sub>H</sub>  |  |  |
| по Кельвину (стандарт)   | от 1282 до 3276    | от 502 <sub>н</sub> до ССС <sub>н</sub>   |  |  |
| по Цельсию (климат)      | от -14500 до 15500 | от С75 $C_H$ до 3С8 $C_H$                 |  |  |
| по Фаренгейту (климат)   | от -22900 до 31100 | от A68C <sub>H</sub> до 797C <sub>H</sub> |  |  |
| по Кельвину (климат)     | от 12820 до 32760  | от 3214 <sub>н</sub> до 7FF8 <sub>н</sub> |  |  |

# **Дополнительная информация**

Более подробную информацию по компенсации температуры точки сравнения через набор данных см. в интернете, в функциональном справочнике «Обработка аналоговых значений» (http://support.automation.siemens.com/WW/view/de/67989094) .

# Каждое аналоговое значение вносится в переменные с левой стороны. Отмеченные «x» биты выставляются на «0».

# **Указание**

**Разрешение измеряемых значений**

**Введение**

Это разрешение не действует для температурных значений. Оцифрованные температурные значения являются результатом пересчета в аналоговом модуле.

В этом приложении представлены аналоговые значения для всех измерительных диапазонов, которые можно использовать с аналоговым модулем AI 4xU/I/RTD/TC ST.

# Таблица В-1. Разрешение аналоговых значений

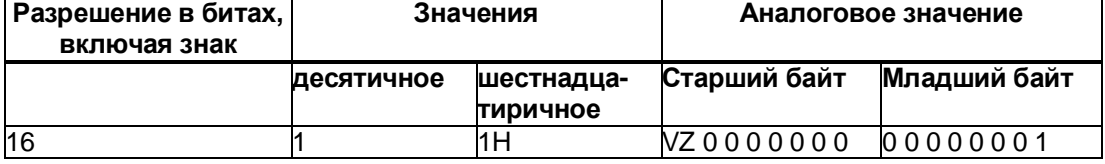

# **Отображение аналоговых значений В**

*В.1 Отображение диапазонов ввода*

# **В.1 Отображение диапазонов ввода**

В таблицах ниже приведено отобржение в цифровой форме диапазонов ввода, разделенных на биполярные и униполярные диапазоны ввода. Разрешение составляет бит.

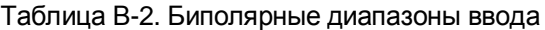

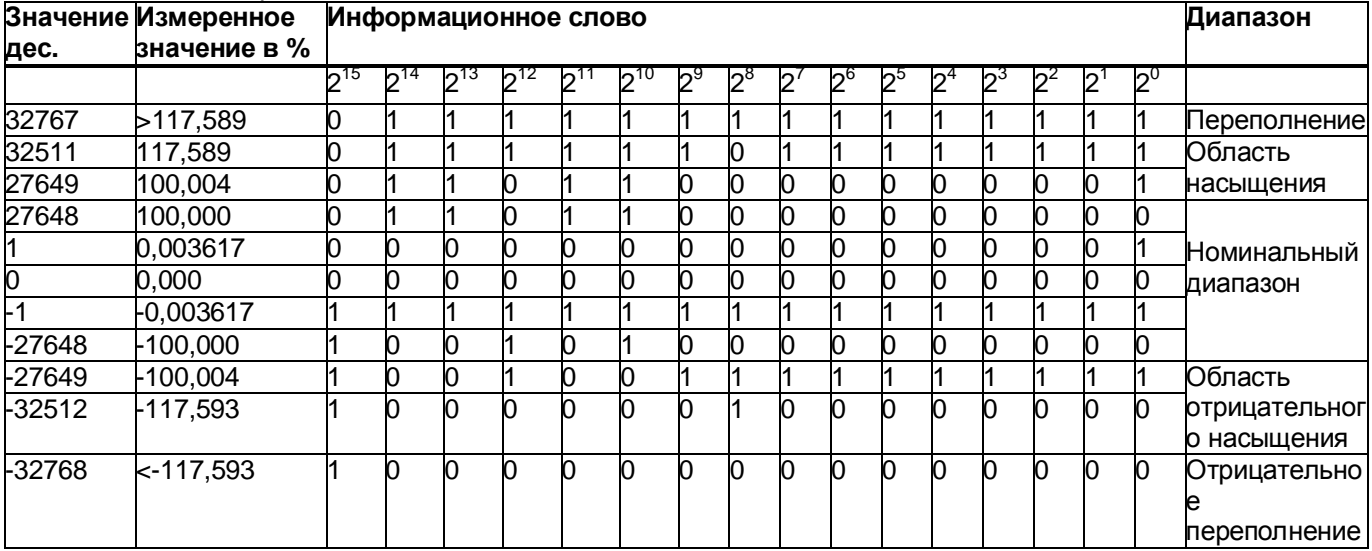

# Таблица В-3. Униполярные диапазоны ввода

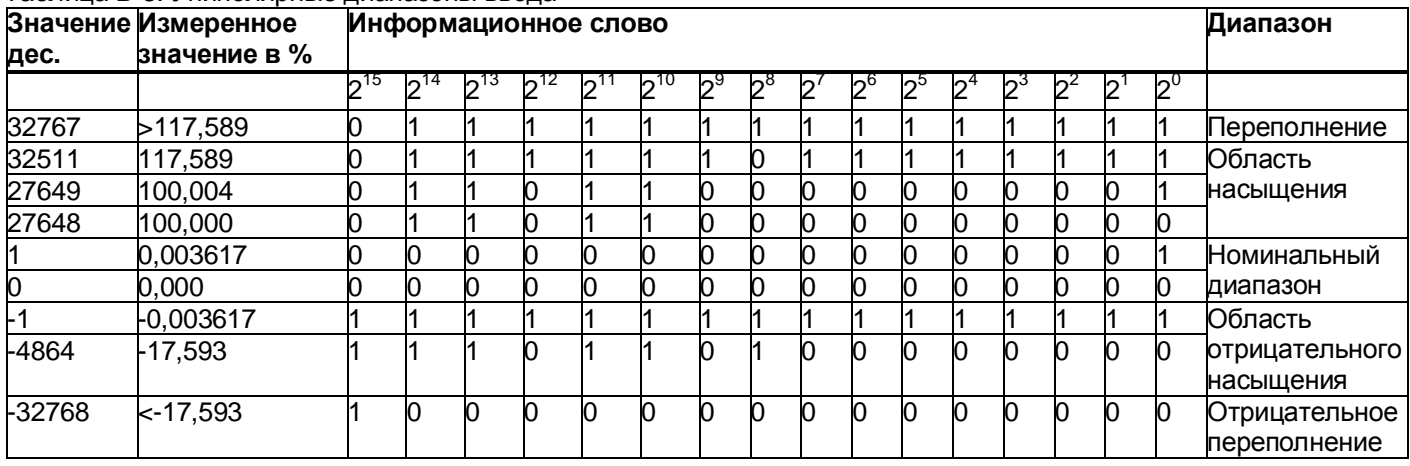

*В.2 Отображение аналоговых значений в диапазонах измерения напряжения*

# **В.2 Отображение аналоговых значений в диапазонах измерения напряжения**

В таблицах ниже приведены десятичные и шестнадцатиричные значения (кодирование) возможных диапазонов измерения напряжения.

| Значения<br>Диапазон измерения напряжения |                  |               |           |              |             | Диапазон       |
|-------------------------------------------|------------------|---------------|-----------|--------------|-------------|----------------|
| дес.                                      | шестн.           | ±10B          | ±5B       | ±2,5B        | ±1B         |                |
| 32767                                     | 7FFF             | >11,759 B     | >5,879 B  | >2,940 B     | >1,176B     | Переполнение   |
| 32511                                     | 7EFF             | 11,759 B      | 5,879 B   | 2,940 B      | 1,176 B     | Область        |
| 27649                                     | 6C01             |               |           |              |             | насыщения      |
| 27648                                     | 6C00             | 10 B          | 5 B       | 2,5B         | 1B          | Номинальный    |
| 20736                                     | 5100             | 7,5 B         | 3,75 B    | 1,875 B      | 0,75B       | диапазон       |
|                                           |                  | 361,7 мкВ     | 180,8 мкВ | 90,4 мкВ     | 36,17 мкВ   |                |
|                                           |                  | 0 B           | 0 B       | 0 B          | 0 B         |                |
| -1                                        | <b>FFFF</b>      |               |           |              |             |                |
| $-20736$                                  | AF <sub>00</sub> | $-7,5B$       | $-3,75B$  | -1,875 B     | $-0,75B$    |                |
| -27648                                    | 9400             | -10 B         | -5 B      | $-2,5B$      | -1 B        |                |
| $-27649$                                  | 93FF             |               |           |              |             | Область        |
| $-32512$                                  | 8100             | -11,759 B     | $-5,879B$ | -2,940 B     | $-1,176B$   | отрицательного |
|                                           |                  |               |           |              |             | насыщения      |
| -32768                                    | 8000             | $< -11,759 B$ | $-5,879B$ | $< -2,940 B$ | $< -1,176B$ | Отрицательное  |
|                                           |                  |               |           |              |             | переполнение   |

Таблица В-4. Диапазоны измерения напряжения ±10 В, ±5 В, ±2,5 В, ±1 В

Таблица В-5. Диапазоны измерения напряжения ±500 мВ, ±250 мВ, ±80 мВ и ±50 мВ

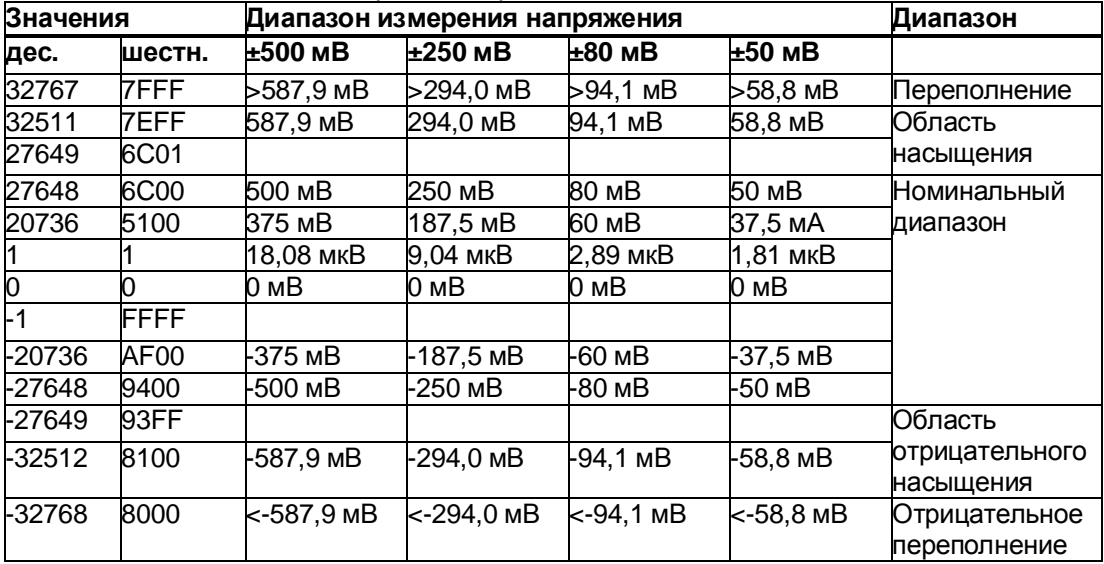

# *В.3 Отображение аналоговых значений в диапазонах измерения тока*

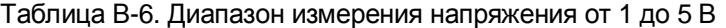

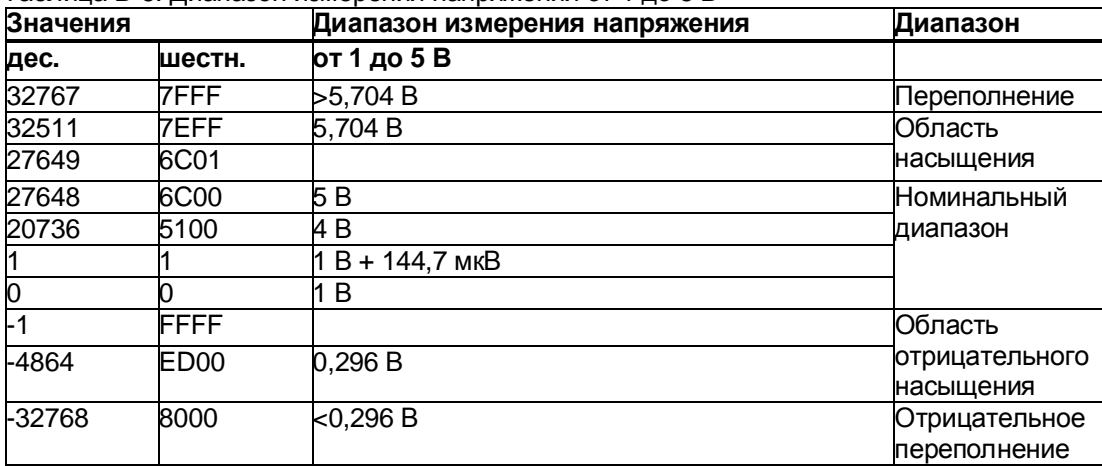

# **В.3 Отображение аналоговых значений в диапазонах измерения тока**

В таблицах ниже приведены десятичные и шестнадцатиричные значения (кодирование) возможных диапазонов измерения напряжения.

| Значения |             | Диапазон измерения силы тока |                |
|----------|-------------|------------------------------|----------------|
| дес.     | шестн.      | ±20 мA                       |                |
| 32767    | 7FFF        | >23,52 мА                    | Переполнение   |
| 32511    | 7EFF        | 23,52 MA                     | Область        |
| 27649    | 6C01        |                              | насыщения      |
| 27648    | 6C00        | 20 мА                        | Номинальный    |
| 20736    | 5100        | 15 мА                        | диапазон       |
|          |             | 723,4 нА                     |                |
| 0        |             | 0 мА                         |                |
| -1       | <b>FFFF</b> |                              |                |
| -20736   | AF00        | -15 мА                       |                |
| -27648   | 9400        | -20 мА                       |                |
| -27649   | 93FF        |                              | Область        |
| -32512   | 8100        | $-23,52$ MA                  | отрицательного |
|          |             |                              | насыщения      |
| -32768   | 8000        | $< -23,52$ MA                | Отрицательное  |
|          |             |                              | переполнение   |

Таблица В-7. Диапазон измерения тока ±20 мА

*В.4 Отображение аналоговых значений для датчика сопротивления и термометра сопротивления*

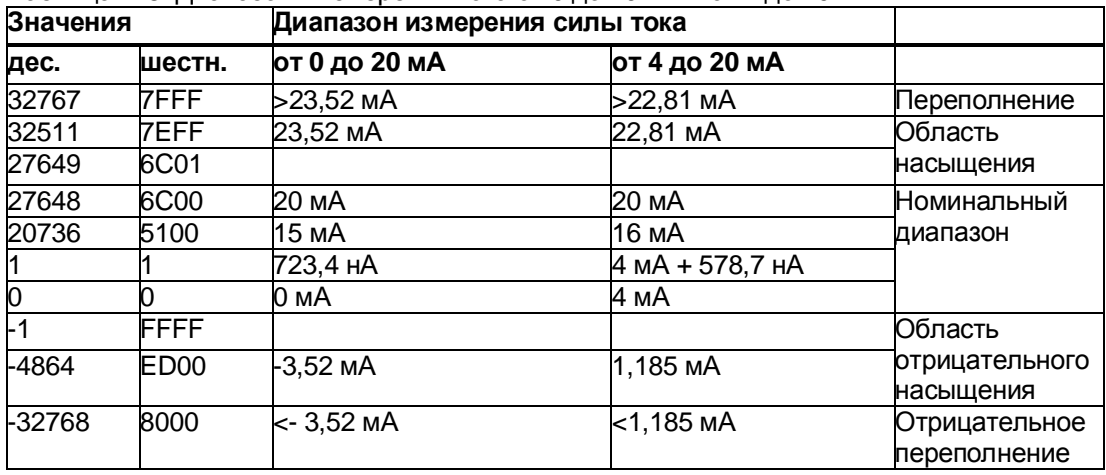

Таблица В-8. Диапазоны измерения тока от 0 до 20 мА и от 4 до 20 мА

# **В.4 Отображение аналоговых значений для датчика сопротивления и термометра сопротивления**

В таблицах ниже приведены десятичные и шестнадцатиричные значения (кодирование) возможных диапазонов датчика сопротивления

| Значения |        | Диапазон датчика сопротивления |                    |                    |                |              |
|----------|--------|--------------------------------|--------------------|--------------------|----------------|--------------|
| дес.     | шестн. | 150 Om                         | 300 O <sub>M</sub> | 600 O <sub>M</sub> | <b>6000 Ом</b> |              |
| 32767    | 7FFF.  | >176,38 Ом                     | >352,77 Ом         | >705,53 Ом         | >7055,3 Ом     | Переполнение |
| 32511    | 7EFF   | 176,38 Ом                      | 352,77 Ом          | 705,53 Ом          | 7055,3 Ом      | Область      |
| 27649    | 6C01   |                                |                    |                    |                | насышения    |
| 27648    | 6C00   | 150 Ом                         | 300 Ом             | 600 Ом             | 6000 Ом        | Номинальный  |
| 20736    | 5100   | 112,5 Ом                       | 225 Ом             | 450 Ом             | 4500 Ом        | диапазон     |
|          |        | 5,43 мОм                       | 10,85 мОм          | 21,70 мОм          | 217 мОм        |              |
| 0        |        | 0 Ом                           | 0 Ом               | 0 Ом               | 0 Ом           |              |

Таблица В-9. Датчик сопротивления 150 Ом, 300 Ом, 600 Ом и 6000 Ом

*В.4 Отображение аналоговых значений для датчика сопротивления и термометра сопротивления*

В нижеприведенных таблицах показаны десятичные и шестнадцатиричные значения (кодирование) применяемых термометров сопротивления

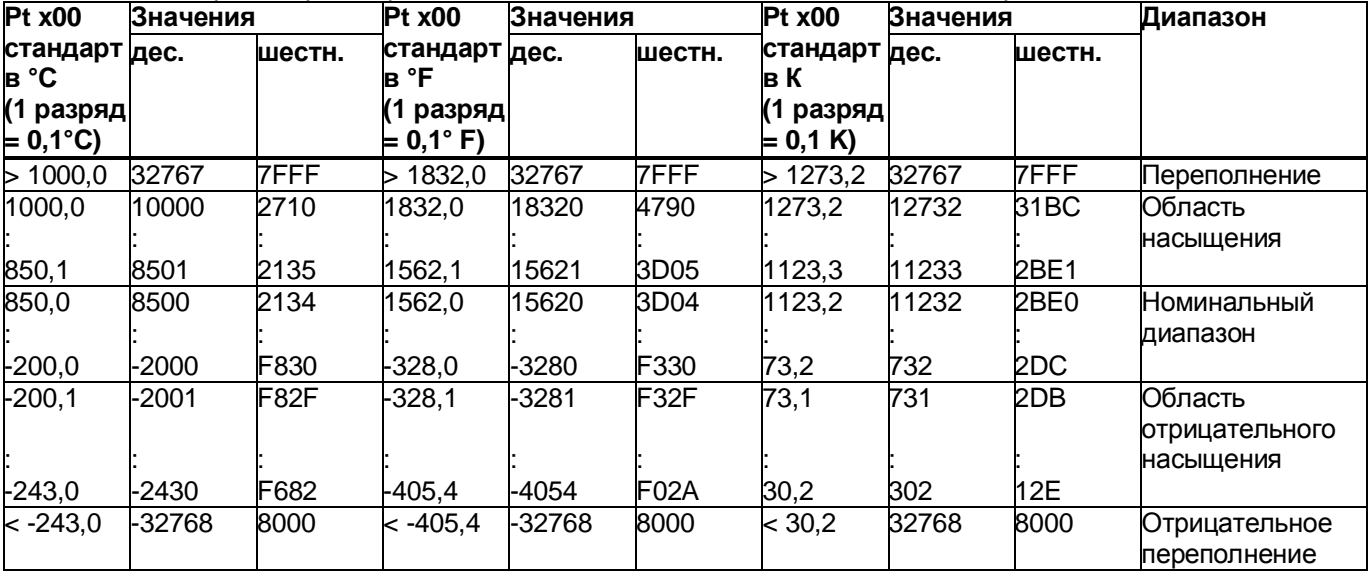

Таблица В-10. Термометры сопротивления Pt 100, Pt 200, Pt 500 и Pt 1000 стандарт

Таблица В-11. Термометры сопротивления Pt 100, Pt 200, Pt 500 и Pt 1000 климат

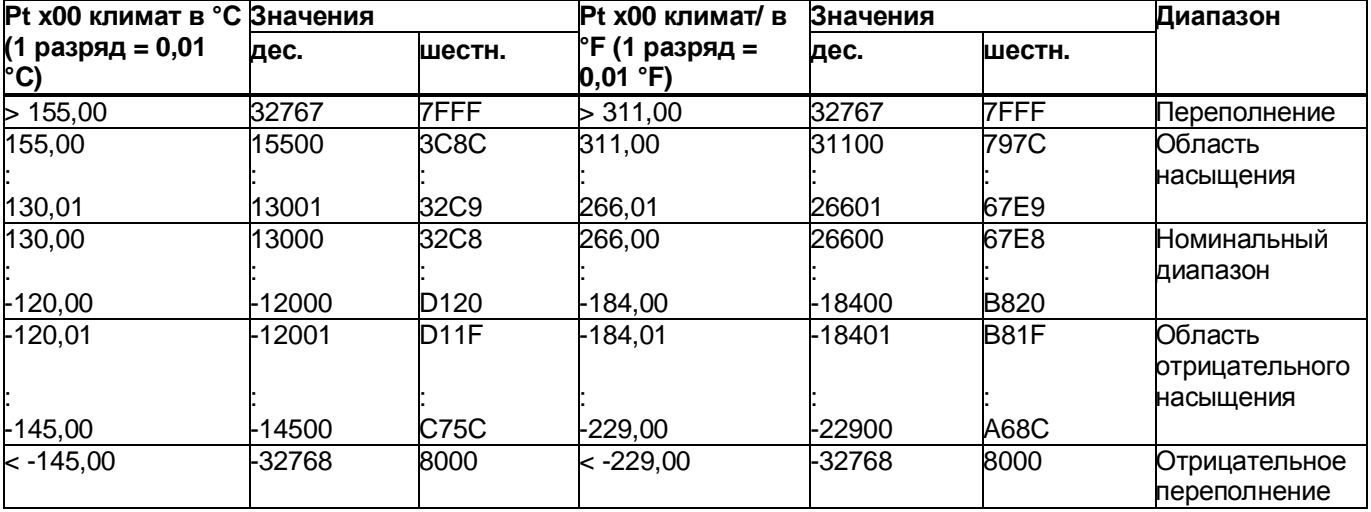

*В.4 Отображение аналоговых значений для датчика сопротивления и термометра сопротивления*

| <b>Pt x00</b>                                              | Значения     |                   | $\overline{\mathsf{N}}$ i x00                                    | Значения     |                          | Ni x00                                         | Значения     |              | Диапазон                               |
|------------------------------------------------------------|--------------|-------------------|------------------------------------------------------------------|--------------|--------------------------|------------------------------------------------|--------------|--------------|----------------------------------------|
| стандарт<br>в °С<br>(1 разряд<br>$= 0,1 \text{ }^{\circ}C$ | дес.         | шестн.            | стандарт дес.<br>°F<br>B<br>разряд<br>$= 0,1 \text{ }^{\circ}F)$ |              | шестн.                   | стандарт дес.<br>в К<br>(1 разряд<br>$= 0,1 K$ |              | шестн.       |                                        |
| > 295.0                                                    | 32767        | 7FFF              | 563,0                                                            | 32767        | 7FFF                     | > 568.2                                        | 32767        | 7FFF         | Тереполнение                           |
| 295,0<br>250,1                                             | 2950<br>2501 | <b>B86</b><br>9C5 | 563,0<br>482,1                                                   | 5630<br>4821 | 15FE<br>12D <sub>5</sub> | 568,2<br>523,3                                 | 5682<br>5233 | 1632<br>1471 | Область<br>насышения                   |
| 250,0                                                      | 2500         | 9C4               | 482,0                                                            | 4820         | 12D4                     | 523,2                                          | 5232         | 1470         | Номинальный<br>диапазон                |
| $-60,0$                                                    | -600         | FDA8              | $-76,0$                                                          | -760         | FD <sub>08</sub>         | 213,2                                          | 2132         | 854          |                                        |
| $-60,1$                                                    | -601         | FDA7              | $-76,1$                                                          | -761         | FD <sub>07</sub>         | 213,1                                          | 2131         | 853          | Область<br>отрицательного<br>насышения |
| $-105,0$                                                   | -1050        | FBE6              | $-157,0$                                                         | $-1570$      | F9DE                     | 168,2                                          | 1682         | 692          |                                        |
| $<$ -105,0                                                 | -32768       | 8000              | $<$ -157,0                                                       | -32768       | 8000                     | < 168.2                                        | 32768        | 8000         | Отрицательное<br>переполнение          |

Таблица В-12. Термометр сопротивления Ni 100, Ni 1000, LG-Ni 1000 стандарт

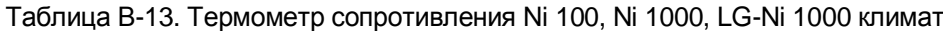

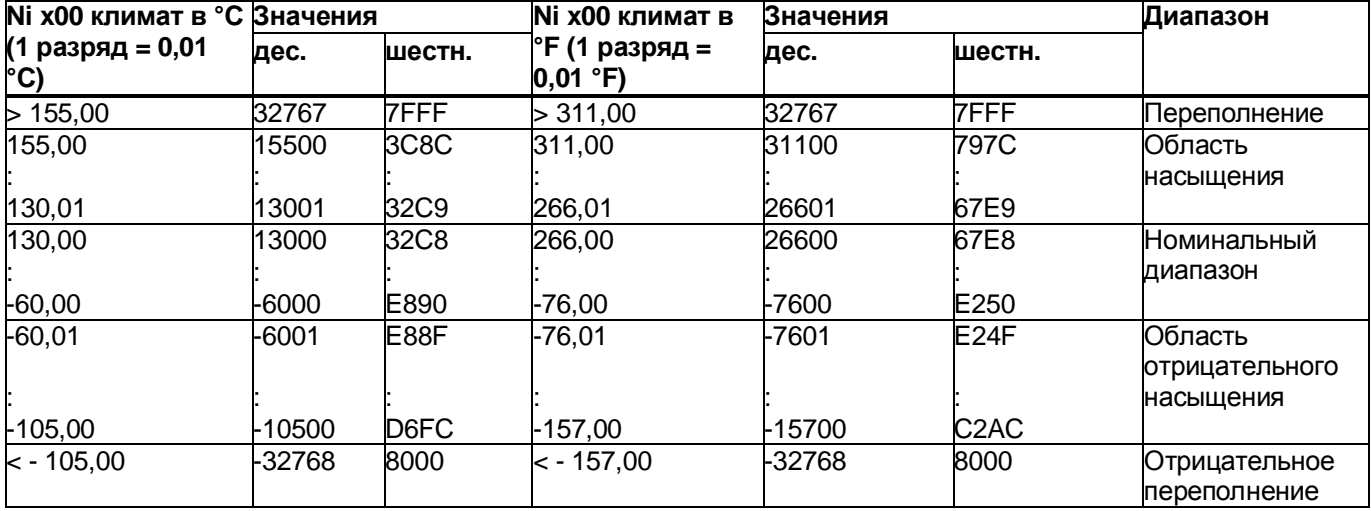

*В.5 Отображение аналоговых значений для термоэлементов*

# **В.5 Отображение аналоговых значений для термоэлементов**

В таблицах ниже приведены десятичные и шестнадцатиричные значения (кодирование) применяемых термоэлементов.

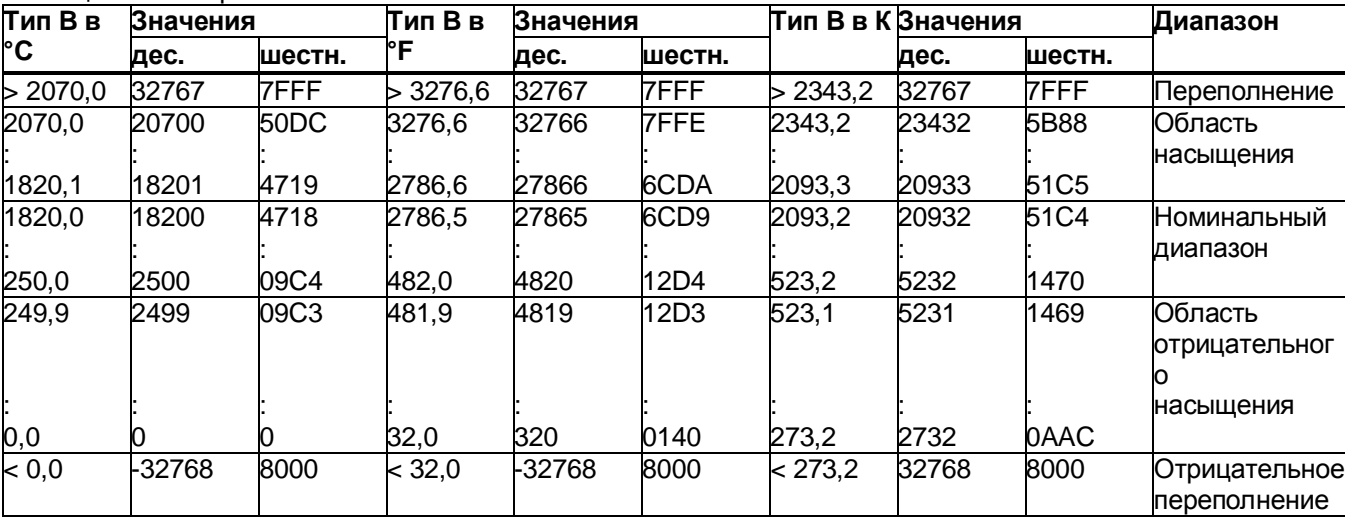

# Таблица В- 14. Термоэлемент тип В

# Таблица В-15. Термоэлемент тип Е

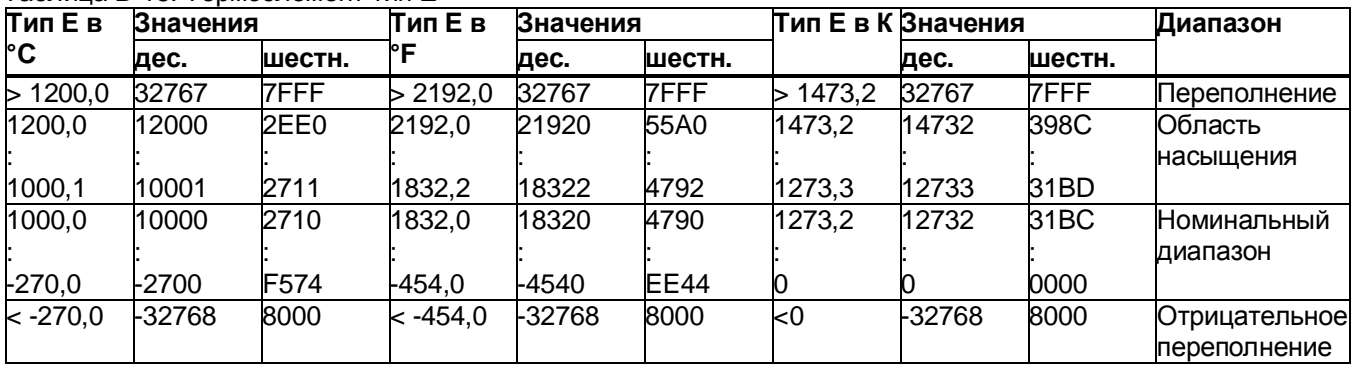

*В.5 Отображение аналоговых значений для термоэлементов*

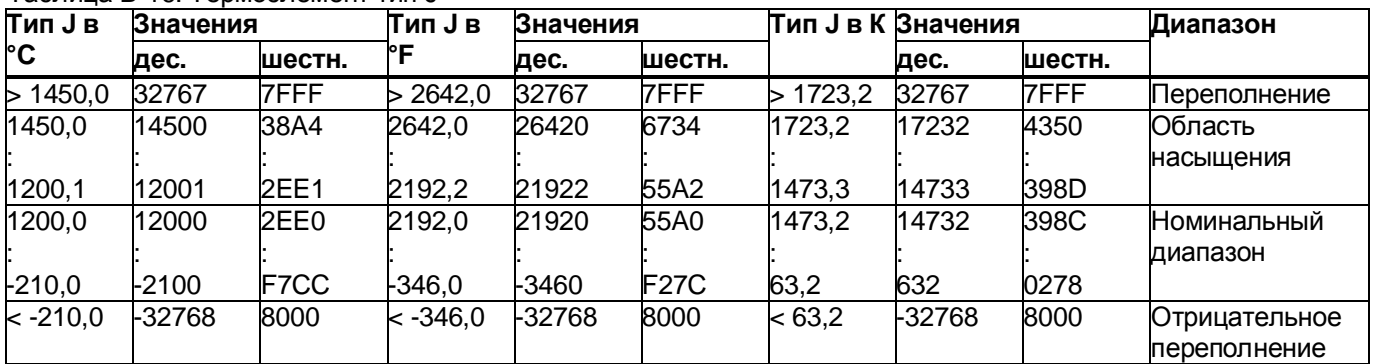

Таблица В-16. Термоэлемент тип J

Таблица В-17. Термоэлемент тип К

| Тип К в       | Значения |        | Тип К в К Значения<br>Тип К в<br>Значения |        |             |             | Диапазон |        |               |
|---------------|----------|--------|-------------------------------------------|--------|-------------|-------------|----------|--------|---------------|
| ŀC            | дес.     | шестн. | ۴F                                        | дес.   | шестн.      |             | дес.     | шестн. |               |
| >1622,0       | 32767    | 7FFF   | 2951,6                                    | 32767  | 7FFF        | 1895,2<br>⊳ | 32767    | 7FFF   | Переполнение  |
| 1622,0        | 16220    | 3F5C   | 2951,6                                    | 29516  | 734C        | 1895,2      | 18952    | 4A08   | Область       |
|               |          |        |                                           |        |             |             |          |        | насышения     |
| 1372,1        | 13721    | 3599   | 2501,7                                    | 25017  | 61B9        | 1645,3      | 16453    | 4045   |               |
| 1372,0        | 13720    | 3598   | 2501.6                                    | 25016  | 61B8        | 1645,2      | 16452    | 4044   | Номинальный   |
|               |          |        |                                           |        |             |             |          |        | диапазон      |
| $-270,0$      | -2700    | F574   | -454.0                                    | -4540  | <b>EE44</b> | 0           |          | 0000   |               |
| $\leq$ -270,0 | -32768   | 8000   | -454.0<br><                               | -32768 | 8000        | < 0         | -32768   | 8000   | Отрицательное |
|               |          |        |                                           |        |             |             |          |        | переполнение  |

Таблица В- 18. Термоэлемент тип N

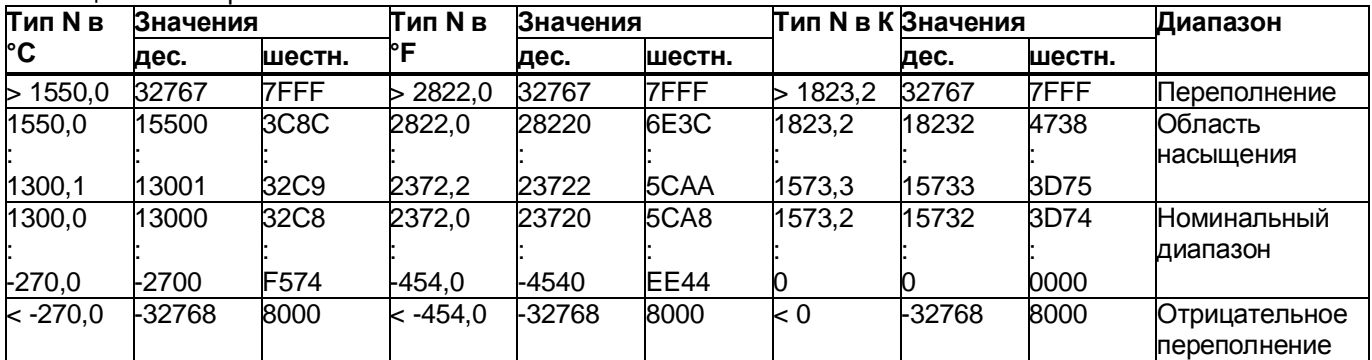

*В.5 Отображение аналоговых значений для термоэлементов*

| $T$ ип $R, S$<br>Значения |        | Tип R, S | Значения   | <b>Тип R, S</b> |             | Значения |        | Диапазон |                      |
|---------------------------|--------|----------|------------|-----------------|-------------|----------|--------|----------|----------------------|
| в °С                      | дес.   | шестн.   | °F<br>в    | дес.            | шестн.      | в К      | дес.   | шестн.   |                      |
| > 2019.0                  | 32767  | 7FFF     | >3276.6    | 32767           | 7FFF        | >2292,2  | 32767  | 7FFF     | Переполнение         |
| 2019,0                    | 20190  | 4EDE     | 3276,6     | 32766           | 7FFE        | 2292,2   | 22922  | 598A     | Область              |
|                           |        |          |            |                 |             |          |        |          | насышения            |
| 1769,1                    | 17691  | 451B     | 3216,4     | 32164           | 7DA4        | 2042,3   | 20423  | 4FC7     |                      |
| 1769,0                    | 17690  | 451A     | 3216,2     | 32162           | 7DA2        | 2042,2   | 20422  | 4FC6     | Номинальный          |
|                           |        |          |            |                 |             |          |        |          | диапазон             |
| $-50,0$                   | -500   | FE0C     | $-58,0$    | -580            | FDBC        | 223,2    | 2232   | 08B8     |                      |
| $-50.1$                   | -501   | FE0B     | $-58,1$    | -581            | <b>FDBB</b> | 223,1    | 2231   | 08B7     | Область              |
|                           |        |          |            |                 |             |          |        |          | отрицательног        |
|                           |        |          |            |                 |             |          |        |          |                      |
|                           |        |          |            |                 |             |          |        |          | насышения            |
| $-170,0$                  | -1700  | F95C     | $-274,0$   | $-2740$         | F54C        | 103,2    | 1032   | 0408     |                      |
| $< -170.0$                | -32768 | 8000     | $< -274.0$ | -32768          | 8000        | < 103.2  | < 1032 | 8000     | <b>Отрицательное</b> |
|                           |        |          |            |                 |             |          |        |          | переполнение         |

Таблица В-19. Термоэлемент тип R и термоэлемент тип S

Таблица В-20. Термоэлемент тип Т

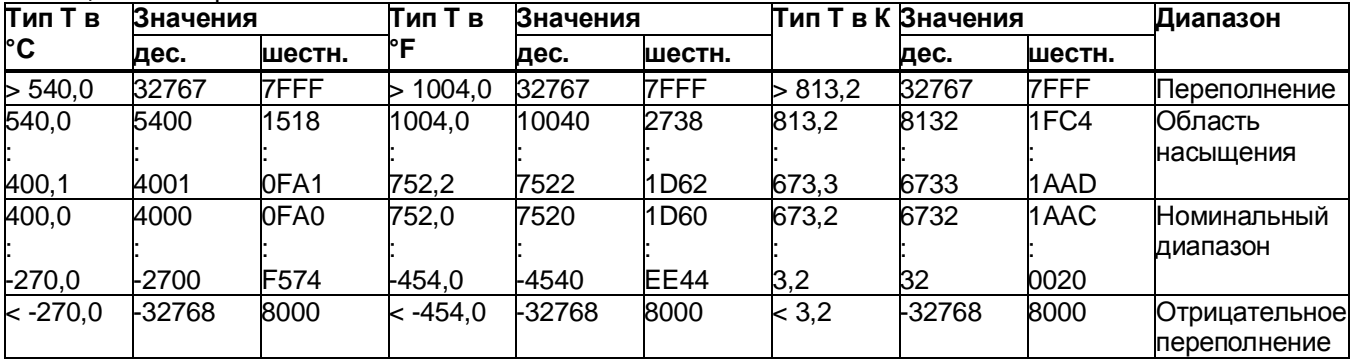

*В.6 Измерительные значения при диагностике обрыва проводки*

# **В.6 Измерительные значения при диагностике обрыва проводки**

# **Измеренные значения при диагностике «Обрыв проводки» в зависимости от разрешения диагностики**

При соответствующем параметрировании возникающие события ведут к диагностической записи и диагностическому сообщению.

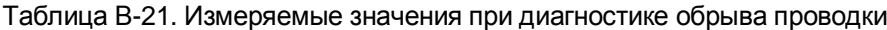

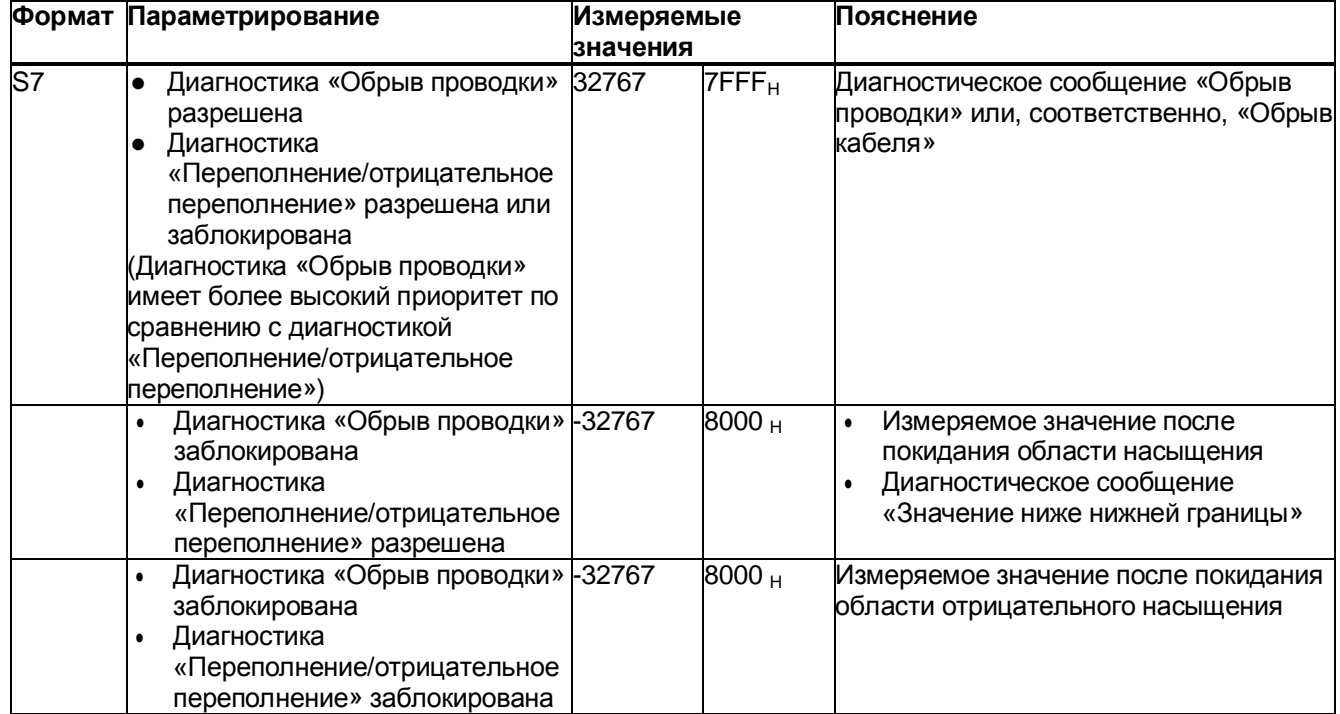

# Открытое программное обеспечение

Перепродавцу: приведенные здесь указания и лицензионные условия должны быть сообщены покупателю, чтобы избежать нарушения лицензии перепродавцом и покупателем.

# Лицензионные условия и исключение ответственности за открытое программное обеспечение и другое лицензионное ПО

В справочнике «Цифровые модули, аналоговые модули, технологические модули, коммуникационные модули и модули электропитания SIMATIC S7-1500, ET 200MP», Copyright Siemens AG, 2013-2014 (далее называемом «продукт») используется нижеперечисленное открытое программное обеспечение в неизмененной или измененной нами форме, а также другое нижеперечисленное лицензионное ПО.

### Ответственность за открытое ПО

Открытое программное обеспечение передается бесплатно. Мы несем ответственность за описанный продукт, включая содержащееся в нем открытое программное обеспечение, в соответствии с действующими для продукта положениями. Любая ответственность за использование открытого программного обеспечения, выходящее за рамки предусмотренного нами для нашего продукта программного процесса, а также любая ответственность за дефекты, вызванные изменениями программного обеспечения, исключаются.

Мы не осуществляем техническую поддержку продукта, если он был изменен.

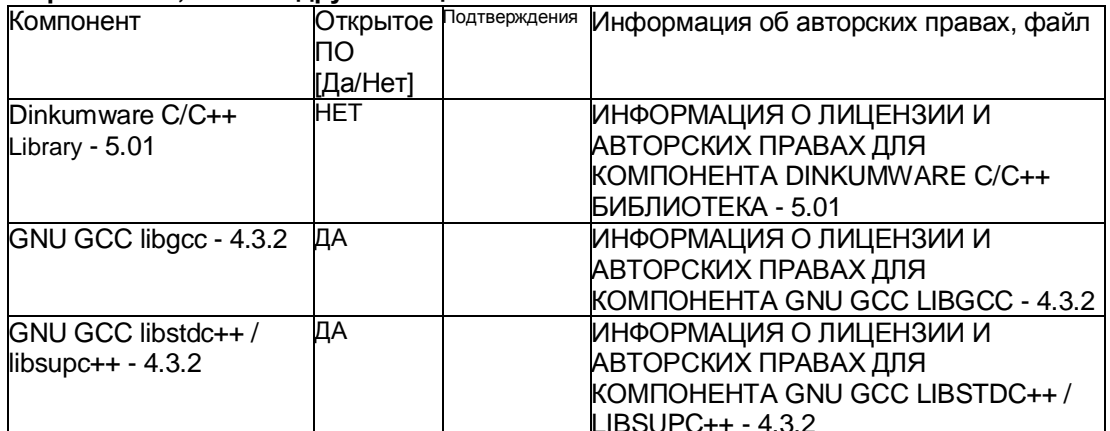

### Пожалуйста, прочитайте лицензионные условия и указания на авторское право на открытое ПО, а также другое лицензионное ПО:

## В.6 Измерительные значения при диагностике обрыва проводки

# УСЛОВИЯ ЛИЦЕНЗИИ И УВЕДОМЛЕНИЯ ОБ АВТОРСКОМ ПРАВЕ

Коммерческое программное обеспечение: Dinkumware C/C++ Library - 5.01

В приложении находятся условия лицензии и уведомления об авторском праве, применимые к коммерческому ПО Dinkumware C/C++ Library - 5.01

### Условия лицензии:

Copyright (с) 1991-1999 Unicode, Inc. Все права сохранены.

Файл предоставляется Unicode, Inc. «как есть» (Консорциум Unicode). Не делаются утверждения в отношении пригодности для конкретной цели. Не выражаются и не подразумеваются гарантии любого рода. Получатель соглашается определить применимость предоставленной информации. Если настоящий файл предоставлен компанией Unicode. Inc. на оптическом носителе, то единственным способом устранения неисправности в отношении любой претензии является обмен дефектных носителей в течение 90 дней с момента получения. Настоящим компания Unicode, Inc. предоставляет право на свободное использование информации из этого файла в целях создания продуктов, поддерживающих стандарт Unicode, и создание копий этого файла в любой форме для передачи внутри и за пределами компании при условии прикрепления настоящего уведомления.

© Copyright Уильям Э. Кемпф 2001 Настоящим предоставляется разрешение на использование, копирование, изменение, распространение и продажу данного программного обеспечения и документации для любых целей без авторского вознаграждения при условии, что указанное выше уведомление об авторских правах будет представлено на всех экземплярах изделия и данное разрешение будет воспроизведено в сопроводительной документации. Уильям Э. Кемпф не дает никаких заверений относительно пригодности данного программного обеспечения для каких-либо целей. Оно предоставляется «как есть», без явных или подразумеваемых гарантий.

Copyright © 1994 Hewlett-Packard Company Настоящим предоставляется разрешение на использование, копирование, изменение, распространение и продажу данного программного обеспечения и документации для любых целей без авторского вознаграждения при условии, что указанное выше уведомление об авторских правах будет представлено на всех экземплярах изделия и данное разрешение будет воспроизведено в сопроводительной документации. Hewlett-Packard Company не дает никаких заверений относительно пригодности данного программного обеспечения для каких-либо целей. Оно предоставляется «как есть». без явных или подразумеваемых гарантий.

# **Авторские права:**

Copyright 1992 - 2006 П.Дж Плаугер и Джим Броуди. Все права сохранены. Copyright 1992-2006 П.Дж Плаугер. Все права сохранены (в том числе, на интеллектуальную собственность).

Copyright 1992-2006 П.Дж Плаугер. Части получены от работы с сохранением авторских прав 1994 компании Hewlett-Packard Company. Все права сохранены

Copyright 1992-2006 Dinkumware, ltd. Все права сохранены

Copyright 1992-2006 Dinkumware, ltd. Части получены от работы с сохранением авторских прав 2001 Уильяма Э. Кемпф. Все права сохранены

Copyright 1994 Hewlett-Packard Company Copyright 1994 Hewlett-Packard Company Copyright Уильям Э. Кемпф 2001

Copyright 1989-2006 П.Дж Плаугер. Все права сохранены. Copyright (c) П.Дж Плаугер. Все права сохранены.

Copyright (c) Dinkumware, ltd. Все права сохранены. Copyright (c) Unicode, Inc. Все права сохранены.

(c) Copyright Уильям Э. Кемпф 2001 Copyright (c) Hewlett-Packard Company

Copyright (c) П.Дж Плаугер. Все права сохранены. Copyright 2006 Dinkumware, ltd.

copyright (c) П.Дж Плаугер. Лицензия Dinkumware, ltd. Все права сохранены.

Справочное руководство по библиотеке dinkum cec++ library защищено авторским правом (c) П.Дж Плаугер. Настоящий код защищен авторским правом. Все права сохранены.

Справочное руководство по библиотеке dinkum cc++ library защищено авторским правом (c) П.Дж Плаугер. Настоящий код защищен авторским правом. Все права сохранены.

Справочное руководство по библиотекам и библиотеки dinkum compleat library, пакет vc++ (vc++ только компиляторы) защищены авторским правом (c) П.Дж Плаугер. Все права сохранены.
# **УСЛОВИЯ ЛИЦЕНЗИИ И УВЕДОМЛЕНИЯ ОБ АВТОРСКОМ ПРАВЕ**

## **Открытое программное обеспечение: GNU GCC libgcc - 4.3.2**

В приложении находятся условия лицензии и уведомления об авторском праве, применимые к открытому ПО GNU GCC libgcc - 4.3.2

### **Условия лицензии:**

GCC — свободное ПО; вы имеете право повторно распространять его и/или модифицировать его в соответствии с Универсальной общественной лицензией GNU, опубликованной Фондом свободного ПО; версии 2 либо (по вашему выбору) любой более поздней версии.

Дополнительно к разрешениям, представленным в Универсальной общественной лицензии GNU, Фонд свободного программного обеспечения предоставляет вам неограниченное разрешение соединять скомпилированную версию этого файла в сочетание с другими программами и распространять эти сочетания без ограничений на использование настоящего файла. (Ограничения Универсальной общественной лицензии применимы в иных случаях; к примеру, они касаются изменения файла и распространения без соединения в объединенный исполняемый файл).

ПО GCC распространяется в надежде на то, что оно будет полезно, но БЕЗ КАКОЙ-ЛИБО ГАРАНТИИ; даже без подразумеваемой гарантии КОММЕРЧЕСКОЙ ПРИГОДНОСТИ или ПРИГОДНОСТИ ДЛЯ КОНКРЕТНОЙ ЦЕЛИ. Ознакомьтесь с Универсальной общественной лицензией GNU для получения более детальной информации.

Вы должны были получить копию Универсальной общественной лицензии GNU вместе с GCC; смотрите файл COPYING. Если же вы не получили копию, напишите в Фонд свободного программного обеспечения по адресу: Фонд свободного ПО, 51 Franklin Street, Fifth Floor, Boston, MA (Бостон, США).

УНИВЕРСАЛЬНАЯ ОБЩЕСТВЕННАЯ ЛИЦЕНЗИЯ GNU

Версия 2, июнь 1991 г.

—

Copyright (C) 1989, 1991 Фонд свободного ПО 59 Temple Place, Suite 330, Boston, MA 02111-1307 USA (Бостон, США)

Всем разрешается копировать и распространять дословные копии этого лицензионного документа, но изменять его нельзя.

### Преамбула

Лицензии на большую часть программного обеспечения (ПО) составлены так, чтобы лишить вас свободы совместно использовать и изменять его. Напротив, Универсальная общественная лицензия GNU предназначена гарантировать вашу свободу совместно использовать и изменять свободное ПО, т.е. обеспечить свободное использование ПО для всех его пользователей. Настоящая Универсальная общественная лицензия применима к большей части ПО Фонда свободного ПО и ко всем другим программам, чьи авторы принимают на себя обязательства ее использовать. (Вместо нее для части ПО Фонда свободного ПО применяется Универсальная общественная лицензия GNU для библиотек). Вы также имеете право использовать ее для своих программ.

Говоря о свободном ПО, мы имеем в виду свободу, а не цену. Наши Универсальные общественные лицензии созданы таким образом, чтобы предоставить вам свободу распространять копии свободного ПО (и получать за это вознаграждение, если вы того желаете); предоставить вам исходный код или возможность получить его, если захотите; дать вам возможность изменять ПО или использовать его части в новых свободных программах; и дать вам знать, что вы имеете право все это делать.

Чтобы зашитить ваши права, нам нужно ввести такие ограничения, которые запретят кому бы то ни было отказывать вам в этих правах или потребовать от вас отказаться от этих прав. Эти ограничения переводятся в некоторые обязательства для вас, если вы распространяете копии ПО или если вы модифицируете его.

Например, если вы распространяете копии такой программы бесплатно или за вознаграждение, вы должны предоставить получателям все права, которыми вы сами обладаете. Вы должны убедиться, что они тоже получат или смогут получить исходный код. И вы должны показать им эти условия, чтобы они знали о своих правах.

Мы защищаем ваши права в два этапа: (1) сохраняем авторские права на ПО и (2) предлагаем вам эту лицензию, которая дает вам законное право копировать, распространять и/или модифицировать ПО.

Также. чтобы защитить нас и каждого автора, мы хотим удостовериться, что все понимают, что гарантий на это свободное ПО нет. Если ПО модифицируется и передается кем-то еще, мы хотим, чтобы получатели ПО знали, что то, что у них есть это не оригинал, чтобы любые проблемы, созданные другими, не отразились на репутации первоначальных авторов.

И, наконец, каждой свободной программе постоянно угрожают патенты на ПО. Мы хотим избежать опасности того, что лица, распространяющие свободную программу, самостоятельно получат патентные лицензии, делая программу таким образом частной собственностью. Чтобы предотвратить это, мы явно заявляем, что любой патент должен быть либо предоставлен всем для свободного использования, либо не предоставлен никому.

Ниже представлены конкретные условия для копирования, распространения и модификации.

**УНИВЕРСАЛЬНАЯ ОБЩЕСТВЕННАЯ ЛИЦЕНЗИЯ GNU** 

УСЛОВИЯ ДЛЯ КОПИРОВАНИЯ. РАСПРОСТРАНЕНИЯ И МОДИФИКАЦИИ

 $\bullet$ Настоящая Лицензия применима к любой программе или другому продукту, содержащему уведомление, помещенное держателем авторских прав и сообщающее о том, что оно может распространяться при условиях, оговоренных в данной Универсальной общественной лицензии. В последующем термин «Программа» относится к любой такой программе или продукту, а термин «продукт, основанный на Программе» означает Программу или любой производный продукт по законодательству об авторском праве: т.е. продукт, содержащий Программу или ее часть, дословную или модифицированную, и/или переведенную на другой язык. (Здесь и далее перевод включается без ограничений в понятие «модификация»). Каждый обладатель лицензии адресуется как «вы».

Виды деятельности, не являющиеся копированием, распространением или модификацией, не охватываются этой Лицензией; они за пределами ее влияния. Использование Программы по ее функциональному назначению не ограничено, а выходные данные Программы охватываются этой Лицензией, только если их содержание является продуктом, основанным на Программе (вне зависимости от того, были ли они получены в процессе использования Программы). Являются ли они таковыми, зависит от того, что именно делает Программа.

1. Вы имеете право копировать и распространять дословные копии исходного кода Программы по его получении на любом носителе при условии, что вы соответствующим образом помешаете на видном месте в каждой копии соответствующее уведомление об авторских правах и отказ от гарантий; оставляете нетронутыми все уведомления, относящиеся к данной Лицензии и к отсутствию каких-либо гарантий; а также передаете всем другим получателям Программы копию данной Лицензии вместе с Программой.

Вы имеете право назначить плату за физический акт передачи копии и можете по своему усмотрению предоставлять гарантии за вознаграждение.

2. Вы имеете право изменять свою копию или копии Программы или любой ее части, создавая таким образом продукт, основанный на Программе, а также копировать и распространять эти модификации или продукт в соответствии с разделом 1, приведенным выше при условии. Что вы выполните все нижеследующие условия:

а) Вы обязаны снабдить модифицированные файлы заметными уведомлениями, содержащими указания на то, что вы изменили файлы, а также дату каждого изменения.

b) Вы обязаны предоставить всем третьим лицам лицензию на бесплатное использование каждого продукта, который вы распространяете или публикуете, целиком, и который полностью или частично содержит Программу или какую-либо ее часть, на условиях, оговоренных в данной Лицензии.

с) Если модифицированная программа обычно читает команды в интерактивном режиме работы, вы должны сделать так, чтобы при запуске для работы в таком интерактивном режиме обычным для нее способом она печатала или выводила на экран объявление, содержащее соответствующее уведомление об авторских правах и уведомление об отсутствии гарантий (или, наоборот, сообщающее о том, что вы обеспечиваете гарантии) и что пользователи могут повторно распространять программу на этих условиях, а также указывающее пользователю, как просмотреть копию данной Лицензии. (Исключение: если сама Программа работает в интерактивном режиме, но обычно не выводит подобное объявление, то ваш продукт, основанный на Программе, не обязан выводить объявление).

Эти требования применяются к модифицированному продукту в целом. Если известные части этого продукта не основаны на Программе и могут обоснованно считаться независимыми и самостоятельными продуктами, то настоящая Лицензия и ее условия не распространяются на эти части, если вы распространяете их как отдельные продукты. Но если вы распространяете эти части как часть целого продукта, основанного на Программе, то вы обязаны делать это в соответствии с условиями данной Лицензии, распространяя права получателей лицензии на весь продукт и, таким образом, на

каждую часть, вне зависимости от того, кто его написал.

Таким образом, содержание этого раздела не имеет цели претендовать на ваши права на продукт, написанный полностью вами, или оспаривать их; цель скорее в том, чтобы реализовать право управлять распространением производных или коллективных продуктов, основанных на Программе.

Кроме того, простое нахождение другого продукта, не основанного на этой Программе. совместно с Программой (или с продуктом, основанным на этой Программе) на том же носителе для постоянного хранения или распространяемом носителе не распространяет действие этой Лицензии на другой продукт.

3. Вы имеете право копировать и распространять Программу (или продукт, основанный на ней) согласно разделу 2) в объектном коде или в выполнимом виде в соответствии с разделами 1 и 2, приведенными выше, при условии, что вы также выполните одно из следующих требований:

а) сопроводите ее полным соответствующим машиночитаемым исходным кодом, который должен распространяться в соответствии с разделами 1 и 2, приведенными выше, на носителе, обычно используемом для обмена ПО; или.

b) сопроводите ее письменным предложением, действительным по крайней мере в течение трех лет, предоставьте любому третьему лицу за вознаграждение, не большее оплаченной вами стоимости физического акта распространения копии, полную машиночитаемую копию соответствующего исходного кода, подлежащую распространению в соответствии с разделами 1 и 2, приведенными выше, на устройстве хранения, обычно используемом для взаимообмена ПО; или

с) сопроводите ее полученной вами информацией, касающейся предложения распространить соответствующий исходный код. (Эта возможность допустима только для некоммерческого распространения и только если вы получили программу в объектном коде или в выполнимом виде с таким предложением в соответствии с пунктом b), приведенным выше.)

Исходный код для продукта означает его вид, предпочтительный для выполнения в нем модификаций. Для исполняемого продукта полный исходный код означает все исходные коды для всех модулей, которые он содержит, плюс любые связанные с продуктом файлы определения интерфейса, плюс сценарии, используемые для управления компиляцией и установкой исполняемого файла. Однако, в виде особого исключения. распространяемый исходный код не обязан включать то, что обычно предоставляется (в исходной или бинарной форме) с основными компонентами операционной системы (компилятор, ядро и т.д.), под управлением которой работает исполняемый файл, за исключением случая, когда сам компонент сопровождает исполняемый файл.

Если распространение исполняемого файла или объектного кода происходит путем предоставления доступа для копирования с обозначенного места, то предоставление доступа для копирования исходного кода с того же места считается распространением исходного кода, даже если третьи лица не принуждаются к копированию исходного кода вместе с объектным кодом.

4. Вы не можете копировать, изменять, повторно лицензировать или распространять Программу иначе, чем это явно предусмотрено данной Лицензией. Любая попытка копировать, изменять, повторно лицензировать или распространять Программу какимлибо другим способом неправомерна и автоматически прекращает ваши права, данные вам настоящей Лицензией. Однако лицензии лиц. получивших от вас копии или права согласно данной Универсальной общественной лицензии, не прекратят своего действия до тех пор, пока эти лица полностью соблюдают условия.

5. Вы не обязаны соглашаться с этой Лицензией, так как вы не подписывали ее. Однако тогда вы не получаете права модифицировать или распространять Программу или основанные на Программе продукты. Эти действия запрещены законом, если вы не принимаете к соблюдению эту Лицензию. А значит, изменяя или распространяя Программу (или продукт, основанный на Программе), вы изъявляете свое согласие с этой Лицензией и всеми ее условиями о копировании, распространении или модификации Программы или продуктов, основанных на ней.

6. Каждый раз, когда вы повторно распространяете Программу (или любой продукт, основанный на Программе), получатель автоматически получает лицензию от первоначального держателя лицензии на копирование, распространение или модификацию Программы, с учетом соблюдения настоящих условий. Вы не можете налагать каких-либо дополнительных ограничений на осуществление получателем прав, предоставленных настоящим документом. Вы не несете ответственности за соблюдение третьими лицами условий настоящей Лицензии.

7. Если в результате судебного разбирательства или обвинения в нарушении патента или по любой другой причине (не обязательно связанной с патентами) вам навязаны условия, противоречашие данной Лицензии (как по решению суда, соглашению или в других случаях), то это не освобождает вас от соблюдения настоящей Лицензии. Если вы не можете заниматься распространением так, чтобы одновременно удовлетворить требованиям и этой Лицензии, и всем другим необходимым требованиям, то вы не имеете права вообще заниматься распространением этой Программы. Например, если патент не позволяет безвозмездное повторное распространение Программы всеми, кто получил копии от вас непосредственно или через посредников, то единственным способом удовлетворить и патенту, и этой Лицензии будет ваш полный отказ от распространения Программы.

Если какая-либо часть этого раздела не имеет силы или не может быть применена при любых конкретных обстоятельствах, то подразумевается, что имеет силу остальная часть раздела и весь раздел имеет силу при других обстоятельствах.

Целью этого раздела не является побудить вас нарушать патенты или другие претензии на право собственности или оспаривать законную силу подобных претензий; единственная цель этого раздела - защита целостности системы распространения свободного ПО, которая реализуется использованием общих лицензий. Многие люди внесли шедрый вклад в широкий спектр ПО, которое распространяется благодаря этой системе, полагаясь на ее последовательное применение; автору принадлежит право решать, хочет ли он или она распространять ПО в какой-либо другой системе, а получатель лицензии не может влиять на принятие этого решения.

Этот раздел предназначен для того, чтобы тщательно прояснить то, что полагается следствием остальной части данной Лицензии.

8. Если распространение и/или применение Программы ограничено в ряде стран патентами либо авторскими правами на интерфейсы, первоначальный обладатель авторских прав, выпускающий Программу с этой Лицензией, может добавить явное ограничение на географическое распространение, исключив такие страны, так чтобы распространение разрешалось только в тех странах, которые не были исключены. В таком случае данная Лицензия включает в себя это ограничение, как если бы оно было написано в тексте данной Лицензии.

9. Фонд свободного ПО может время от времени публиковать пересмотренные и/или новые версии Универсальной общественной лицензии. Такие новые версии будут сходны по духу с настоящей версией, но могут отличаться в деталях, направленных на новые проблемы или обстоятельства.

Каждой версии придается отличительный номер версии. Если в Программе указан номер версии данной Лицензии, которая к ней применима, и слова «любая последующая версия», вы имеете право по выбору следовать определениям и условиям данной версии либо любой последующей версии, опубликованной Фондом свободного ПО. Если в Программе не указан номер версии данной Лицензии, вы имеете право выбрать любую версию, когда-либо опубликованную Фондом свободного ПО.

10. Если вы хотите встроить части Программы в другие свободные программы с иными условиями распространения, напишите автору с просьбой о разрешении. Для ПО, которое охраняется авторскими правами Фонда свободного ПО, напишите в Фонд свободного ПО: мы иногда делаем исключения для этого. Наше решение будет руководствоваться двумя целями: сохранения свободного статуса всех производных нашего свободного ПО и содействия совместному и повторному использованию ПО вообше.

# ОТСУТСТВИЕ ГАРАНТИЙ

11. ПОСКОЛЬКУ ПРОГРАММА ПРЕДОСТАВЛЯЕТСЯ БЕСПЛАТНО, НА ПРОГРАММУ НЕТ ГАРАНТИЙ В ТОЙ МЕРЕ, КАКАЯ ДОПУСТИМА ПРИМЕНИМЫМ ЗАКОНОДАТЕЛЬСТВОМ. ЗА ИСКЛЮЧЕНИЕМ ТЕХ СЛУЧАЕВ, КОГДА ПРОТИВНОЕ ЗАЯВЛЕНО В ПИСЬМЕННОЙ ФОРМЕ, ДЕРЖАТЕЛИ АВТОРСКИХ ПРАВ И/ИЛИ ДРУГИЕ СТОРОНЫ ПОСТАВЛЯЮТ ПРОГРАММУ «КАК ЕСТЬ» БЕЗ КАКОГО-ЛИБО ВИДА ГАРАНТИЙ, ВЫРАЖЕННЫХ ЯВНО ИЛИ ПОДРАЗУМЕВАЕМЫХ, ВКЛЮЧАЯ, НО НЕ ОГРАНИЧИВАЯСЬ ПОДРАЗУМЕВАЕМЫМИ ГАРАНТИЯМИ КОММЕРЧЕСКОЙ ЦЕННОСТИ И ПРИГОДНОСТИ ДЛЯ КОНКРЕТНОЙ ЦЕЛИ. ВЕСЬ РИСК В ОТНОШЕНИИ КАЧЕСТВА И ПРОИЗВОДИТЕЛЬНОСТИ ПРОГРАММЫ ОСТАЕТСЯ НА ВАС. ЕСЛИ ПРОГРАММА ОКАЖЕТСЯ ДЕФЕКТИВНОЙ, ВЫ ПРИНИМАЕТЕ НА СЕБЯ СТОИМОСТЬ ВСЕГО НЕОБХОДИМОГО ОБСЛУЖИВАНИЯ, ВОССТАНОВЛЕНИЯ ИЛИ ИСПРАВЛЕНИЯ.

12. НИ В КОЕМ СЛУЧАЕ, ЕСЛИ НЕ ТРЕБУЕТСЯ ПОДХОДЯЩИМ ЗАКОНОМ ИЛИ НЕ УСЛОВЛЕНО В ПИСЬМЕННОЙ ФОРМЕ, НИКАКОЙ ДЕРЖАТЕЛЬ АВТОРСКИХ ПРАВ ИЛИ НИКАКОЕ ДРУГОЕ ЛИЦО, КОТОРОЕ МОЖЕТ ИЗМЕНЯТЬ И/ИЛИ ПОВТОРНО РАСПРОСТРАНЯТЬ ПРОГРАММУ, КАК БЫЛО РАЗРЕШЕНО ВЫШЕ, НЕ ОТВЕТСТВЕННЫ ПЕРЕД ВАМИ ЗА УБЫТКИ, ВКЛЮЧАЯ ЛЮБЫЕ ОБЩИЕ, СПЕЦИАЛЬНЫЕ, СЛУЧАЙНЫЕ ИЛИ КОСВЕННЫЕ УБЫТКИ, ПРОИСТЕКАЮЩИЕ ИЗ ИСПОЛЬЗОВАНИЯ ИЛИ НЕВОЗМОЖНОСТИ ИСПОЛЬЗОВАНИЯ ПРОГРАММЫ (ВКЛЮЧАЯ, НО НЕ ОГРАНИЧИВАЯСЬ ПОТЕРЕЙ ДАННЫХ ИЛИ ДАННЫМИ, СТАВШИМИ НЕПРАВИЛЬНЫМИ, ИЛИ ПОТЕРЯМИ, ПОНЕСЕННЫМИ ВАМИ ИЛИ ТРЕТЬИМИ ЛИЦАМИ, ИЛИ ОТКАЗОМ ПРОГРАММЫ РАБОТАТЬ СОВМЕСТНО С ЛЮБЫМИ ДРУГИМИ ПРОГРАММАМИ), ДАЖЕ ЕСЛИ ТАКОЙ ДЕРЖАТЕЛЬ ИЛИ ДРУГОЕ ЛИЦО БЫЛИ ИЗВЕЩЕНЫ О ВОЗМОЖНОСТИ ТАКИХ УБЫТКОВ.

КОНЕЦ УСЛОВИЙ

Как применять эти условия к вашим новым программам

Если вы разрабатываете новую программу и хотите, чтобы она принесла максимально возможную пользу обществу, лучший способ достичь этого — включить ее в свободное ПО, которое каждый может повторно распространять и изменять согласно данным условиям.

Чтобы сделать это, добавьте в программу следующие уведомления. Безопаснее всего добавить их в начало каждого исходного файла, чтобы наиболее эффективно отобразить исключение гарантий; и каждый файл должен содержать по меньшей мере строку, содержащую знак охраны авторского права и указание на то, где находится полное уведомление. <одна строка, содержащая название программы и краткое описание, что она делает.> Copyright (C) <год> <фамилия автора>

Это свободное ПО; вы имеете право повторно распространять его и/или модифицировать его в соответствии с Универсальной общественной лицензией GNU, опубликованной Фондом свободного ПО; версии 2 Лицензии либо (по вашему выбору) любой более поздней версии.

Эта программа распространяется в надежде на то, что она будет полезна, но БЕЗ КАКОЙ-ЛИБО ГАРАНТИИ; даже без подразумеваемой гарантии КОММЕРЧЕСКОЙ ПРИГОДНОСТИ или ПРИГОДНОСТИ ДЛЯ КОНКРЕТНОЙ ЦЕЛИ. Ознакомьтесь с Универсальной общественной лицензией GNU для получения более детальной информации.

Вы должны были получить копию Универсальной общественной лицензии GNU вместе с этой программой; если нет, напишите в Фонд свободного программного обеспечения по адресу Фонд свободного ПО, 59 Temple Place, Suite 330, Boston, MA 02111-1307 USA (Бостон, США).

Добавьте также сведения о том, как связаться с вами по электронной и обычной почте.

Если программа интерактивная, сделайте так, чтобы при запуске в интерактивном режиме она выдавала краткое уведомление следующего типа:

'Gnomovision', версия 69, Copyright (C) год, фамилия автора 'Gnomovision' поставляется АБСОЛЮТНО БЕЗ КАКИХ-ЛИБО ГАРАНТИЙ; для получения подробностей напечатайте «show w». Это свободное ПО; и вы имеете право повторно распространять его при определенных условиях; для получения подробностей напечатайте «show c».

Гипотетические команды «show w» и «show c» должны показывать соответствующие части Универсальной общественной лицензии. Конечно, используемые вами команды могут вызываться как-нибудь иначе, нежели «show w» и «show c»; они даже могут выбираться с помощью мыши или быть пунктами меню — все, что подходит для вашей программы.

Вы также должны добиться того, чтобы ваш работодатель (если вы работаете программистом) или ваше учебное заведение, если таковое имеется, подписали в случае необходимости «отказ от имущественных прав» на эту программу. Вот образец; замените фамилии:

Компания Yoyodyne, Inc. настоящим отказывается от всех имущественных прав на программу 'Gnomovision' (выполняющую пассы в сторону компиляторов), написанную Джеймсом Хакером.

<подпись Маг Нат>, 1 апреля 1989 г. Маг Нат, Президент фирмы «Порок»

Данная Универсальная общественная лицензия не позволяет вам включать вашу программу в программы, являющиеся частной собственностью. Если ваша программа это библиотека процедур, вам стоит подумать, не будет ли лучше разрешить программам, являющимся частной собственностью, связываться с вашей библиотекой. Если это то, чего вы хотите, используйте вместо этой Лицензии Универсальную общественную лицензию GNU для библиотек.

### **Авторские права:**

Copyright (C) 2003 Фонд свободного ПО

Copyright (C) 2005, 2006 Фонд свободного ПО

Copyright (C) 2007 Фонд свободного ПО

Copyright 1997, 1998, 1999, 2000, 2001, 2002, 2003, 2004, 2005, 2006, 2007, # 2008 Фонд свободного ПО

## **УСЛОВИЯ ЛИЦЕНЗИИ И УВЕДОМЛЕНИЯ ОБ АВТОРСКОМ ПРАВЕ**

Открытое программное обеспечение: GNU GCC libstdc++ / libsupc++ - 4.3.2

В приложении находятся условия лицензии и уведомления об авторском праве, применимые к открытому ПО GNU GCC libstdc++ / libsupc++ - 4.3.2

#### **Условия лицензии**:

GCC — свободное ПО; вы имеете право повторно распространять его и/или модифицировать его в соответствии с Универсальной общественной лицензией GNU, опубликованной Фондом свободного ПО; версии 2 либо (по вашему выбору) любой более поздней версии.

ПО GCC распространяется в надежде на то, что оно будет полезно, но БЕЗ КАКОЙ-ЛИБО ГАРАНТИИ; даже без подразумеваемой гарантии КОММЕРЧЕСКОЙ ПРИГОДНОСТИ или ПРИГОДНОСТИ ДЛЯ КОНКРЕТНОЙ ЦЕЛИ. Ознакомьтесь с Универсальной общественной лицензией GNU для получения более детальной информации. Вы должны были получить копию Универсальной общественной лицензии GNU вместе с GCC; смотрите файл COPYING. Если же вы не получили копию, напишите в Фонд свободного программного обеспечения по адресу: Фонд свободного ПО, 51 Franklin Street, Fifth Floor, Boston, MA 02110-1301, USA (Бостон, США).

В качестве особого исключения, вы имеете право использовать этот файл как часть библиотеки свободного ПО без ограничений. А именно, если другие файлы реализовывают шаблоны или используют макросы или встраиваемые функции из этого файла и соединяют его с другими файлами для создания исполняемого файла, этот файл сам по себе не приводит к распространению Универсальной общественной лицензии GNU на итоговый исполняемый файл. Однако это исключение не лишает юридической силы любые другие причины, по которым на исполняемый файл могла бы распространяться Универсальная общественная лицензия GNU.

Эта библиотека — свободное ПО; вы имеете право повторно распространять его и/или модифицировать его в соответствии с Универсальной общественной лицензией GNU, опубликованной Фондом свободного ПО; версии 2 либо (по вашему выбору) любой более поздней версии.

Эта библиотека распространяется в надежде на то, что она будет полезна, но БЕЗ КАКОЙ-ЛИБО ГАРАНТИИ; даже без подразумеваемой гарантии КОММЕРЧЕСКОЙ ПРИГОДНОСТИ или ПРИГОДНОСТИ ДЛЯ КОНКРЕТНОЙ ЦЕЛИ. Ознакомьтесь с Универсальной общественной лицензией GNU для получения более детальной информации.

Вы должны были получить копию Универсальной общественной лицензии GNU вместе с этой библиотекой; смотрите файл COPYING. Если же вы не получили копию, напишите в Фонд свободного программного обеспечения по адресу: Фонд свободного ПО, 51 Franklin Street, Fifth Floor, Boston, MA 02110-1301, USA (Бостон, США).

В качестве особого исключения, вы имеете право использовать этот файл как часть библиотеки свободного ПО без ограничений. А именно, если другие файлы реализовывают шаблоны или используют макросы или встраиваемые функции из этого файла и соединяют его с другими файлами для создания исполняемого файла, этот файл сам по себе не приводит к распространению Универсальной общественной лицензии GNU на итоговый исполняемый файл. Однако это исключение не лишает юридической силы любые другие причины, по которым на исполняемый файл могла бы распространяться Универсальная общественная лицензия GNU.

Эта библиотека — свободное ПО: вы имеете право повторно распространять его и/или модифицировать его в соответствии с Универсальной общественной лицензией GNU. опубликованной Фондом свободного ПО: версии 2 либо (по вашемувыбору) любой более поздней версии. Эта библиотека распространяется в надежде на то, что она будет полезна, но БЕЗ КАКОЙ-ЛИБО ГАРАНТИИ; даже без подразумеваемой гарантии КОММЕРЧЕСКОЙ ПРИГОДНОСТИ ИЛИ ПРИГОДНОСТИ ДЛЯ КОНКРЕТНОЙ ЦЕЛИ. Ознакомьтесь с Универсальной общественной лицензией GNU для получения более детальной информации. Вы должны были получить копию Универсальной общественной лицензии GNU вместе с этой библиотекой; смотрите файл COPYING. Если же вы не получили копию, напишите в Фонд свободного программного обеспечения по адресу: ФОНД СВОбОДНОГО ПО, 59 Temple Place - Suite 330, Boston, MA 02111-1307, USA (Бостон, **США).** 

В качестве особого исключения, вы имеете право использовать этот файл как часть библиотеки свободного ПО без ограничений. А именно, если другие файлы реализовывают шаблоны или используют макросы или встраиваемые функции из этого файла и соединяют его с другими файлами для создания исполняемого файла, этот файл сам по себе не приводит к распространению Универсальной общественной лицензии GNU на итоговый исполняемый файл. Однако это исключение не лишает юридической силы любые другие причины, по которым на исполняемый файл могла бы распространяться Универсальная общественная лицензия GNU. -

Универсальная общественная лицензия GNU Версия 2, июнь 1991 г.

Copyright (С) 1989, 1991 Фонд свободного ПО 59 Temple Place, Suite 330, Boston, MA 02111-1307 USA (Бостон, США)

Всем разрешается копировать и распространять дословные копии этого лицензионного документа, но изменять его нельзя.

### Преамбула

Лицензии на большую часть программного обеспечения (ПО) составлены так, чтобы лишить вас свободы совместно использовать и изменять его. Напротив, Универсальная общественная лицензия GNU предназначена гарантировать вашу свободу совместно использовать и изменять свободное ПО, т.е. обеспечить свободное использование ПО для всех его пользователей. Настоящая Универсальная общественная лицензия применима к большей части ПО Фонда свободного ПО и ко всем другим программам, чьи авторы принимают на себя обязательства ее использовать. (Вместо нее для части ПО Фонда свободного ПО применяется Универсальная общественная лицензия GNU для библиотек). Вы также имеете право использовать ее для своих программ.

Говоря о свободном ПО, мы имеем в виду свободу, а не цену. Наши Универсальные общественные лицензии созданы таким образом, чтобы предоставить вам свободу распространять копии свободного ПО (и получать за это вознаграждение, если вы того желаете); предоставить вам исходный код или возможность получить его, если захотите; дать вам возможность изменять ПО или использовать его части в новых свободных программах: и дать вам знать, что вы имеете право все это делать.

Чтобы защитить ваши права, нам нужно ввести такие ограничения, которые запретят кому бы то ни было отказывать вам в этих правах или потребовать от вас отказаться от этих прав. Эти ограничения переводятся в некоторые обязательства для вас, если вы распространяете копии ПО или если вы модифицируете его.

Например, если вы распространяете копии такой программы бесплатно или за вознаграждение, вы должны предоставить получателям все права, которыми вы сами обладаете. Вы должны убедиться, что они тоже получат или смогут получить исходный код. И вы должны показать им эти условия, чтобы они знали о своих правах.

Мы защищаем ваши права в два этапа: (1) сохраняем авторские права на ПО и (2) предлагаем вам эту лицензию, которая дает вам законное право копировать. распространять и/или модифицировать ПО. Также, чтобы защитить нас и каждого автора. мы хотим удостовериться, что все понимают, что гарантий на это свободное ПО нет. Если ПО модифицируется и передается кем-то еще. мы хотим, чтобы получатели ПО знали, что то, что у них есть - это не оригинал, чтобы любые проблемы, созданные другими, не отразились на репутации первоначальных авторов.

И. наконец, каждой свободной программе постоянно угрожают патенты на ПО. Мы хотим избежать опасности того, что лица, распространяющие свободную программу. самостоятельно получат патентные лицензии, делая программу таким образом частной собственностью. Чтобы предотвратить это, мы явно заявляем, что любой патент должен быть либо предоставлен всем для свободного использования, либо не предоставлен **НИКОМУ.** 

Ниже представлены конкретные условия для копирования, распространения и модификации.

## УНИВЕРСАЛЬНАЯ ОБШЕСТВЕННАЯ ЛИЦЕНЗИЯ GNU УСЛОВИЯ ДЛЯ КОПИРОВАНИЯ. РАСПРОСТРАНЕНИЯ И МОДИФИКАЦИИ

0. Настоящая Лицензия применима к любой программе или другому продукту, содержащему уведомление, помещенное держателем авторских прав и сообщающее о том, что оно может распространяться при условиях, оговоренных в данной Универсальной общественной лицензии. В последующем термин «Программа» относится к любой такой программе или продукту, а термин «продукт, основанный на Программе» означает Программу или любой производный продукт по законодательству об авторском праве: т.е. продукт, содержащий Программу или ее часть, дословную или модифицированную, и/или переведенную на другой язык. (Здесь и далее перевод включается без ограничений в понятие «модификация»). Каждый обладатель лицензии адресуется как «вы».

Виды деятельности, не являющиеся копированием, распространением или модификацией, не охватываются этой Лицензией; они за пределами ее влияния. Использование Программы по ее функциональному назначению не ограничено, а выходные данные Программы охватываются этой Лицензией, только если их содержание является продуктом, основанным на Программе (вне зависимости от того, были ли они получены в процессе использования Программы). Являются ли они таковыми, зависит от того, что именно делает Программа.

1. Вы имеете право копировать и распространять дословные копии исходного кода Программы по его получении на любом носителе при условии, что вы соответствующим образом помещаете на видном месте в каждой копии соответствующее уведомление об авторских правах и отказ от гарантий: оставляете нетронутыми все уведомления. относящиеся к данной Лицензии и к отсутствию каких-либо гарантий; а также передаете всем другим получателям Программы копию данной Лицензии вместе с Программой. Вы имеете право назначить плату за физический акт передачи копии и можете по своему усмотрению предоставлять гарантии за вознаграждение.

2. Вы имеете право изменять свою копию или копии Программы или любой ее части, создавая таким образом продукт, основанный на Программе, а также копировать и распространять эти модификации или продукт в соответствии с разделом 1, приведенным выше, при условии, что вы выполните все нижеследующие условия:

а) Вы обязаны снабдить модифицированные файлы заметными уведомлениями. содержащими указания на то, что вы изменили файлы, а также дату каждого изменения.

b) Вы обязаны предоставить всем третьим лицам лицензию на бесплатное использование каждого продукта, который вы распространяете или публикуете, целиком, и который полностью или частично содержит Программу или какую-либо ее часть, на условиях, оговоренных в данной Лицензии.

с) Если модифицированная программа обычно читает команды в интерактивном режиме работы, вы должны сделать так, чтобы при запуске для работы в таком интерактивном режиме обычным для нее способом она печатала или выводила на экран объявление, содержащее соответствующее уведомление об авторских правах и уведомление об отсутствии гарантий (или, наоборот, сообщающее о том, что вы обеспечиваете гарантии) и что пользователи могут повторно распространять программу на этих условиях, а также указывающее пользователю, как просмотреть копию данной Лицензии. (Исключение: если сама Программа работает в интерактивном режиме, но обычно не выводит подобное объявление, то ваш продукт, основанный на Программе, не обязан выводить объявление).

Эти требования применяются к модифицированному продукту в целом. Если известные части этого продукта не основаны на Программе и могут обоснованно считаться независимыми и самостоятельными продуктами, то настоящая Лицензия и ее условия не распространяются на эти части, если вы распространяете их как отдельные продукты. Но если вы распространяете эти части как часть целого продукта, основанного на Программе, то вы обязаны делать это в соответствии с условиями данной Лицензии, распространяя права получателей лицензии на весь продукт и, таким образом, на каждую часть, вне зависимости от того, кто его написал.

Таким образом, содержание этого раздела не имеет цели претендовать на ваши права на продукт, написанный полностью вами, или оспаривать их; цель скорее в том, чтобы реализовать право управлять распространением производных или коллективных продуктов, основанных на Программе.

Кроме того, простое нахождение другого продукта, не основанного на этой Программе, совместно с Программой (или с продуктом, основанным на этой Программе) на том же носителе для постоянного хранения или распространяемом носителе не распространяет действие этой Лицензии на другой продукт.

3. Вы имеете право копировать и распространять Программу (или продукт, основанный на ней) согласно разделу 2) в объектном коде или в выполнимом виде в соответствии с разделами 1 и 2, приведенными выше, при условии, что вы также выполните одно из следующих требований:

а) сопроводите ее полным соответствующим машиночитаемым исходным кодом, который должен распространяться в соответствии с разделами 1 и 2, приведенными выше, на носителе, обычно используемом для обмена ПО; или.

b) сопроводите ее письменным предложением, действительным по крайней мере в течение трех лет, предоставить любому третьему лицу за вознаграждение, не большее оплаченной вами стоимости физического акта распространения копии, полную машиночитаемую копию соответствующего исходного кода, подлежащую распространению в соответствии с разделами 1 и 2, приведенными выше, на устройстве хранения, обычно используемом для взаимообмена ПО: или

с) сопроводите ее полученной вами информацией, касающейся предложения распространить соответствующий исходный код. (Эта возможность допустима только для некоммерческого распространения и только если вы получили программу в объектном коде или в выполнимом виде с таким предложением в соответствии с пунктом b), приведенным выше.)

Исходный код для продукта означает его вид, предпочтительный для выполнения в нем модификаций. Для исполняемого продукта полный исходный код означает все исходные коды для всех модулей, которые он содержит, плюс любые связанные с продуктом файлы определения интерфейса, плюс сценарии, используемые для управления компиляцией и установкой исполняемого файла. Однако, в виде особого исключения, распространяемый исходный код не обязан включать то, что обычно предоставляется (в исходной или бинарной форме) с основными компонентами операционной системы (компилятор, ядро и т.д.), под управлением которой работает исполняемый файл, за исключением случая, когда сам компонент сопровождает исполняемый файл.

Если распространение исполняемого файла или объектного кода происходит путем предоставления доступа для копирования с обозначенного места, то предоставление доступа для копирования исходного кода с того же места считается распространением исходного кода, даже если третьи лица не принуждаются к копированию исходного кода вместе с объектным кодом.

4. Вы не можете копировать, изменять, повторно лицензировать или распространять Программу иначе, чем это явно предусмотрено данной Лицензией. Любая попытка копировать, изменять, повторно лицензировать или распространять Программу какимлибо другим способом неправомерна и автоматически прекращает ваши права, данные вам настоящей Лицензией. Однако лицензии лиц, получивших от вас копии или права согласно данной Универсальной общественной лицензии, не прекратят своего действия до тех пор, пока эти лица полностью соблюдают условия.

5. Вы не обязаны соглашаться с этой Лицензией, так как вы не подписывали ее. Однако тогда вы не получаете права модифицировать или распространять Программу или основанные на Программе продукты. Эти действия запрешены законом, если вы не принимаете к соблюдению эту Лицензию. А значит, изменяя или распространяя Программу (или продукт, основанный на Программе), вы изъявляете свое согласие с этой Лицензией и всеми ее условиями о копировании, распространении или модификации Программы или продуктов, основанных на ней.

6. Каждый раз, когда вы повторно распространяете Программу (или любой продукт, основанный на Программе), получатель автоматически получает лицензию от первоначального держателя лицензии на копирование, распространение или модификацию Программы, с учетом соблюдения настоящих условий. Вы не можете налагать каких-либо дополнительных ограничений на осуществление получателем прав. предоставленных настоящим документом. Вы не несете ответственности за соблюдение третьими лицами условий настоящей Лицензии.

7. Если в результате судебного разбирательства или обвинения в нарушении патента или по любой другой причине (не обязательно связанной с патентами) вам навязаны условия, противоречащие данной Лицензии (как по решению суда, соглашению или в других случаях), то это не освобождает вас от соблюдения настоящей Лицензии. Если вы не можете заниматься распространением так, чтобы одновременно удовлетворить требованиям и этой Лицензии, и всем другим необходимым требованиям, то вы не имеете права вообще заниматься распространением этой Программы. Например, если патент не позволяет безвозмездное повторное распространение Программы всеми, кто получил копии от вас непосредственно или через посредников, то единственным способом удовлетворить и патенту, и этой Лицензии будет ваш полный отказ от распространения Программы.

Если какая-либо часть этого раздела не имеет силы или не может быть применена при любых конкретных обстоятельствах, то подразумевается, что имеет силу остальная часть раздела и весь раздел имеет силу при других обстоятельствах.

Целью этого раздела не является побудить вас нарушать патенты или другие претензии на право собственности или оспаривать законную силу подобных претензий; единственная цель этого раздела - защита целостности системы распространения свободного ПО, которая реализуется использованием обших лицензий. Многие люди внесли щедрый вклад в широкий спектр ПО, которое распространяется благодаря этой системе, полагаясь на ее последовательное применение; автору принадлежит право решать, хочет ли он или она распространять ПО в какой-либо другой системе, а получатель лицензии не может влиять на принятие этого решения.

Этот раздел предназначен для того, чтобы тщательно прояснить то, что полагается следствием остальной части данной Лицензии.

8. Если распространение и/или применение Программы ограничено в ряде стран патентами либо авторскими правами на интерфейсы, первоначальный обладатель авторских прав, выпускающий Программу с этой Лицензией, может добавить явное ограничение на географическое распространение, исключив такие страны, так чтобы распространение разрешалось только в тех странах, которые не были исключены. В таком случае данная Лицензия включает в себя это ограничение, как если бы оно было написано в тексте данной Лицензии.

9. Фонд свободного ПО может время от времени публиковать пересмотренные и/или новые версии Универсальной общественной лицензии. Такие новые версии будут сходны по духу с настоящей версией, но могут отличаться в деталях, направленных на новые проблемы или обстоятельства.

Каждой версии придается отличительный номер версии. Если в Программе указан номер версии данной Лицензии, которая к ней применима, и слова «любая последующая версия», вы имеете право по выбору следовать определениям и условиям данной версии либо любой последующей версии, опубликованной Фондом свободного ПО. Если в Программе не указан номер версии данной Лицензии, вы имеете право выбрать любую версию, когда-либо опубликованную Фондом свободного ПО.

10. Если вы хотите встроить части Программы в другие свободные программы с иными условиями распространения, напишите автору с просьбой о разрешении. Для ПО, которое охраняется авторскими правами Фонда свободного ПО, напишите в Фонд свободного ПО; мы иногда делаем исключения для этого. Наше решение будет руководствоваться двумя целями: сохранения свободного статуса всех производных нашего свободного ПО и содействия совместному и повторному использованию ПО вообще.

## ОТСУТСТВИЕ ГАРАНТИЙ

11. ПОСКОЛЬКУ ПРОГРАММА ПРЕДОСТАВЛЯЕТСЯ БЕСПЛАТНО, НА ПРОГРАММУ НЕТ ГАРАНТИЙ В ТОЙ МЕРЕ, КАКАЯ ДОПУСТИМА ПРИМЕНИМЫМ ЗАКОНОДАТЕЛЬСТВОМ. ЗА ИСКЛЮЧЕНИЕМ ТЕХ СЛУЧАЕВ, КОГДА ПРОТИВНОЕ ЗАЯВЛЕНО В ПИСЬМЕННОЙ ФОРМЕ, ДЕРЖАТЕЛИ АВТОРСКИХ ПРАВ И/ИЛИ ДРУГИЕ СТОРОНЫ ПОСТАВЛЯЮТ ПРОГРАММУ «КАК ЕСТЬ», БЕЗ КАКОГО-ЛИБО ВИДА ГАРАНТИЙ, ВЫРАЖЕННЫХ ЯВНО ИЛИ ПОДРАЗУМЕВАЕМЫХ, ВКЛЮЧАЯ, НО НЕ ОГРАНИЧИВАЯСЬ ПОДРАЗУМЕВАЕМЫМИ ГАРАНТИЯМИ КОММЕРЧЕСКОЙ ЦЕННОСТИ И ПРИГОДНОСТИ ДЛЯ КОНКРЕТНОЙ ЦЕЛИ. ВЕСЬ РИСК В ОТНОШЕНИИ КАЧЕСТВА И ПРОИЗВОДИТЕЛЬНОСТИ ПРОГРАММЫ ОСТАЕТСЯ НА ВАС. ЕСЛИ ПРОГРАММА ОКАЖЕТСЯ ДЕФЕКТИВНОЙ, ВЫ ПРИНИМАЕТЕ НА СЕБЯ СТОИМОСТЬ ВСЕГО НЕОБХОДИМОГО ОБСЛУЖИВАНИЯ, ВОССТАНОВЛЕНИЯ ИЛИ ИСПРАВЛЕНИЯ.

12. НИ В КОЕМ СЛУЧАЕ, ЕСЛИ НЕ ТРЕБУЕТСЯ ПОДХОДЯЩИМ ЗАКОНОМ ИЛИ НЕ УСЛОВЛЕНО В ПИСЬМЕННОЙ ФОРМЕ, НИКАКОЙ ДЕРЖАТЕЛЬ АВТОРСКИХ ПРАВ ИЛИ НИКАКОЕ ДРУГОЕ ЛИЦО, КОТОРОЕ МОЖЕТ ИЗМЕНЯТЬ И/ИЛИ ПОВТОРНО РАСПРОСТРАНЯТЬ ПРОГРАММУ, КАК БЫЛО РАЗРЕШЕНО ВЫШЕ, НЕ ОТВЕТСТВЕННЫ ПЕРЕД ВАМИ ЗА УБЫТКИ, ВКЛЮЧАЯ ЛЮБЫЕ ОБЩИЕ, СПЕЦИАЛЬНЫЕ, СЛУЧАЙНЫЕ ИЛИ КОСВЕННЫЕ УБЫТКИ, ПРОИСТЕКАЮЩИЕ ИЗ ИСПОЛЬЗОВАНИЯ ИЛИ НЕВОЗМОЖНОСТИ ИСПОЛЬЗОВАНИЯ ПРОГРАММЫ (ВКЛЮЧАЯ, НО НЕ ОГРАНИЧИВАЯСЬ ПОТЕРЕЙ ДАННЫХ ИЛИ ДАННЫМИ, СТАВШИМИ НЕПРАВИЛЬНЫМИ, ИЛИ ПОТЕРЯМИ, ПОНЕСЕННЫМИ ВАМИ ИЛИ ТРЕТЬИМИ ЛИЦАМИ, ИЛИ ОТКАЗОМ ПРОГРАММЫ РАБОТАТЬ СОВМЕСТНО С ЛЮБЫМИ ДРУГИМИ ПРОГРАММАМИ), ДАЖЕ ЕСЛИ ТАКОЙ ДЕРЖАТЕЛЬ ИЛИ ДРУГОЕ ЛИЦО БЫЛИ ИЗВЕЩЕНЫ О ВОЗМОЖНОСТИ ТАКИХ УБЫТКОВ.

## КОНЕЦ УСЛОВИЙ

Как применять эти условия к вашим новым программам

Если вы разрабатываете новую программу и хотите, чтобы она принесла максимально возможную пользу обществу, лучший способ достичь этого — включить ее в свободное ПО, которое каждый может повторно распространять и изменять согласно данным условиям.

Чтобы сделать это, добавьте в программу следующие уведомления. Безопаснее всего добавить их в начало каждого исходного файла, чтобы наиболее эффективно отобразить исключение гарантий; и каждый файл должен содержать по меньшей мере строку, содержащую знак охраны авторского права и указание на то, где находится полное уведомление.

<одна строка для названия программы и краткого описания ее функций.> Copyright (C) <год><фамилия автора>

Это свободное ПО; вы имеете право повторно распространять его и/или модифицировать его в соответствии с Универсальной общественной лицензией GNU, опубликованной Фондом свободного ПО; версии 2 Лицензии либо (по вашему выбору) любой более поздней версии.

Эта программа распространяется в надежде на то, что она будет полезна, но БЕЗ КАКОЙ-ЛИБО ГАРАНТИИ; даже без подразумеваемой гарантии КОММЕРЧЕСКОЙ ПРИГОДНОСТИ или ПРИГОДНОСТИ ДЛЯ КОНКРЕТНОЙ ЦЕЛИ. Ознакомьтесь с Универсальной общественной лицензией GNU для получения более детальной информации.

Вы должны были получить копию Универсальной общественной лицензии GNU вместе с этой программой; если нет, напишите в Фонд свободного программного обеспечения по адресу Фонд свободного ПО, 59 Temple Place, Suite 330, Boston, MA 02111-1307 USA (Бостон, США).

Добавьте также сведения о том, как связаться с вами по электронной и обычной почте.

Если программа интерактивная, сделайте так, чтобы при запуске в интерактивном режиме она выдавала краткое уведомление следующего типа:

'Gnomovision' версия 69, Copyright (С) год, фамилия автора

'Gnomovision' поставляется АБСОЛЮТНО БЕЗ КАКИХ-ЛИБО ГАРАНТИЙ: для получения подробностей напечатайте «show w». Это свободное ПО; и вы имеете право повторно распространять ее при определенных условиях; для получения подробностей напечатайте «show c».

Гипотетические команды «show w» и «show с» должны показывать соответствующие части Универсальной общественной лицензии. Конечно, используемые вами команды могут вызываться как-нибудь иначе, нежели «show w» и «show c»; они даже могут выбираться с помошью мыши или быть пунктами меню — все, что подходит для вашей программы.

Вы также должны добиться того, чтобы ваш работодатель (если вы работаете программистом) или ваше учебное заведение, если таковое имеется, подписали в случае необходимости «отказ от имущественных прав» на эту программу. Вот образец: замените фамилии:

Компания Yoyodyne, Inc. настоящим отказывается от всех имущественных прав на программу 'Gnomovision' (выполняющую пассы в сторону компиляторов), написанную Джеймсом Хакером.

<подпись Маг Ната>, 1 апреля 1989 г. Маг Нат, Президент фирмы «Порок»

Данная Универсальная общественная лицензия не позволяет вам включать вашу программу в программы, являющиеся частной собственностью. Если ваша программа это библиотека процедур, вам стоит подумать, не будет ли лучше разрешить программам, являющимся частной собственностью, связываться с вашей библиотекой. Если это то, чего вы хотите, используйте вместо этой Лицензии Универсальную общественную лицензию GNU для библиотек.

Распространяется по лицензии Boost Software License, Версия 1.0. (Смотрите сопроводительный файл LICENSE 1 0.txt или копию по адресу http:www.boost.org/LICENSE 1 0.txt)

Лицензия Boost Software License - Версия 1.0 - 17 августа 2003 г.

Настоящим предоставляется бесплатная лицензия любому лицу или организации, получающим копию ПО и сопроводительную документацию, охватываемые настоящей лицензией (далее — «ПО»), на использование, воспроизведение, распространение, запуск и передачу ПО и подготовку производных продуктов ПО, а также на предоставление разрешение третьим лицам, которым передается ПО, совершать такие действия при условии выполнения следующего:

Уведомления об авторском праве в ПО и всем этом заявлении, включая приведенную выше передачу лицензии, настоящее ограничение и следующий отказ, должны быть включены во все копии ПО, целиком или частично, и все производные продукты ПО, если только такие копии или производные продукты не представлены исключительно в форме выполняемого компьютером объектного кода, созданного процессором исходного языка.

ПО ПРЕДОСТАВЛЯЕТСЯ «КАК ЕСТЬ». БЕЗ КАКОГО-ЛИБО ВИДА ГАРАНТИЙ. ВЫРАЖЕННЫХ ЯВНО ИЛИ ПОДРАЗУМЕВАЕМЫХ, ВКЛЮЧАЯ, НО НЕ ОГРАНИЧИВАЯСЬ ПОДРАЗУМЕВАЕМЫМИ ГАРАНТИЯМИ КОММЕРЧЕСКОЙ ЦЕННОСТИ И ПРИГОДНОСТИ ДЛЯ КОНКРЕТНОЙ ЦЕЛИ, ПРАВА НА СОБСТВЕННОСТЬ И НА СОБЛЮДЕНИЕ ПРАВ. НИ В КОЕМ СЛУЧАЕ ДЕРЖАТЕЛЬ АВТОРСКИХ ПРАВ ИЛИ ЛЮБОЕ ЛИЦО, РАСПРОСТРАНЯЮЩЕЕ ПО, НЕ НЕСЕТ ОТВЕСТВЕННОСТИ ЗА УЩЕРБ ИЛИ ДРУГИЕ ОБЯЗАТЕЛЬСТВА ПО КОНТРАКТУ, ДЕЛИКТУ ИЛИ ИНОМУ МЕХАНИЗМУ, ВОЗНИКАЮЩИЕ В СВЯЗИ С ПО, ИСПОЛЬЗОВАНИЕМ ИЛИ ИНЫМ ОБРАЩЕНИЕМ С **NO** 

Настоящим предоставляется разрешение на использование, копирование, изменение, распространение и продажу данного программного обеспечения и документации для любых целей без авторского вознаграждения при условии, что указанное выше уведомление об авторских правах будет представлено на всех экземплярах изделия и данное разрешение будет воспроизведено в сопроводительной документации. Компания Silicon Graphics не дает никаких заверений относительно пригодности данного программного обеспечения для каких-либо целей. Оно предоставляется «как есть», без явных или подразумеваемых гарантий.

Настоящим предоставляется разрешение на использование, копирование, изменение, распространение и продажу данного программного обеспечения без авторского вознаграждения при условии, что указанное выше уведомление об авторских правах будет представлено на всех экземплярах изделия и данное разрешение будет воспроизведено в сопроводительной документации. Никто из перечисленных выше авторов, равно как и IBM Haifa Research Laboratories, не делает заявлений о годности ПО для конкретных целей. Оно предоставляется «как есть», без явных или подразумеваемых гарантий.

Настоящим предоставляется разрешение на использование, копирование, изменение, распространение и продажу данного программного обеспечения и документации для любых целей без авторского вознаграждения при условии, что указанное выше уведомление об авторских правах будет представлено на всех экземплярах изделия и данное разрешение будет воспроизведено в сопроводительной документации. Hewlett-Packard Company не дает никаких заверений относительно пригодности данного программного обеспечения для каких-либо целей. Оно предоставляется «как есть», без явных или подразумеваемых гарантий.

#### **Авторские права:**

(C) Copyright Джереми Сик 2000.

Copyright & copy; 1994 Hewlett-Packard Company

Copyright © 1998 Промышленный Совет по информационным технологиям США. Copyright © 2007 Фонд свободного ПО

Copyright (C) Microsoft Corporation 1984-2002. Все права сохранены.

Copyright (C) 1994, 1995, 1996, 1997, 1998, 1999, 2000, 2001 // Фонд свободного ПО

Copyright (C) 1994, 1995, 1996, 1997, 1998, 1999, 2000, 2001, 2002 // Фонд свободного ПО

Copyright (C) 1994, 1995, 1996, 1997, 1998, 1999, 2000, 2001, 2002, # 2003, 2004, 2005 Фонд свободного ПО

Copyright (C) 1994, 1995, 1996, 1997, 1998, 1999, 2000, 2001, 2002, // 2003, 2004, 2005, 2006, 2007 // Фонд свободного ПО

Copyright (C) 1994, 1995, 1996, 1997, 1998, 1999, 2000, 2001, 2002, // 2003, 2004, 2005, 2006, 2007 Фонд свободного ПО

Copyright (C) 1994, 1995, 1996, 1998, 1999, 2000, 2001, 2004 // Фонд свободного ПО

Copyright (C) 1994, 1996, 1997, 1998, 1999, 2000, 2001, 2002 // Фонд свободного ПО

Copyright (C) 1994, 1996, 1997, 1998, 1999, 2000, 2001, 2002, 2007 // Фонд свободного ПО

Copyright (C) 1994, 1999, 2000, 2003 Фонд свободного ПО

Copyright (C) 1994, 1999, 2000, 2003, 2005 Фонд свободного ПО

Copyright (C) 1994, 1999, 2001, 2002, 2003 Фонд свободного ПО

Copyright (C) 1994, 1999, 2001, 2003 Фонд свободного ПО

Copyright (C) 1995, 1996, 1997, 1998, 1999, 2000, 2001, 2002, 2003, // 2004, 2005, 2006, 2007 // Фонд свободного ПО

Copyright (C) 1996, 1997, 1998, 1999, 2000, 2001, 2002, 2003, 2004, # 2005 Фонд свободного ПО

Copyright (C) 1996, 1997, 1998, 1999, 2000, 2001, 2002, 2003, 2004, // 2005, 2006, 2007 // Фонд свободного ПО

Copyright (C) 1996, 1997, 1998, 1999, 2000, 2001, 2002, 2003, 2004, 2005 # Фонд свободного ПО

Copyright (C) 1996, 1997, 2000, 2001, 2003, 2005 # Фонд свободного ПО

Copyright (C) 1996, 1998, 2000, 2001, 2002, 2003, 2004, 2005 # Фонд свободного ПО

Copyright (C) 1997, 1998, 1999 Фонд свободного ПО

Copyright (C) 1997, 1998, 1999, 2000, 2001, 2002 // Фонд свободного ПО

Copyright (C) 1997, 1998, 1999, 2000, 2001, 2002 // Фонд свободного ПО

Copyright (C) 1997, 1998, 1999, 2000, 2001, 2002 // Фонд свободного ПО

Copyright (C) 1997, 1998, 1999, 2000, 2001, 2002, 2003 ## Фонд свободного ПО

Copyright (C) 1997, 1998, 1999, 2000, 2001, 2002, 2003 // Фонд свободного ПО Copyright (C) 1997, 1998, 1999, 2000, 2001, 2002, 2003, 2004 // Фонд свободного ПО Copyright (C) 1997, 1998, 1999, 2000, 2001, 2002, 2003, 2004, // 2005, 2006, 2007 // Фонд свободного ПО Copyright (C) 1997, 1998, 1999, 2000, 2001, 2002, 2003, 2004, // 2005, 2006, 2007 Фонд свободного ПО Copyright (C) 1997, 1998, 1999, 2000, 2001, 2002, 2003, 2004, 2005 // 2006, 2007 // Фонд свободного ПО Copyright (C) 1997, 1998, 1999, 2000, 2001, 2002, 2003, 2004, 2005 // Фонд свободного ПО Copyright (C) 1997, 1998, 1999, 2000, 2001, 2002, 2003, 2004, 2005, // 2006, 2007 // Фонд свободного ПО Copyright (C) 1997, 1998, 1999, 2000, 2001, 2002, 2003, 2004, 2005, // 2006, 2007 Фонд свободного ПО Copyright (C) 1997, 1998, 1999, 2000, 2001, 2002, 2003, 2004, 2005, // 2006, 2007, 2008 // Фонд свободного ПО Copyright (C) 1997, 1998, 1999, 2000, 2001, 2002, 2003, 2004, 2005, // 2006, 2007, 2008 Фонд свободного ПО Copyright (C) 1997, 1998, 1999, 2000, 2001, 2002, 2003, 2004, 2005, // 2006, 2008 Фонд свободного ПО Copyright (C) 1997, 1998, 1999, 2000, 2001, 2002, 2003, 2004, 2005, 2006 // Фонд свободного ПО Copyright (C) 1997, 1998, 1999, 2000, 2001, 2002, 2003, 2004, 2005, 2006, // 2007 // Фонд свободного ПО Copyright (C) 1997, 1998, 1999, 2000, 2001, 2002, 2003, 2004, 2005, 2007 // Фонд свободного ПО Copyright (C) 1997, 1998, 1999, 2000, 2001, 2002, 2003, 2005 ## Фонд свободного ПО Copyright (C) 1997, 1998, 1999, 2000, 2001, 2002, 2003, 2005 // Фонд свободного ПО Copyright (C) 1997, 1998, 1999, 2000, 2001, 2002, 2003, 2008 ## Фонд свободного ПО Copyright (C) 1997, 1998, 1999, 2000, 2001, 2002, 2004 // Фонд свободного ПО Copyright (C) 1997, 1998, 1999, 2000, 2001, 2002, 2004, 2005 // Фонд свободного ПО Copyright (C) 1997, 1998, 1999, 2000, 2001, 2002, 2004, 2005, // 2006, 2007 // Фонд свободного ПО Copyright (C) 1997, 1998, 1999, 2000, 2001, 2002, 2004, 2005, 2006 // Фонд свободного ПО Copyright (C) 1997, 1998, 1999, 2000, 2001, 2002, 2004, 2006 // Фонд свободного ПО Copyright (C) 1997, 1998, 1999, 2000, 2001, 2002, 2005 // Фонд свободного ПО Copyright (C) 1997, 1998, 1999, 2000, 2001, 2002, 2005, 2006 // Фонд свободного ПО

Copyright (C) 1997, 1998, 1999, 2000, 2001, 2004 Фонд свободного ПО Copyright (C) 1997, 1998, 1999, 2000, 2001, 2004, 2005 // Фонд свободного ПО Copyright (C) 1997, 1998, 1999, 2000, 2001, 2004, 2005, 2006 // Фонд свободного ПО Copyright (C) 1997, 1998, 1999, 2000, 2002, 2003, 2004 // Фонд свободного ПО Copyright (C) 1997, 1998, 1999, 2000, 2002, 2003, 2004, 2006 // Фонд свободного ПО Copyright (C) 1997, 1998, 1999, 2000, 2002, 2007 // Фонд свободного ПО Copyright (C) 1997, 1998, 1999, 2000, 2003 Фонд свободного ПО Copyright (C) 1997, 1998, 1999, 2000, 2004 Фонд свободного ПО Copyright (C) 1997, 1998, 1999, 2000, 2004, 2007 Фонд свободного ПО Copyright (C) 1997, 1998, 1999, 2001, 2002 Фонд свободного ПО Copyright (C) 1997, 1998, 1999, 2001, 2002 Фонд свободного ПО Copyright (C) 1997, 1998, 1999, 2001, 2002, 2005 // Фонд свободного ПО Copyright (C) 1997, 1998, 1999, 2002 Фонд свободного ПО Copyright (C) 1997, 1998, 1999, 2002, 2004 Фонд свободного ПО Copyright (C) 1997, 1998, 1999, 2003 Фонд свободного ПО Copyright (C) 1997, 1998, 1999, 2003, 2005 Фонд свободного ПО Copyright (C) 1997, 1998, 1999, 2007 Фонд свободного ПО Copyright (C) 1997, 1999, 2000, 2001, 2003, 2005 # Фонд свободного ПО Copyright (C) 1997, 1999, 2000, 2001, 2004 Фонд свободного ПО Copyright (C) 1997, 1999, 2001, 2002, 2005 Фонд свободного ПО Copyright (C) 1997, 2000, 2001, 2003, 2004, 2005 # Фонд свободного ПО Copyright (C) 1997-1999 Фонд свободного ПО Copyright (C) 1997-1999, 2000, 2001 Фонд свободного ПО Copyright (C) 1997-1999, 2000, 2002 Фонд свободного ПО Copyright (C) 1997-1999, 2001 Фонд свободного ПО Copyright (C) 1998, 1999 Грег Колвин и Беман Доус. Copyright (C) 1998, 1999, 2000, 2001, 2002, 2003, 2004, 2005, // 2006, 2007 // Фонд свободного ПО Copyright (C) 1998, 1999, 2003 Фонд свободного ПО Copyright (C) 1998, 1999, 2003, 2004 Фонд свободного ПО Copyright (C) 1999 Фонд свободного ПО Copyright (C) 1999, 2000 Фонд свободного ПО Copyright (C) 1999, 2000, 2001, 2002, 2003 Фонд свободного ПО Copyright (C) 1999, 2000, 2001, 2002, 2003 Фонд свободного ПО Copyright (C) 1999, 2000, 2001, 2002, 2003, 2004 // Фонд свободного ПО Copyright (C) 1999, 2000, 2001, 2002, 2003, 2004 Фонд свободного ПО Copyright (C) 1999, 2000, 2001, 2002, 2003, 2004, 2005 // Фонд свободного ПО Copyright (C) 1999, 2000, 2001, 2002, 2003, 2004, 2005, 2006 // Фонд свободного ПО

Copyright (C) 1999, 2000, 2001, 2002, 2003, 2004, 2005, 2006 // Фонд свободного ПО Copyright (C) 1999, 2000, 2001, 2002, 2003, 2004, 2005, 2006, 2007 // Фонд свободного ПО Copyright (C) 1999, 2000, 2001, 2002, 2003, 2004, 2005, 2006, 2007, 2008 // Фонд свободного ПО Copyright (C) 1999, 2000, 2001, 2002, 2003, 2005 // Фонд свободного ПО Copyright (C) 1999, 2000, 2001, 2002, 2003, 2005 Фонд свободного ПО Copyright (C) 1999, 2000, 2001, 2002, 2003, 2006 // Фонд свободного ПО Copyright (C) 1999, 2000, 2001, 2002, 2004, 2005 // Фонд свободного ПО Copyright (C) 1999, 2000, 2001, 2003 Фонд свободного ПО Copyright (C) 1999, 2000, 2001, 2003, 2004, 2005 // Фонд свободного ПО Copyright (C) 1999, 2000, 2001, 2004, 2005 Фонд свободного ПО Copyright (C) 1999, 2000, 2002, 2003 Фонд свободного ПО Copyright (C) 1999, 2000, 2002, 2003 Фонд свободного ПО Copyright (C) 1999, 2000, 2002, 2003, 2004, 2005 // Фонд свободного ПО Copyright (C) 1999, 2000, 2002, 2003, 2005 Фонд свободного ПО Copyright (C) 1999, 2000, 2003 Фонд свободного ПО Copyright (C) 1999, 2000, 2003 Фонд свободного ПО Copyright (C) 1999, 2001, 2002, 2003, 2004 Фонд свободного ПО Copyright (C) 1999, 2001, 2002, 2003, 2004, 2005 // Фонд свободного ПО Copyright (C) 1999, 2001, 2002, 2003, 2004, 2005 Фонд свободного ПО Copyright (C) 1999, 2001, 2002, 2003, 2004, 2005, 2006 // Фонд свободного ПО Copyright (C) 1999, 2001, 2002, 2005, 2006 Фонд свободного ПО Copyright (C) 1999, 2001, 2003 Фонд свободного ПО Copyright (C) 1999, 2001, 2003 Фонд свободного ПО Copyright (C) 1999, 2001, 2003, 2004 Фонд свободного ПО Copyright (C) 1999, 2001, 2003, 2007 Фонд свободного ПО Copyright (C) 1999, 2001, 2004, 2005 Фонд свободного ПО Copyright (C) 1999, 2002 Фонд свободного ПО Copyright (C) 1999, 2002, 2003 Фонд свободного ПО Copyright (C) 1999, 2002, 2003, 2004 Фонд свободного ПО Copyright (C) 1999, 2002, 2003, 2004, 2005 Фонд свободного ПО Copyright (C) 1999, 2002, 2003, 2004, 2005 Фонд свободного ПО Copyright (C) 1999, 2002, 2003, 2005 Фонд свободного ПО Copyright (C) 1999, 2002, 2004, 2005 Фонд свободного ПО Copyright (C) 1999, 2003 Фонд свободного ПО Copyright (C) 1999, 2003 Фонд свободного ПО Copyright (C) 1999, 2003, 2004, 2005 Фонд свободного ПО Copyright (C) 1999, 2003, 2005 Фонд свободного ПО Copyright (C) 1999, 2003, 2005 Фонд свободного ПО Copyright (C) 1999, 2004, 2005 Фонд свободного ПО

Copyright (C) 1999, 2007 Фонд свободного ПО Copyright (C) 1999-2001, 2002, 2003 Фонд свободного ПО Copyright (C) 1999-2001, 2002, 2003, 2004, 2005 // Фонд свободного ПО Copyright (C) 2000 Фонд свободного ПО Copyright (C) 2000, 1999 Фонд свободного ПО Copyright (C) 2000, 2001 Фонд свободного ПО Copyright (C) 2000, 2001, 2002 Фонд свободного ПО, Copyright (C) 2000, 2001, 2002 Фонд свободного ПО, <abbrev>Inc.</abbrev> 51 Franklin <abbrev>St</abbrev>, Fifth Floor, Boston, <abbrev>MA</abbrev> 02110-1301 Copyright (C) 2000, 2001, 2002 Фонд свободного ПО Copyright (C) 2000, 2001, 2002, 2003 Фонд свободного ПО Copyright (C) 2000, 2001, 2002, 2003 Фонд свободного ПО Copyright (C) 2000, 2001, 2002, 2003, 2004 Фонд свободного ПО Copyright (C) 2000, 2001, 2002, 2003, 2004, 2005 // Фонд свободного ПО Copyright (C) 2000, 2001, 2002, 2003, 2004, 2005, 2006 // Фонд свободного ПО Copyright (C) 2000, 2001, 2002, 2003, 2004, 2005, 2006 // Фонд свободного ПО Copyright (C) 2000, 2001, 2002, 2003, 2004, 2005, 2006, 2007 // Фонд свободного ПО Copyright (C) 2000, 2001, 2002, 2003, 2004, 2005, 2006, 2007 // Фонд свободного ПО Copyright (C) 2000, 2001, 2002, 2003, 2004, 2005, 2006, 2007 // Фонд свободного ПО Copyright (C) 2000, 2001, 2002, 2003, 2004, 2005, 2006, 2007, 2008 // Фонд свободного ПО Copyright (C) 2000, 2001, 2002, 2003, 2004, 2005, 2007 ## Фонд свободного ПО Copyright (C) 2000, 2001, 2002, 2003, 2004, 2006, 2007 // Фонд свободного ПО Copyright (C) 2000, 2001, 2002, 2003, 2005 Фонд свободного ПО Copyright (C) 2000, 2001, 2002, 2003, 2005 Фонд свободного ПО Copyright (C) 2000, 2001, 2002, 2003, 2006 Фонд свободного ПО Copyright (C) 2000, 2001, 2002, 2003, 2007 Фонд свободного ПО Copyright (C) 2000, 2001, 2003 Фонд свободного ПО Copyright (C) 2000, 2001, 2003, 2004 Фонд свободного ПО Copyright (C) 2000, 2001, 2003, 2004, 2005 Фонд свободного ПО Copyright (C) 2000, 2001, 2003, 2004, 2005, 2006 // Фонд свободного ПО Copyright (C) 2000, 2001, 2003, 2005 Фонд свободного ПО Copyright (C) 2000, 2001, 2004, 2005 Фонд свободного ПО Copyright (C) 2000, 2001, 2005, 2006 Фонд свободного ПО Copyright (C) 2000, 2002 Фонд свободного ПО Copyright (C) 2000, 2002, 2003 Фонд свободного ПО Copyright (C) 2000, 2002, 2003 Фонд свободного ПО Copyright (C) 2000, 2002, 2003, 2004 Фонд свободного ПО

Copyright (C) 2000, 2002, 2003, 2004, 2006, 2007 Фонд свободного ПО Copyright (C) 2000, 2002, 2003, 2005 Фонд свободного ПО Copyright (C) 2000, 2002, 2004, 2005 Фонд свободного ПО Copyright (C) 2000, 2002, 2005 Фонд свободного ПО Copyright (C) 2000, 2002, 2005, 2008 Фонд свободного ПО Copyright (C) 2000, 2002, 2006 Фонд свободного ПО Copyright (C) 2000, 2003 Фонд свободного ПО Copyright (C) 2000, 2003 Фонд свободного ПО Copyright (C) 2000, 2003, 2004 Фонд свободного ПО Copyright (C) 2000, 2003, 2004 Фонд свободного ПО Copyright (C) 2000, 2003, 2004, 2005 Фонд свободного ПО Copyright (C) 2000, 2005 Фонд свободного ПО Copyright (C) 2001 Фонд свободного ПО Copyright (C) 2001 Фонд свободного ПО Copyright (С) 2001 Фонд свободного ПО # Бенджамин Косник <br/>bkoz@redhat.com>, 2001. Copyright (C) 2001, 2002 Фонд свободного ПО Copyright (C) 2001, 2002, 2003 Фонд свободного ПО Copyright (C) 2001, 2002, 2003 Фонд свободного ПО Copyright (C) 2001, 2002, 2003 Питер Димов Copyright (C) 2001, 2002, 2003, 2004 Фонд свободного ПО Copyright (C) 2001, 2002, 2003, 2004 Фонд свободного ПО Copyright (C) 2001, 2002, 2003, 2004, 2005 Фонд свободного ПО Copyright (C) 2001, 2002, 2003, 2004, 2005 Фонд свободного ПО Copyright (C) 2001, 2002, 2003, 2004, 2005, 2006 // Фонд свободного ПО Copyright (C) 2001, 2002, 2003, 2004, 2005, 2006 Фонд свободного ПО Copyright (C) 2001, 2002, 2003, 2004, 2005, 2006, 2007 # Фонд свободного ПО Copyright (C) 2001, 2002, 2003, 2004, 2005, 2006, 2007 // Фонд свободного ПО Copyright (C) 2001, 2002, 2003, 2004, 2005, 2006, 2007 // Фонд свободного ПО Copyright (C) 2001, 2002, 2003, 2004, 2005, 2006, 2007 // Фонд свободного ПО Copyright (C) 2001, 2002, 2003, 2004, 2005, 2006, 2007 // Фонд свободного ПО Copyright (C) 2001, 2002, 2003, 2004, 2005, 2006, 2007, 2008 ## Фонд свободного ПО Copyright (C) 2001, 2002, 2003, 2004, 2005, 2006, 2007, 2008 // Фонд свободного ПО Copyright (C) 2001, 2002, 2003, 2004, 2005, 2006, 2007, 2008 // Фонд свободного ПО Copyright (C) 2001, 2002, 2003, 2004, 2008 Фонд свободного ПО Copyright (C) 2001, 2002, 2003, 2005 Фонд свободного ПО Copyright (C) 2001, 2002, 2003, 2005 Фонд свободного ПО Copyright (C) 2001, 2002, 2003, 2005 Фонд свободного ПО Copyright (C) 2001, 2002, 2003, 2005, 2006 Фонд свободного ПО

Copyright (C) 2001, 2002, 2003, 2005, 2007 Фонд свободного ПО

Copyright (C) 2001, 2002, 2003, 2006 Фонд свободного ПО

Copyright (C) 2001, 2002, 2003, 2006, 2008 Фонд свободного ПО

Copyright (C) 2001, 2002, 2004 Фонд свободного ПО

Copyright (C) 2001, 2002, 2004, 2005 Фонд свободного ПО

Copyright (C) 2001, 2002, 2004, 2005 Фонд свободного ПО

Copyright (C) 2001, 2002, 2004, 2005, 2006 Фонд свободного ПО

Copyright (C) 2001, 2002, 2004, 2005, 2007 Фонд свободного ПО

Copyright (C) 2001, 2002, 2004, 2005, 2008 Фонд свободного ПО

Copyright (C) 2001, 2002, 2004, 2006 Фонд свободного ПО

Copyright (C) 2001, 2002, 2005 Фонд свободного ПО

Copyright (C) 2001, 2002, 2005, 2007 Фонд свободного ПО

Copyright (C) 2001, 2002, 2005, 2008 Фонд свободного ПО Смотрите файл license.html, чтобы ознакомиться с лицензией.

Copyright (C) 2001, 2003 Фонд свободного ПО Copyright (C) 2001, 2003 Фонд свободного ПО Copyright (C) 2001, 2003 Фонд свободного ПО

Copyright (C) 2001, 2003, 2004 Фонд свободного ПО

Copyright (C) 2001, 2003, 2004, 2005 Фонд свободного ПО

Copyright (C) 2001, 2003, 2005 Фонд свободного ПО

Copyright (C) 2001, 2003, 2005 Фонд свободного ПО

Copyright (C) 2001, 2003, 2007 Фонд свободного ПО Copyright (C) 2001, 2004 Фонд свободного ПО

Copyright (C) 2001, 2004, 2005 Фонд свободного ПО Copyright (C) 2001, 2005 Фонд свободного ПО

Copyright (C) 2001, 2007 Фонд свободного ПО Copyright (C) 2002 // Фонд свободного ПО

Copyright (C) 2002 Фонд свободного ПО Copyright (C) 2002 Фонд свободного ПО Copyright (C) 2002 Питер Димов

Copyright (C) 2002, 2003 Фонд свободного ПО

Copyright (C) 2002, 2003 Фонд свободного ПО Copyright (C) 2002, 2003, 2004, 2005 Фонд свободного ПО

Copyright (C) 2002, 2003, 2004, 2005 Фонд свободного ПО

Copyright (C) 2002, 2003, 2004, 2005, 2006, 2007 // Фонд свободного ПО

Copyright (C) 2002, 2003, 2004, 2005, 2006, 2007, 2008 ## Фонд свободного ПО

Copyright (C) 2002, 2003, 2004, 2005, 2006, 2007, 2008 Фонд свободного ПО

Copyright (C) 2002, 2003, 2004, 2005, 2007 Фонд свободного ПО

Copyright (C) 2002, 2003, 2004, 2007 Фонд свободного ПО

Copyright (C) 2002, 2003, 2005 Фонд свободного ПО

Copyright (C) 2002, 2003, 2005 Фонд свободного ПО Copyright (C) 2002, 2003, 2007 Фонд свободного ПО Copyright (C) 2002, 2004 Фонд свободного ПО Copyright (C) 2002, 2004 Фонд свободного ПО Copyright (C) 2002, 2004, 2005 Фонд свободного ПО Copyright (C) 2002, 2004, 2005, 2007 Фонд свободного ПО Copyright (C) 2002, 2004, 2006 Фонд свободного ПО Copyright (C) 2002, 2005, 2007 Фонд свободного ПО Copyright (C) 2002, 2007 Фонд свободного ПО Copyright (C) 2003 // Фонд свободного ПО Copyright (C) 2003 Фонд свободного ПО Copyright (C) 2003 Фонд свободного ПО Copyright (C) 2003, 2004 // Фонд свободного ПО Copyright (C) 2003, 2004 Фонд свободного ПО Copyright (C) 2003, 2004 Фонд свободного ПО Copyright (C) 2003, 2004, 2005 // Фонд свободного ПО Copyright (C) 2003, 2004, 2005 Фонд свободного ПО Copyright (C) 2003, 2004, 2005 Фонд свободного ПО Copyright (C) 2003, 2004, 2005 Фонд свободного ПО Copyright (C) 2003, 2004, 2005, 2006 // Фонд свободного ПО Copyright (C) 2003, 2004, 2005, 2006 Фонд свободного ПО Copyright (C) 2003, 2004, 2005, 2006 Фонд свободного ПО Copyright (C) 2003, 2004, 2005, 2006, 2007 Фонд свободного ПО Copyright (C) 2003, 2004, 2005, 2006, 2007 Фонд свободного ПО Copyright (C) 2003, 2004, 2005, 2006, 2007 Фонд свободного ПО Copyright (C) 2003, 2004, 2005, 2006, 2007, 2008 // Фонд свободного ПО Copyright (C) 2003, 2004, 2005, 2006, 2007, 2008 Фонд свободного ПО Copyright (C) 2003, 2004, 2005, 2007 Фонд свободного ПО Copyright (C) 2003, 2004, 2005, 2007 Фонд свободного ПО

Copyright (C) 2003, 2004, 2006 Фонд свободного ПО Copyright (C) 2003, 2005 Фонд свободного ПО

Copyright (C) 2003, 2005 Фонд свободного ПО Copyright (C) 2003, 2005, 2006 // Фонд свободного ПО Copyright (C) 2003, 2005, 2006 Фонд свободного ПО Copyright (C) 2003, 2006 // Фонд свободного ПО

Copyright (C) 2003, 2007 Фонд свободного ПО Copyright (C) 2004 Эми Тэйвори и Владимир Дрейзин, IBM-HRL. Copyright (C) 2004 Фонд свободного ПО

Copyright (C) 2004 Фонд свободного ПО

Copyright (C) 2004, 2005 Фонд свободного ПО Copyright (C) 2004, 2005 Фонд свободного ПО

Copyright (C) 2004, 2005 Фонд свободного ПО Copyright (C) 2004, 2005, 2006 Фонд свободного ПО Copyright (C) 2004, 2005, 2006 Фонд свободного ПО Copyright (C) 2004, 2005, 2006, 2007 Фонд свободного ПО Copyright (C) 2004, 2005, 2006, 2007 Фонд свободного ПО Copyright (C) 2004, 2005, 2006, 2007, 2008 Фонд свободного ПО Copyright (C) 2004, 2005, 2006, 2007, 2008 Фонд свободного ПО Copyright (C) 2004, 2005, 2007 Фонд свободного ПО Copyright (C) 2004, 2005, 2007 Фонд свободного ПО Copyright (C) 2004, 2006 Фонд свободного ПО Copyright (C) 2004, 2006, 2008 Фонд свободного ПО Copyright (C) 2004, 2007 Фонд свободного ПО Copyright (C) 2005 Фонд свободного ПО Copyright (C) 2005 Фонд свободного ПО Copyright (C) 2005 Фонд свободного ПО Copyright (C) 2005, 2006 // Фонд свободного ПО Copyright (C) 2005, 2006 Фонд свободного ПО Copyright (C) 2005, 2006, 2007 Фонд свободного ПО Copyright (C) 2005, 2006, 2007 Фонд свободного ПО Copyright (C) 2005, 2006, 2007, 2008 Фонд свободного ПО Copyright (C) 2005, 2006, 2008 Фонд свободного ПО Copyright (C) 2005, 2007 Фонд свободного ПО Copyright (C) 2006 // Фонд свободного ПО Copyright (C) 2006 Фонд свободного ПО Copyright (C) 2006 Фонд свободного ПО Copyright (C) 2006 Фонд свободного ПО Copyright (C) 2006, 2006 Фонд свободного ПО Copyright (C) 2006, 2007 Фонд свободного ПО Copyright (C) 2006, 2007 Фонд свободного ПО Copyright (C) 2006, 2007, 2008 // Фонд свободного ПО Copyright (C) 2006, 2007, 2008 Фонд свободного ПО Copyright (C) 2006, 2007, 2008 Фонд свободного ПО Copyright (C) 2006, 2008 // Фонд свободного ПО Copyright (C) 2006-2007 Фонд свободного ПО Copyright (C) 2007 // Фонд свободного ПО Copyright (C) 2007 Фонд свободного ПО Copyright (C) 2007 Фонд свободного ПО Copyright (C) 2007, 2008 Фонд свободного ПО Copyright (C) 2007, 2008 Фонд свободного ПО Copyright (C) 2007,2008 Фонд свободного ПО Copyright (C) 2008 Фонд свободного ПО

Copyright (C) 2008 Фонд свободного ПО

Copyright (c) 1994 \* Hewlett-Packard Company

Copyright (c) 1996 \* Silicon Graphics Computer Systems, Inc.

Copyright (c) 1996,1997 \* Silicon Graphics

Copyright (c) 1996,1997 \* Silicon Graphics Computer Systems, Inc.

Copyright (c) 1996-1997 \* Silicon Graphics Computer Systems, Inc.

Copyright (c) 1996-1998 \* Silicon Graphics Computer Systems, Inc.

Copyright (c) 1996-1999 \* Silicon Graphics Computer Systems, Inc.

Copyright (c) 1997 \* Silicon Graphics Computer Systems, Inc.

Copyright (c) 1997-1999 \* Silicon Graphics Computer Systems, Inc.

Copyright (c) 1998 \* Silicon Graphics Computer Systems, Inc.

Copyright (c) 2001, 2002, 2003 Питер Димов и Multi Media Ltd.

Copyright 2008 FSF</p>

Copyright Эми Тэйвори и Владимир Дрейзин, IBM-HRL, 2004, Бенджамин Косник, Red Hat, 2004.

Copyright © 1989, 1991 Фонд свободного ПО</p></div><div> Copyright © 1998 ISO.

Copyright © 1999 Открытая группа/Институт инженеров по электротехнике и радиоэлектронике

Copyright © 1999 ISO.

Copyright © 2000 Addison Wesley Longman, Inc. Copyright © 2000 Addison Wesley, Inc.

Copyright © 2000, 2001, 2002, 2003, 2004, 2005, 2006, 2007, 2008

Copyright  $\widehat{A}$ © 2002 OOPSLA.

Copyright © 2004, 2005, 2006, 2007 Фонд свободного ПО, 51 Franklin Street, Fifth Floor, Boston, MA 02110-1301, USA (Бостон, США)</p><p>

Copyright © 2004, 2005, 2006, 2007 Фонд свободного ПО, 51 Franklin Street, Fifth Floor, Boston, MA 02110-1301, USA (Бостон, США)</para>

Copyright © 2007 FSF.

Авторское право сохранено за Фондом свободного ПО Авторское право сохранено за Фондом свободного ПО